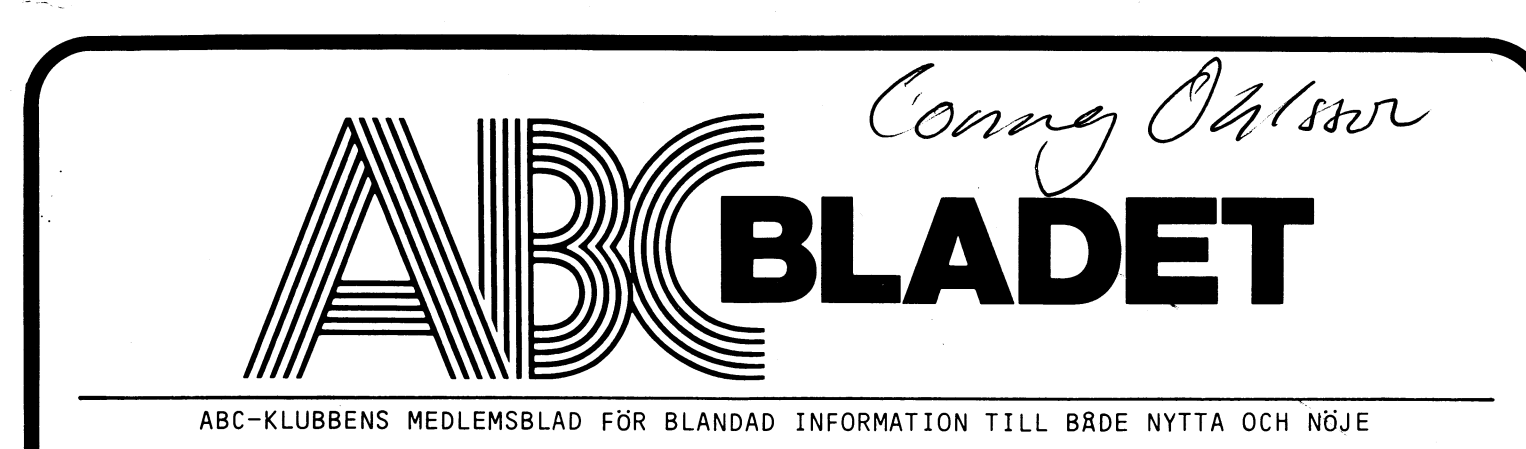

**NUMMER 3, 1980** 

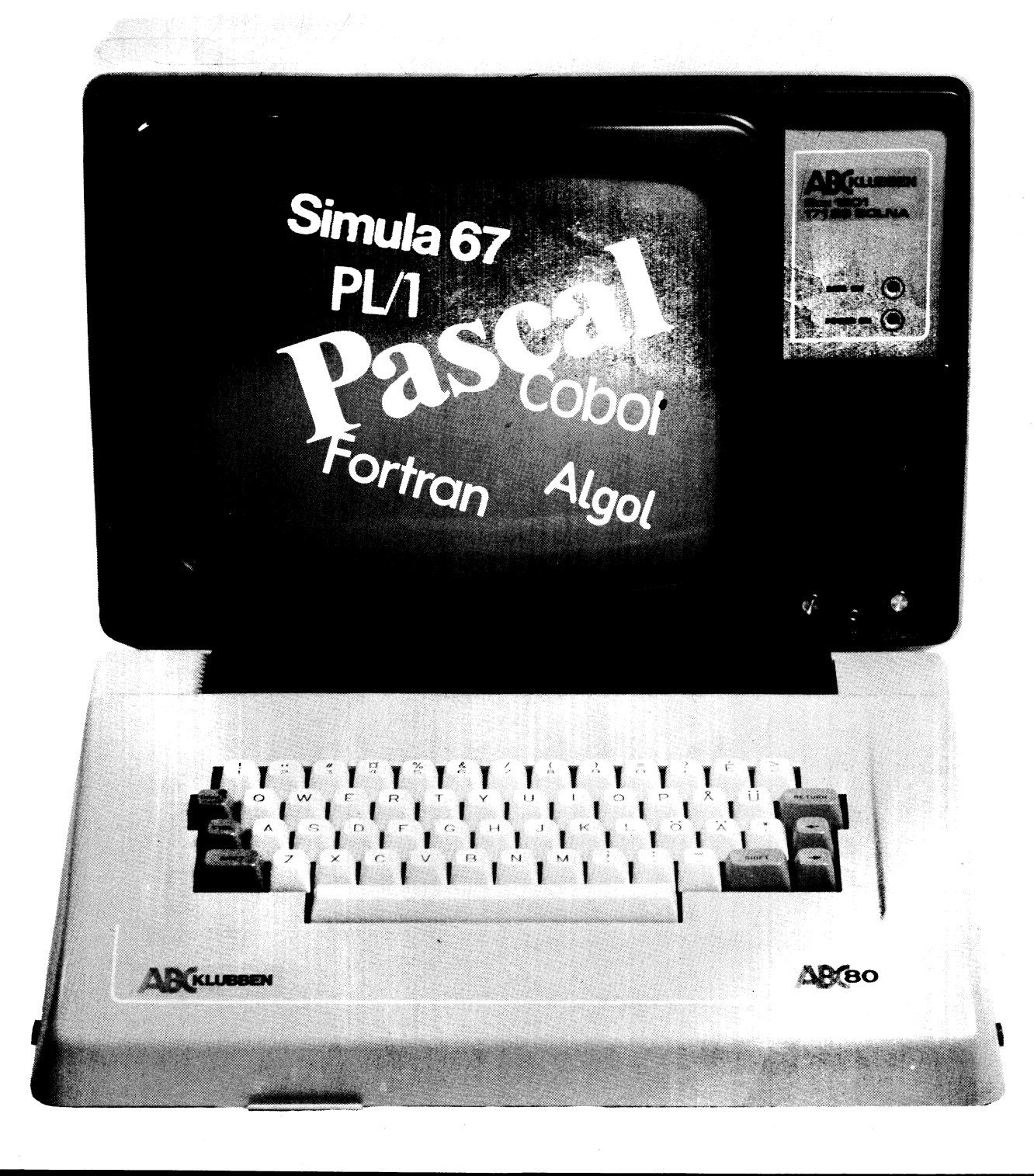

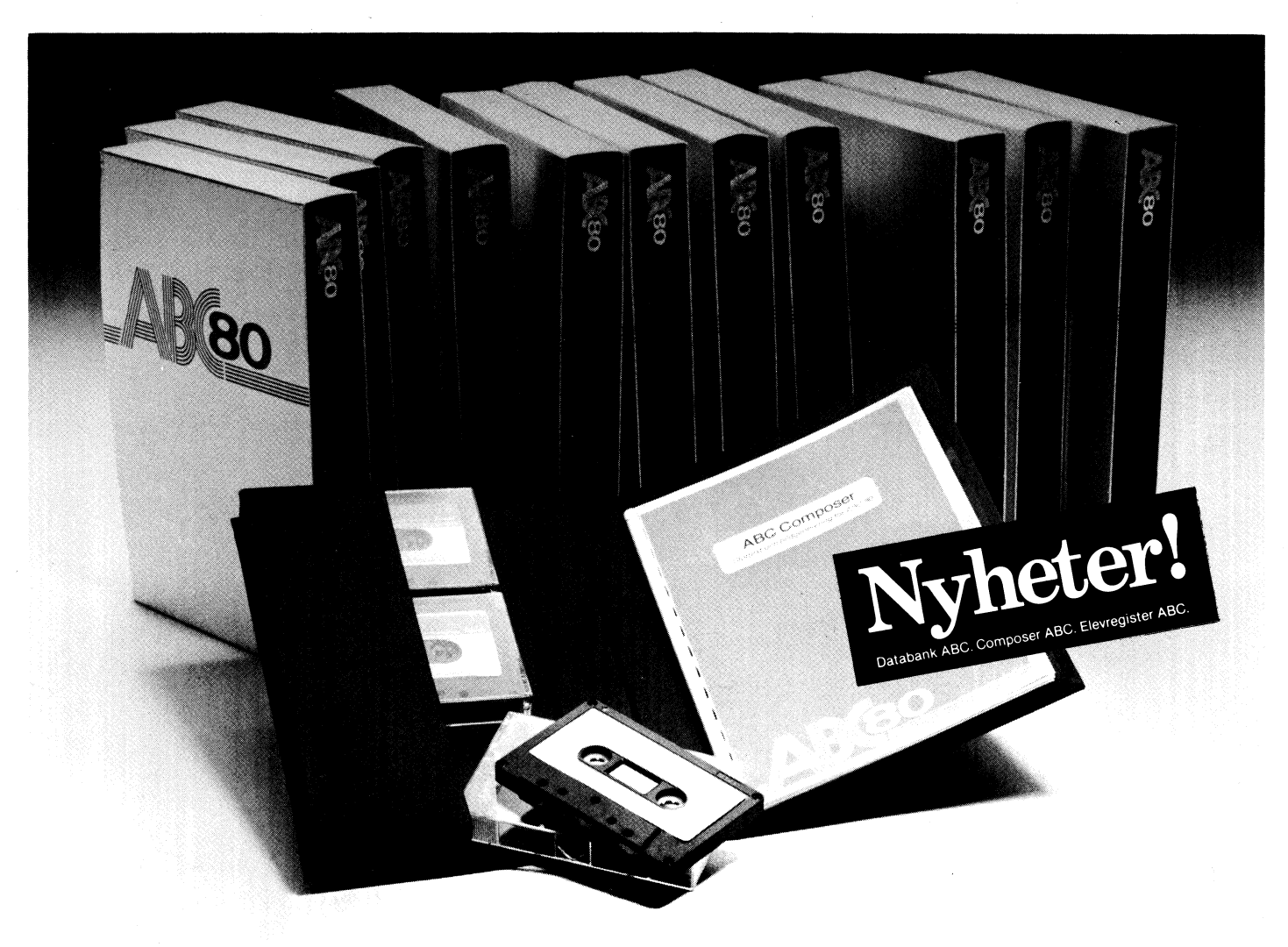

# Nu ännu fler ABC 80-progra

ABC 80-programmen blir bara fler och fler. Tre helt nya program finns redan ute och två kommer inom kort. Men inte nog med det. Programutvecklingen går på högvarv och nya intressanta program är ständigt på gång. Du hänger väl med?

## Nya program

Databank ABC - En databasgenerator som gör det möjligt att enkelt lägga upp effektiva sökregister för stora datamängder.

Composer ABC - Gör att du kan använda ABC 80 som ett lättarbetat presentationshjälpmedel av såväl text som grafik vid tex föredrag, demonstrationer, mässor, konferenser och i skyltfönstret.

Elevregister ABC - Uppfyller skolans behov av att enkelt kunna registrera eleverna och producera uppdaterade klass- och tillvalslistor, adressetiketter m m.

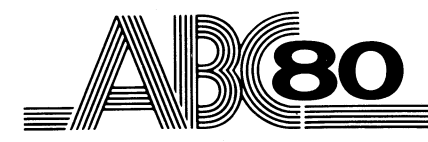

Program som kommer inom kort Autoord ABC - Ett avancerat ordbehandlingssystem som kan utnyttjas på samma sätt som betydligt mer kostsamma ordbehandlingsutrustningar.

Basregister ABC - Ett avancerat, generellt registerprogram med mycket stor kapacitet. Programmet innenåller rutiner för såväl all slags registrering som uppdatering, sökning och valfria utskrifter.

## Några övriga program du kan välja bland

Ekonomi PAK 1 - Ett kalkylprogram som kan användas både hemma och på arbetet.

Bokföringssystem ABC - Speciellt bra för mindre företag och andra verk-<br>samheter med enkla och lättskötta rutiner.

Matematik PAK 1 - För snabba beräkmatematik i Anti-Loi Strabba berah-<br>ningar inom många områden.<br>**Adressregister ABC** - Används till oli-

ka slags förteckningar av tex kunder, leverantörer och medlemmar.

Kund- och leverantörsreskontra ABC -Två program som avsevärt underlättar småföretagets uppföljningsrutiner.

Terminal- och printerrutin - Gör det möjligt att ansluta ABC 80 som timesharingterminal mot valfri värddator. Assembler - För programmering i

maskinkod. Quicksort ABC - Sorterar strängvariabler, tex namn- och adressuppgifter, snabbt och enkelt.

Minitext ABC (kommer snart) - Textbehandlingsprogram med integrerat adressregister.

Och som sagt, ännu fler program kommer!

Kontakta din närmaste Luxor-handlare, så får du all information du behöver om såväl maskin- som programvara.

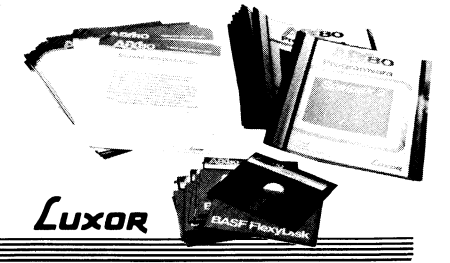

Luxor AB, Division Datorer, 591 83 Motala

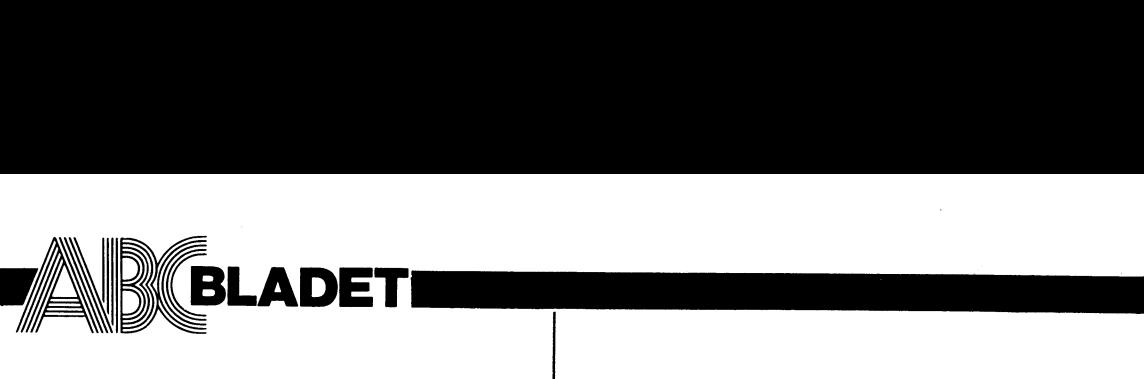

Organ för musikalande av antiochen med andet av antiochen andet av antiochen antiochen antiochen antiochen antiochen antiochen antiochen antiochen antiochen antiochen antiochen antiochen antiochen antiochen antiochen antio

Ordförande: Gunnar Tidner Redaktör: Tad Gruber

Bengt Olwig Göran Österman Odd Rolander

Postgiro 15 33 36-3 Tel. 08/48 4818

Tryck: Märstatryck AB 1980

I Z Z Z Z Z Z Z Z Z Z Z Z Z

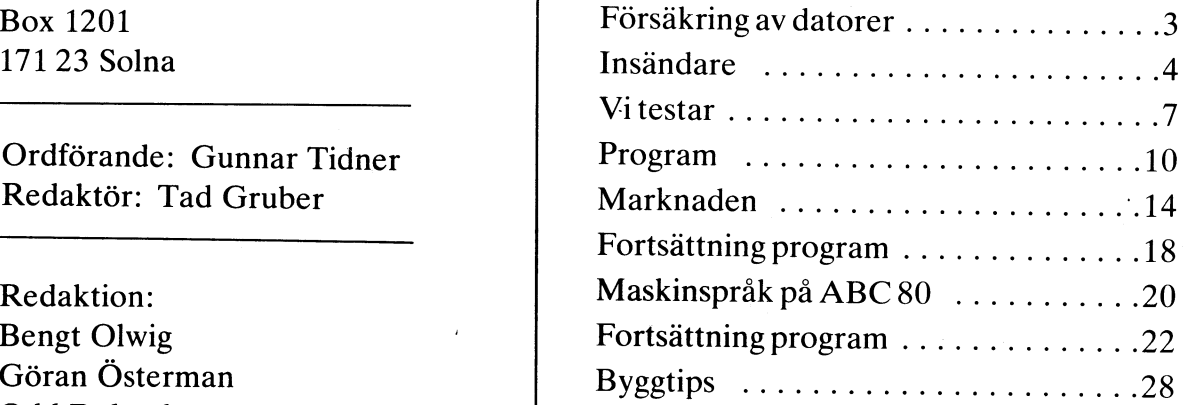

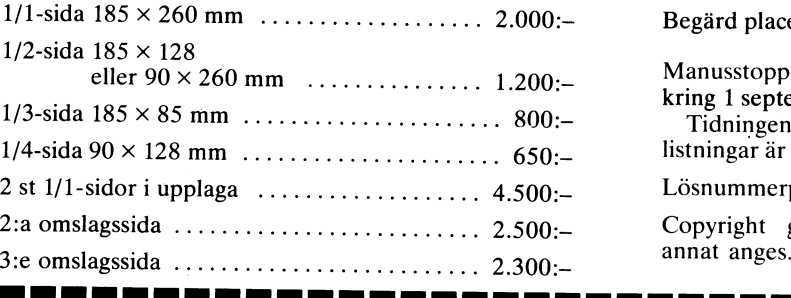

Annonspriser from 1 juli 1980  $\blacksquare$  4:e omslagssida  $185 \times 225$  mm  $\ldots$  . . . . . . . . . . 2.750:-Begärd placering 10% förhöjning.

▎▆▏▆▗▆▐▊▐▆▐▆▐▆

H.

łГ

Manusstopp för text och annonser 31 oktober 1980.<br>kring 1 september 1980.

Tidningen ansvarar ej för att införda programlistningar är korrekta.

Lösnummerpris 10:-.

Copyright gäller för införda program om inget annat anges.

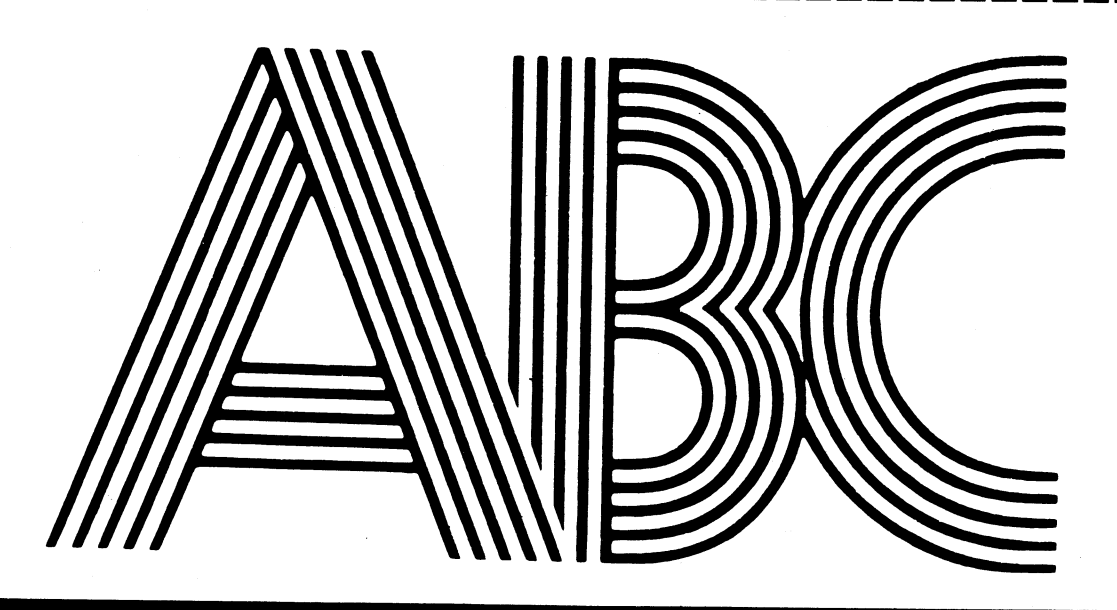

# LEDAREN

### **FÖRMYNDARSKAP**

Vi lever nu i den hittills mest intensiva perioden i mänsklighetens historia. Aldrig tidigare har våra villkor förändrats så snabbt som nu. Det har skrivits att fram till vårt århundrade var sociala förändringar så små att dessa kundepassera obemärkta under ens livstid. Det är inte längre så. Rytmen har ändrats. Ändringarna kommer så snabbt att vår fantasi inte längre hänger med. Vem kommer ihåg Lajka, eller Gagarin? Hur länge sedan var det? Sputnik, landningen på månen, bilderna från Mars . . . Eller i vårt egna lilla hörn.

's

<sup>A</sup> Tag en transistor som den såg ut för <sup>20</sup> år sedan (alltså mindre än en generation tillbaka i tiden). Vad hände sedan under de 20 år som gått? Jo, på en yta av några mm<sup>2</sup> kan vi idag få plats med upp till en miljon transistorer (eller rättare sagt - transistorfunktioner). Eller låt oss betrakta minnesmedia - flexskiva, en mjuk skiva, som kom för bara <sup>5</sup> - <sup>6</sup> år sedan, med en kapacitet av några hundra k byte. Idag kan på en skiva laddas 60M byte - 60 MILJONER BYTE ! Öch då har vi ännu inte i praktiken sett effekterna av "laser"-skivan! Jag måste erkänna att jag imponeras av den fantastiska teknik som vi har tillgång till idag. Jag har t <sup>o</sup> <sup>m</sup> med intresse tittat på en amerikansk TV-film om nya, datorbaserade vapen. Det var först vid tanken på vad dessa högst sofistikerade utrustningar kan användas till som jag blev skrämd. För i moderna tider har en del av teknologin gått ifrån oss. Och den har inte åtföljts av en motsvarande utveckling hos oss själva, av vår etik. Men detta betyder inte att den tekniska utvecklingen måste stoppas (det är väl inte heller möjligt), som en del vill göra gällande. För att med hjälp av en demokratisk beslutsprocess kontrollera och styra en teknisk utveckling krävs inte bara medinflytande utan även ansvar och ökad förståelse. I detta avseende har massmedias roll länge varit av stor och erkänd betydelse. Men tråkigt nog känns det som om företrädare för dessa media inte själva är medvetna om detta. Samma gamla attityd om "säljande nyheter" gäller fortfarande - och det inte bara hos Expressen. Vi själva då? Vi som vet, är vi bättre? Har vi tagit vår del av ansvaret. Bläddra då bland dina programskivor eller kassetter. Hur många spel har du? Hur många av dessa är krigsspel, som går ut på att förstöra fientliga armeer eller rymdskepp och att döda? Inte ens denna tidning är fri från krigsspel. Saknar våra programmerare fantasi? Eller har de för mycket av den? Eller tror de kanske att bara blodiga program är "säljande program"?

Hur tror ni de som är rädda för datorer reagerar, när vi ska introducera dem i datorvärlden, med hjälp av krigsspel? Min förhoppning är att en dag kommer ABC-klubbens medlemsblad att bli den första tidningen fri från alla krigsspel och att trevliga, samhällsnyttiga, lärorika program blir riktiga "säljare". Jag anser inte att det är frågan om ett förmyndarskap utan ett sätt att verka för en mera positiv attityd till det kanske modernaste av nymodigheter nämligen datorer. Vad anser ni?

 $\mathbf{A} \mathbf{R}$  bladet  $\qquad \qquad 3$ 

## Odd Rolander har tittat på försäkringsvillkoren för datorer.

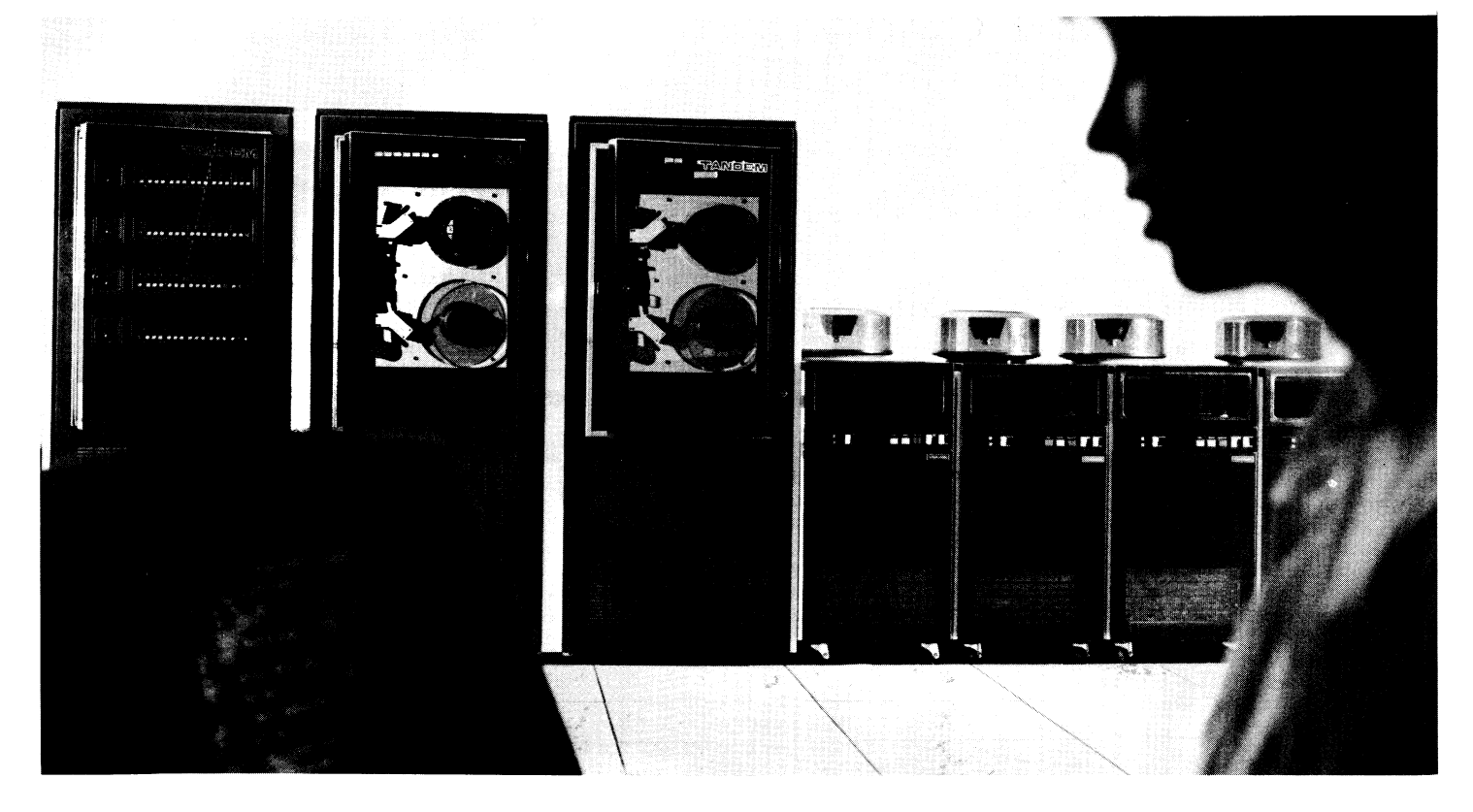

z

små eller stora. Till gruppen stora hör om parternas skyldigheter. Försäkring som enligtigheter. För "Dator och ADB-utrustning som enligt Anm. personer för att skydda sig mot brandrisk tillverkarens anvisningar kräver maskinhall Sådant avtal skall innehålla föreskrift om då arkivskåp av kostnadsskäl är uteslutet. med speciella anordningar för elförsörjning, tid för s k preventiv service. Avtal får 6. Varje körning och varje version av med speciella anordningar för elförsörjning, tid för s k preventiv service. Avtal får luftbehandling eller lokalutformning och inte innehålla bestämmelse att leverantörens därtill hörande övriga enheter i maskinhallen ersä Samt datamedia till sådan dator eller ADB- egendom begisplagnes i det fall brukaren har YRKESVERKSAMHET ?<br>utrustning......" Alla övriga maskiner hör egen försäkring som ger motsvarande skydd. U1Il'US11ning......" Alla Övriga maSl(in6I' hÖr egen försäkring 5Qm ger mgtgvarande Skydd. till gruppen "små", således både kontorsdato- bölaget har rätt att få kopia av avtalet. Hobbydatoranvändaren måste se upp. Den till gruppen "små", således både kontorsdato- Bolaget har rätt att få kopia av avtalet. Hobbydatoranvändaren måste se upp. Den<br>1991 rer och hobbydatorer. Samma regler gäller Andring av avtalet skall utan dröjsmål med- verk

vissa förutsättningar av hem- eller villaför-<br>säkringen. Försäkringen gäller då för brand, loggas. Kravet på logglista har uppställts för när yrkesverksamhet föreligger.<br>inbrott och vattenskada på maskin eller för att reko programvara. Försäkringen täcker inte något<br>annat försäkringsfall. För att kunna teckna annat försäkringsfall. För att kunna teckna att att alla styr och produktionsprogram sålts för att algan. För att hemför-<br>Aktuella styr och produktionsprogram säkring ska gälla måste datoran sakring att styre da fågan. För

realistiska möjligheter att få ett fullgott skilt från övriga exemplar. När information försäkringsskydd även om han väljer företags- lagras på minne av annan typ än sekvensminne

(leverantören) av försäkrad dator ha ett varing är flera gånger dyrare än datorn.<br>skriftligtserviceavtal,sominnehålleruppgifter Hobbydatoranvändaren bör således i stället Datorer klassas i försäkringssammanhang som skriftligt serviceavtal, som innehåller uppgifter Hobbydatoranvändaren bör således i stället små eller stora. Till gruppen stora hör om parternas skyldigheter och rättigheter. Fö

ersättningsskyldigheter för skada på försäkrad<br>egendom begränsas i det fall brukaren har

3. Logglista skall föras över alla körningar.<br>Eftersom det i många fall kan vara svårt HOBBYDATORER att på maskinell väg föra logglista räcker för att på maskinell väg föra logglista räcker för att klara för att den förs för hand. Datum det med att den förs för hand. Datum inte ovanligt att hobbydatoranvändare börjar<br>Hobbydatorn och programvaran omfattas under samt tidpunkt för påbörjande och avslutande byta program eller sälja ett och annat Hobbydatorn och programvaran omfattas under samt tidpunkt för påbörjande och avslutande byta program eller sälja ett och annat vissa förutsättningar av hem- eller Villaför- av körning samt vad körningen avsett skall program. Det är svårt att exakt dra gränsen

datoranvändaren tecknar företagsförsäkring underlaget för dessa räknas därvid som ett av försäkringsbeloppet. Hemförsäkring gäller<br>som inkluderar maskinskada. Därigenom kan exemplar. Övriga två exemplar skall finnas endast som inkluderar maskinskada. Därigenom kan exemplar. Ovriga två exemplar skall finnas endast på försäkringsstället (bostaden). Om han få även avbrotts- och ansvarsförsäkring i för dator läsbar form på åtskilda media datorn förvaras i lokal som ej hör till<br>Och ett bättre skydd även för datamedia varavettexemplarskallförvarasbrandsäkert, bostaden tex k (disketter, band, hålremsor o dyl).<br>
tex i datamedieskåp, och avskilt från övriga måste företagsförsäkring tecknas. Under<br>
Företagsförsäkring tecknas. Under<br>
fysisk person. Det är således inte nödvändigt minne (bandminne) fysisk person. Det är således inte nödvändigt minne (bandminne) skall finnas en generation måste separat försäkring tecknas.<br>att vara företagare. Det kan emellertid media, alternativt kopia, som skall förvaras Om inte anna brandsäkert, t ex i datamediaskåp, och av- gäller följande:<br>skilt från övriga exemplar. När information om säkerhetsföreskrift inte iakttagits, försäkringsskydd även Om han Väljer företags- lagras på minne av annan typ än sekvensminne görs ett avdrag med 20% av eljest utgående försäkring kömpletterad med fÖl'Säkring möt (bandminne) skall den med lämpliga tidsmellan- ersättning, dock med lägst ett halvt basbelopp. askinskada.<br>Följande krav uppställs nämligen, vilka i förvaras brandsäkert, till andra media som skall an dock minskas om Följande krav uppställs nämligen, vilka förvaras brandsäkert, t ex i datamedieskåp, skäl kan anses föreligga med hänsyn till<br>är desamma som för övriga datorer: och avskilt från övriga exemplar. Dessutom försummelsens art e och avskilt från övriga exemplar. Dessutom försummelsens art eller andra omständigheter. "1. En säkerhetsansvarig skall finnas, som skall för rekonstruktion erforderligt inmatnings- Sådant avdrag görs dock inte om det kan

Den säkerhetsansvarige är i hobbydatorfallet C. Förvaring av datamedia kan alltså inte användare gäller att om<br>"datoristen" själv. Signer om du ske i kassaskåp då det inte uppfyller kraven företagsförsäkring. ske i kassaskåp då det inte uppfyller kraven

LITEN ELLER STOR ? 2. Försäkringstagaren skall med tillverkaren på brandskydd. Ett skåp för arkivsäker för-<br>(leverantören) av försäkrad dator ha ett varing är flera gånger dyrare än datorn.

i princip för hobbydatorer som för kontors- delas till bolaget. till att betraktas som yrkesverksamhet, varvid<br>1. Alogglista skall föras över alla körningar. hem- eller villaförsäkring ej gäller. Då Fordras företagsförsäkring eller datorförsäkring<br>för att klara försäkringsskyddet. Det är

skall övervaka att av leverantören och för- material bevaras. antas att skadan skulle ha inträffat även säkringsbolaget uppställda säkerhetsföreskrifter 5. Datamedia skall således fövaras brand- om föreskriften iakttagits, om den som<br>följs. För stora maskiner skall den säkerhets- säkert i skåp brandklass A60 (gäller original följs. För stora maskiner skall den säkerhets- säkert i skåp brandklass A60 (gäller original- haft att tillse att föreskriften iakttogs inte för uppstart och avstängning av maskinen brand under 60 min utan att temperatur- måste påvisa yrkesverksamhet för att hemför-<br>skall följas liksom för hantering av datamedia. Stegringen inne i skåpet överstiger 65 grader sä skall följas liksom för hantering av datamedia. stegringen inne i skåpet överstiger <sup>65</sup> grader säkring ej skall gälla. För de flesta smådator**AR BLADET** 

## **UTVIDGAD BASIC**

Det här är något som flera av våra inkomna brev berör. Intresset för ett 24k Basic-ROM tycks vara stort bland skaran av ABC 80 ägare. Här följer några av de inskickade breven, som konkret tar upp nya funktioner och tillägg.

Så skriver t ex Michael Widell i Tibro:

"Skickar här in mina önskemål på nya<br>funktioner i ABC-Basic. Funktionerna är<br>uppräknade i rangordning med den mest önskade funktionen först."

#### **FIND**

Med detta kommando kan olika Basic-satser, variabler etc sökas. T ex FIND:GOTO 1230<br>räknar upp och listar alla de rader där satsen GOTO 1230 finns. Detsamma skall gå att göra med variabler eller liknande.

#### **DUMP**

Visar en lista över samtliga variabler som används i det program som finns i minnet, samt variablernas värden.

#### CONTinue

Fortsätter ett program från det ställe där det stannats med STOP eller CTRL-C.

#### RUN nn

Samma som RUN, men programmet börjar på rad nr nn eller det närmast intilliggande. .<br>Ev kan ERR 6 ges om nn saknas i programmet.

#### **SIZE**

Kommando som visar antalet använda och lediga byte i användarminnet.

#### **STEP**

Används vid "debugging". Programmet exekveranda var delsagen, ett verdende var at an and i taget vid tangentnedtryckning. och lättare lokalisera felet.

## Matrisfunktioner

Några exempel: MAT READ A (Inläsning av matris) MAT PRINT A(;,) (Utskrift av matris) MAT  $A=B+C$  (Matrisaddition) MAT A=B-C (Matrissubtraktion) MAT A=B\*C (Matrismultiplikation) MAT A=B\*(5) (Matrismultiplikation med konstant) MAT A=INV(B) (Inversa matrisen) MAT A=TRN(B) (Transponerade matrisen) MAT A=IDN (Enhetsmatrisen) MAT A=ZER (Nollmatrisen) MAT A=CON (Ettmatrisen)

#### ON ERROR

On error Goto-möjlighet vid ERR 62 DOT-<br>ADRESS UTANFÖR SKÄRMEN. Ev då även SETDOT på kolumn 0 och 1 eftersom dessa alltid upptas av graftecken vid grafisk mode.

#### CHAIN-MERGE

Samma som MERGE fast inne i ett program eller samma som CHAIN fast alla variablerna behåller sina nuvarande värden.

*Insändare* 

## **DELETE**

Borttagning av flera radnummer på en gång efter samma definitionssystem som vid LIST  $(nn. -nn. nn.).$ 

#### HFI P

När ett programfel påträffats visar detta kommando den aktuella felraden och det som orsakat felet visas med reverserad text (detta får väl bli blinkande text pga videokortets utformning).

## CTRL-L

Möjlighet att rensa skärmen (;CHR(12)) med hjälp av enbart en tangentnedtryckning.

#### SHIFT-REVERSE

Möjlighet att enkelt få inskriven text i<br>blinkande eller reverserad mode, utan att använda POKE-satser.

ARCUS-funktion ARCCOS-funktion ARCSIN-funktion

**INPUT DEFFNA** Möjlighet att definiera en funktion via input inne i program

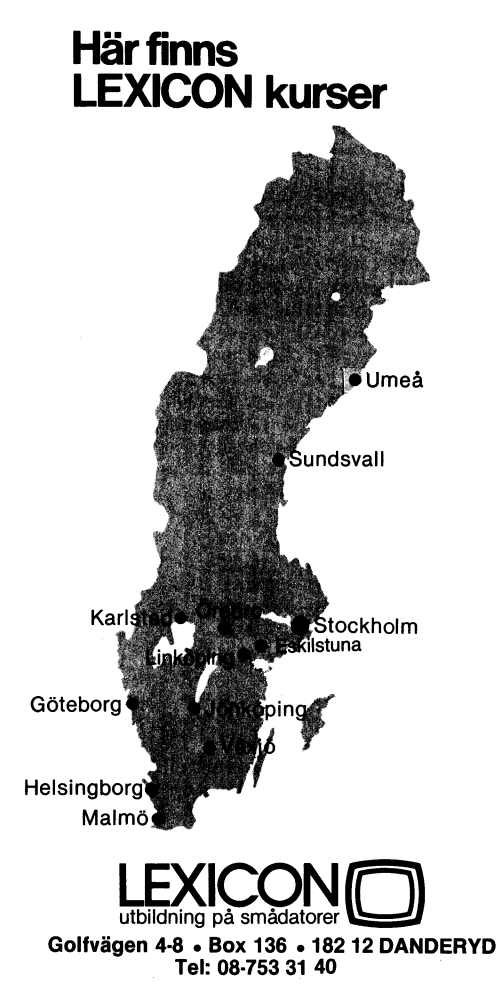

**MARING CHEES** UTBILDNINGS-**PROGRAM HÖSTTERMINEN 1980** 

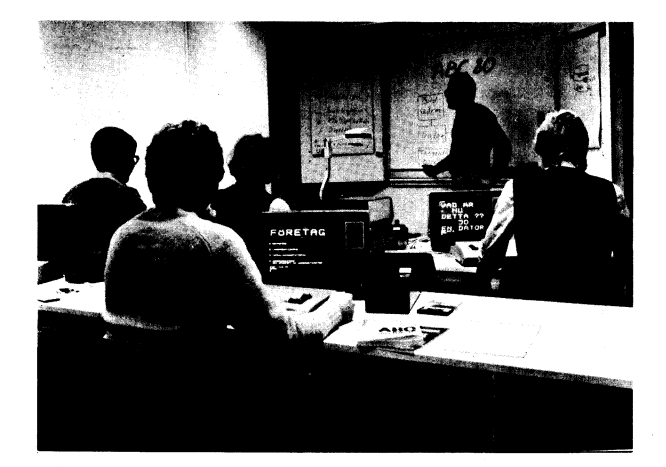

## Sänd efter vår katalog!

den bristfälliga grafiken, men en del praktiska med 'TIME\$ avläsa tiden i hhmmss-format, detaljer kunde 'utan<br>detaljer kunde även lösas betydligt bättre och en annan funktion eller 'variabel' kunde detaljer kunde även lösas betydligt bättre – och en annan funktion eller 'variabel' kunde – man ju CHRS(151) som vanligen finns i<br>än vad som nu är fallet. Det första jag – ha-till-uppgift-att-informera-programmeraren – bör började tänka på var kommando-orden. Varför em kvarstående minnesutrymme, räknad i metik) kunde ju förstås också gärna gå att går det inte använda GOTO, t ex GOTO fria byte. Härtill behövs ju en stor del hanteras med ONERRORGOTO, så även ERR<br>150 som ett kommando? En annan sak som rent matematiska funktioner. 66 (sträng ej numerisk), som ju annars 150 som ett kommando? En annan sak som rent matematiska funktiöner. 66 (sträng ej numerisk), som ju annars är i stör är att det inte går att fortsätta utför- De trigonometriska funktionerna kunde det närmaste ömöjlig att testa. stör är att det inte går att fortsätta utför-<br>andet av ett program sedan de trevliga för enkelhetens skull utökas med ASN(X) lövrigt borde ju noggranheten i räkneöpera-<br>små orden ERROR . . .LINE . . . uppenbarat och ACS(X) små orden ERROR . . .LINE . . . uppenbarat och ACS(X) (arcsin X resp arccos X) samt tionerna vara avsevärt större. 6 futtiga<br>sig på rutan. Då kunde man väl lämpligen DEG(X) och RAD(X) för omvandling mellan decimaler förslå få ändra på de felaktiga raderna och sedan grader och radianer, Någön kunde kanske 8. Det bästa antalet gällande siffror inom skriva CONT och fortsätta från samma också behöva de hyperboliska funktionerna.<br>ställe i programmet, utan att variablerna Mycket-praktiska allmänt-matematiska-funkställe i programmet, utan att variablerna Mycket praktiska allmänt matematiska funk- <sup>8</sup> än 6, om valet står mellan dem. För nollställs? Ett annat praktiskt ord vore tioner, som skulle förenkla programmeringen övrigt skulle flerdimensionella matriser också<br>DELETE, med vilket man kunde förstöra märkbart vare först och främst MOD (MOD) vara prakti DELETE, med vilket man kunde förstöra märkbart, vare först och främst MOD (MOD vara praktiska.<br>hela segment av ett program och inte bara (A,B)=A-INT (A/B)\*B, dvs resten vid division Det viktigast<br>en rad i gången som nu är hela segment av ett program och inte bara (A,B)=A\_INT (A/B)\*B, dvs resten vid divisiön Det viktigaste med de tillägg till ABCen rad i gången som nu är fallet (om man av A med B) och dessutom MAX(X,Y) samt Basicen som görs i 8k-tilläggsROMen anser<br>bortserfrån EXTRACT-programmet).DELETE MIN(X,Y), dvs den större respektive mindre jag vara att de in -500, DELETE 600-800, DELETE 1000- vore av X och Y. För att förenkla vektorhanterin- långsammare. <sup>10</sup> siffrors noggranhet gör ju sålunda lämpliga kommandon. STEP-mode gen kunde man ta i bruk funktionerna SUM ohjälpligen räkningarna långsammare, men En Basic-rad utförs vid varje nedtryckning betyda summan och PRD(X) produkten av ex användningen av flerbokstaviga variabel-En Basic-rad utförs vid varje nedtryckning betyda summan och PRD(X) produkten av ex användningen av flerbokstaviga variabel-<br>av en tangent, och man borde hitta sina elementen i vektorn X. LOG2(X), dvs LOG(X)/ namn på så hä får så få Basic-satser användas som komman-<br>don? I all synnerhet FOR - TO-loopar skulle Felmeddelandena på ABC 80 är i och för

CTRL-tangenterna kunde utnyttjas betydligt andra maskiner, men beklagligt är att få<br>effektivare än vad nu är fallet. Det är avdemkankontrolleras med ONERRORGOTO. egentligen ganska så komplicerat att man<br>skall vara tvungen att skriva ";CHRS(12)", egentligen ganska så komplicerat att man Speciellt sex av dem tycker jag skulle<br>skall vara tvungen att skriva ";CHRS(12)", kunna vara försedda med en stjärna på<br>inemot tio tecken, bara för att utföra en splastkortet för fe såenkel handling som att töma skärmminnet.<br>Varför kunde man inte göra detta t ex Varför kunde man inte göra detta t ex upp ideligen i stränghanteringsprogram och<br>med CTRL-Ä? En annan användning för CTRL ofta av samma orsaker. Man kunde alltså med CTRL-Å? En annan användning för CTRL ofta av samma orsaker. Man kunde alltså<br>-tangenterna vare ersättandet av de likaså – göra programmot opklare genom att använda relativt klumpiga kommandona RUN CAS:

med synpunkter omed synpunkter av ABC använda någon CTRL-tangent till att försätta fel, som också finge vara 'stjärnförsett' i<br>hela skärmen i grafisk mod eller till att ilkhet med ERR 50, kvadratrot ur negativt 80-Basic. Vår finske vän heter Kaj Arnö, hela skärmen i grafisk mod eller till att förbättringar av ABC<br>80-Basic. Vår finske vän heter Kaj Arnö, hela skärmen i grafisk mod eller till att vars brev här följer i sammandrag: vars brev här följer i Samman egentligen är ju detta tal. SETDOT X,Y måste föregås av allehanda<br>flytta markören, men egentligen är ju detta tal. SETDOT X,Y måste föregås av allehanda<br>onödigt utanför programmen.

Funktionernas antal kunde och borde<br>likaså utnyttjas. Liksom i PET kunde man "Det söm retar mig mest på ABC <sup>39</sup> är likaså utnyttjas. Liksom i PET kunde man X,O och SETDOT X,l skulle gärna få anses

BEG(X) och RAD(X) för omvandling mellan decimaler förslår inte långt, knappast heller grader och radianer. Någon kunde kanske 8. Det bästa antalet gällande siffror inom en rad i gången som nu är fallet (om man av A med B) och dessutom MAX(X,Y) samt Basicen som görs i 8k-tilläggsROMen anser vore en annan bra lösning vid felsökning. och PRD, på så sätt att SUM(X) skulle situationen får inte ytterligare förvärras. T fel betyden för öven i månget fall en praktisk såsom varandes komplett onödig. Annat är tunktion.<br>I det med eventuella tolkar på andra språk

vara praktiska också utanför programmen. sig mycket utförliga i jämförelse med många PELLE avgjort inte hemma. av dem kan kontrolleras med ONERRORGOTO. plastkortet för felmeddelanden under maskinnen. ERR 9, index utanför strängen, dyker göra programmet enklare genom att använda<br>ONERRORGOTO än genom att testa orsaken

Även från Finland har det kommit brev och MERGE CAS:. Kanske kunde man också till felet. ERR 10 är inte heller ett ovanligt<br>ed synpunkter på förbättringar av ABC använda någon CTRL-tangent till att försätta fel, som också tester om man inte kan kontrollera ERR<br>62 med ONERRORGOTO. OBS! SETDOT

don? I all synnerhet FOR - TO-loopar skulle Felmeddelandena på ABC 80 är i och för än Basic, men i ABC 80-Basic hör PRINT<br>vara praktiska också utanför programmen. sig mycket utförliga i jämförelse med många PELLE avgjort i

âê

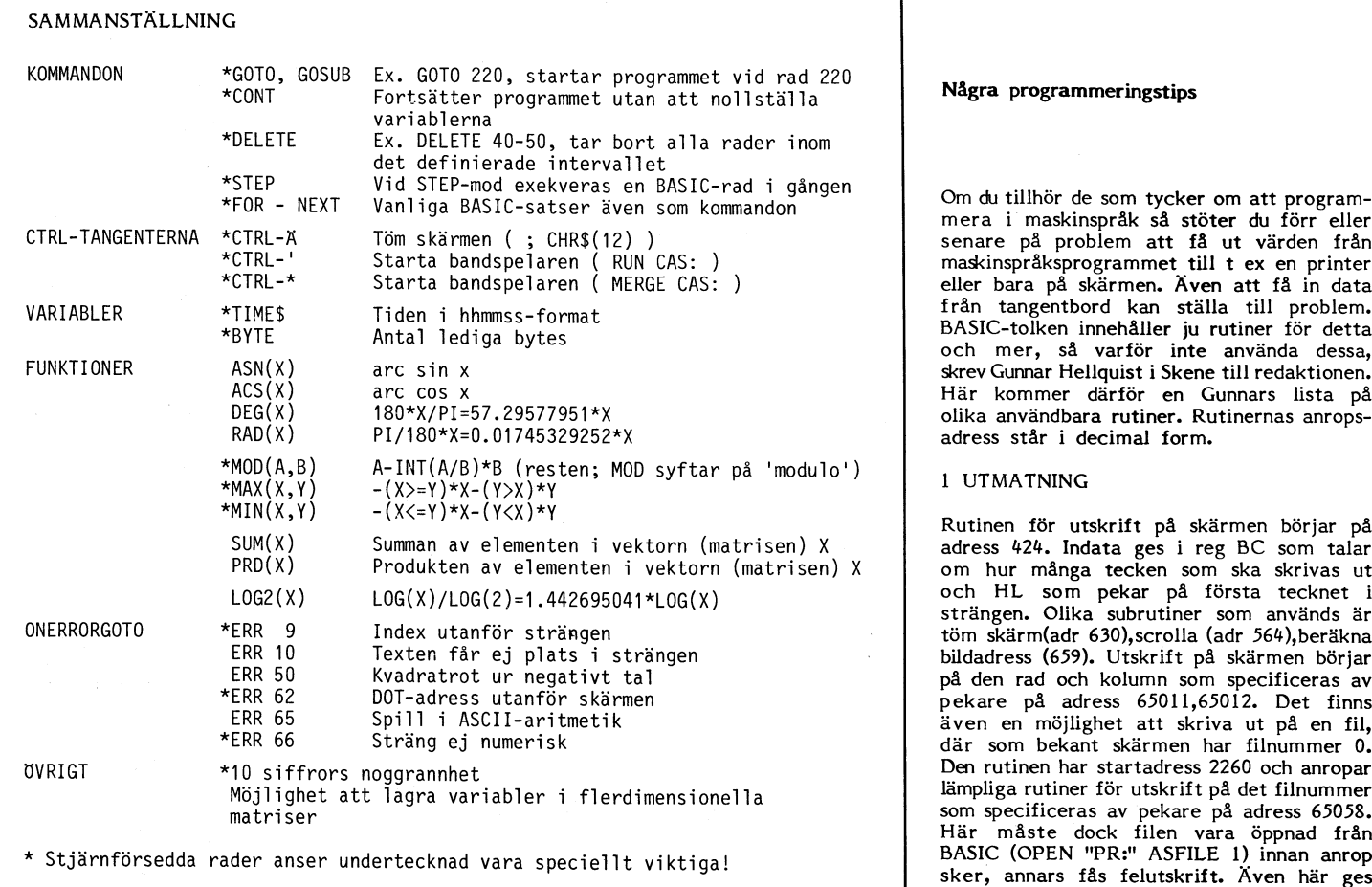

#### Några programmer ingstips

Om du tillhör de som tycker om att program $mera$  i maskinspråk så stöter du förr eller senare på problem att få ut värden från maskinspråksprogrammet till t ex en printer eller bara på skärmen. Även att få in data från tangentbord kan ställa till problem.<br>BASIC-tolken innehåller ju rutiner för detta adress står i decimal form.

#### 1 UTMATNING

Rutinen för utskrift på skärmen börjar på adress 424. Indata ges i reg BC som talar om hur många tecken som ska skrivas ut<br>och HL som pekar på första tecknet i strängen. Olika subrutiner som används är töm skärm(adr 630), scrolla (adr 564), beräkna bildadress (659). Utskrift på skärmen börjar på den rad och kolumn som specificeras av pekare på adress 65011,65012. Det finns även en möjlighet att skriva ut på en fil, där som bekant skärmen har filnummer 0.<br>Den rutinen har startadress 2260 och anropar Här måste dock filen vara öppnad från sker, annars fås felutskrift. Även här ges<br>data i BC (längd) och HL (start).

Inmatning från tangentbord sker med den här övergång.<br>
rutin som används vid ED på BASIC-rader. Även om det lycktigtvis inte är ofta så rutin som används vid ED på BASIC-rader.<br>Den här rutinen har två inhoppsadresser beroende på önskad funktion. Vid inhopp på adress 682 fås en funktion liknande INPUTadress 682 fås en funktion liknande INPUT- att felet ligger i maskinvaran om han ej<br>LINE i BASIC. Indata i HL (startadress för kan få hjälp. För att garantera köpare/an-LINE i BASIC. Indata i HL (startadress för kan få hjälp. För att garantera köpare/ansträng som tillverkas) och reg C (maxlängd vändare av ABC80 en god service och **på sträng). Även här** sker utskrift på skärm i hjälp vid fel måste vi från klubbens sida enligt pekare 65011, 65012. Vid inhopp på ställa krav på LUXOR om en~ ordentlig adress 685 ges möjlighet att editera redan politik för återförsäljare. Vi måste av en adress 685 ges möjlighet att editera redan politik för återförsäljare. Vi måste av en tillverkad sträng i enlighet med ED. Nöd- återförsäljare kräva åtminstone minimum-<br>vändig data utöver tidigare nämnda är DE kunskaper i vändig data utöver tidigare nämnda är DE<br>(startadress insträng). Insträngen ska sluta (startadress insträng). Insträngen ska sluta och grundläggande kunskaper om inbyggda med tecknet l3(vagnretur). Räkna med att begränsningar. Framför allt vid försäljning alla register, utom IY, i Z80 påverkas av till personer utan större datorkunskaper adress 65058. Se i övrigt ovanstående. gänglig mjukvara. .

vandling från flyt/heltal till text och vice sammatiass. Felet ligger i lilen på band<br>versa. Den mest använda rutinen är antagligen som innehåller mest fänksånde ändring Datorer från heltal till text. Den börjar på adress medlor en forbattring: 12:e LD LD, 60744,<br>6229 och kräver data HL (binärt tal) och 50220 bytes mot LD, 60747, 50220<br>DE (startadress för utskrift). Alternativt kan inhopp ske vid 6229 och kräver data HL (binärt tal) DE (startadress för utskrift). Alternativt kan inhopp ske vid 6242, vilket ger utskrift utan minustecken mellan 0 och 65536. Vid inmatning av tal kan rutinen på 6209 (med tecken) alternativt 6174 (utan tecken) användas. Indata HL (start text som skall omvan-<br>dlas till heltal), utdata DE (bin heltal). Via and the server of the server of the server of the server of the CARRY flagga sätts vid fel på insträng.

Eftersom ni i ett tidigare nummer frågade efter önskemål på en eventuell ny BASIC så skriver jag här en del helt egna önskemål. Så här långt våra läsare. Vi på redaktionen TEAM 100

\*Möjlighet att skicka över fler argument AB, och Martin Graap vid Luxor Division Så heter Luxors nya satsning på marknads-<br>Vid CALL. Helst skulle jag vilja kunna ladda Datorer uttala sig om just utbyggnad av föringen av AB vid CALL. Helst skulle jag vilja kunna ladda Datorer uttala sig om just utbyggnad av föringen av ABC 80. Tanken är att de upp samtliga register i CPU-n från ex ett ABC-Basic.<br>antal minnesplatser. ONERRORGOTO bör t en grupp till en grupp - Team 100. Denna grupp ska antal minnesplatser. ONERRORGOTO bör<br>fungera på fler feltyper tex:ERR 5,9,10,32. Frågan om ett 24k Basic-ROM har disku- aktivt stödjas av tillverkaren.<br>Åtminstone bör finnas en möjlighet att terats, men för närvarande är d Åtminstone bör finnas en möjlighet att terats, men för närvarande är det inte kaktiviteterna-har-redan-kommit-igång.I<br>kontrollera om en fysisk enhet, tex PR: aktuellt med någon-förändring av befintlig körjan av sentember t finns ansluten och forsedd med drivprogram, 16k ROM. Det mesta pekar mot att en pa en konferans i Finiand, dar Luxor också

har över sina återförsäljare på ABC80 är 80. Däremot är det aktuellt att använda<br>det enligt min mening dags att starta en en större Basic i kommande generationer debatt. Idag är tyvärr situationen att vilken av datorer.<br>Tradioaffär eller vilket varuhus som helst endiga hjälpmedel i kommer successivt att introduceras i deras radioaffar eller vilket varuhus som neist<br>kan ta hem en ABC80 och börja sälja SKIVMINNEN kommer successivt att introduceras i deras kan ta hem en ABC80 och börja sälja. S**KIVMINNEN sorten som sortiment.** En förteckning över och beskriv-<br>Tyvärr får kunden ingen hjälp med utval – Vid vårt samtal med Martin Graap togs – ning utav alla nya program ska rege Tyvärr får kunden ingen hjälp med utval – Vid vårt samtal med Martin Graap togs – <sub>ning utav alla nya program ska regelbundet<br>Av maskin och mjukvara. Ofta är situationen – också upp frågan om vad som komma skall – sändas t</sub> av maskin och mjukvara. Ofta ar situationen också upp frågan om vad som komma skall sändas till alla återförsäljare. Kunden garan-<br>till och med den att personalen på sin höjd opå skivminnessidan. Här lät Martin meddela ter till och med den att personalen på sin höjd på skivminnessidan. Här lät Martin meddela.<br>Kan demostrera DEMO-programmet. Även om att "innan jul kommer Luxor med egentillmanualerna är välskrivna och relativt lättlästa verkad enhet kapabel till dubbel packnings- vihoppas att snart få se Team 100-märket<br>så uppstår problem som kunden ej tänkt täthet. Varje drivenhet kommer dessutom ute på sta Tydligen har en del av dessa minskat på skivor fortvarande ska kunna användas. Något Tydligen har en del av dessa minskat på skivor fortvarande ska kunna användas. Något senare tid, men situationen kvarstår fortfa- beslut om att hjälpa kunder med konvertering rande att många kunder måste ha blivit av äldre rande att många kunder måste ha blivit av äldre program till dubbel packningstäthet

lägga över bokföringen på ABC80 uppstår bl a från Scandia Metric, Sattco och Luxor. här: ofta problem i samband med de manuella Samtliga leverantörer har aviserat de nya ofta problem i samband med de manuella Samtliga leverantörer har aviserat de nya<br>rutinerna. Orsaken är som regel att ingen skivminnestyperna till senhösten.  $\qquad \qquad ; \quad \text{CHR$(12)$ : OUT 57,3$ 

<sup>2</sup> INMATNING person meddelat hur viktigt det är att se över hela rutinerna i samband med en sådan<br>här övergång.

n rutinen det att det är fel i programvara.<br>En okunnig kund kan lätt missledas att tro måste återförsäljaren erbjuda en möjlighet<br>tillkontinuerlig uppföljning av system-funktion, finns en rutin för inmatning från valbar tillkontinuerlig<code>uppföljning</code>av system-funktion,<br>fil. Den har startadress 2269. Filnummer i eventuella problem och information om till-

## MISSTÄNKT FEL I ASSEMBLER (KASETTEVER.)

I BASIC-tolken finns också rutiner för om-<br>wandling från flyt/heltal till text och vice a gallimatiass. Felet ligger i filen på band a Luxor Division Datorer. 50220 bytes mot LD, 60747, 50220 medför en förbättring: 12:e LD LD, 60744,

#### GUNNAR HÄLLQVIST

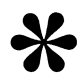

har låtit såväl Lars Karlsson, Dataindustrier<br>AB, och Martin Graap vid Luxor Division

utan att trilla ur programmet.<br>In die eine kommande kraftfullare Basic först lanseras i samband passade på att presentera höstens kommande Melllgheï UU reS'Cart eller continue: med marknadsintroduktionen av den stundande nvneterna (se marknadssidor-na)\_ formattering av utskrift.<br>Formattering av utskrift. In att vara utrustad med såväl alla återförsäljare kommer att få en direkt<br>Karna en liten 'monitor" för laddning, veri- 24k Basic som färg- och högupplösningsgrafik. stöd \*Gärna en liten 'monitor" för laddning, veri- 24k Basic som färg- och högupplösningsgrafik. stöd från Luxor, vilket innebär bättre service<br>fiering och provkörning av maskinspråksprog-Något annat vore ur marknadsföringssynp fiering och provkörning av maskinspråksprog- Något annat vore ur marknadsföringssynpunkt ram.<br>komplett vansinne, berättar Martin Graap

Samma inställning har Lars Karlsson vid LUXOR:s återförsäljare<br>Dataindustrier AB, och tillägger: En större genom. Speciella demonstrationspaket kom-<br>Med terke als den delige kontroll LUXOD och kraftfullare Basic finns redan framtagen,<br>men vi avser inte att släppa den till ABC Med tanke på den dåliga kontroll LUXOR men vi avser inte att släppa den till ABC sätt presentera större, mera invecklade prog-<br>Inte över sina återförsäljare på ABC80 är 80. Däremot är det aktuellt att använda pam. en större Basic i kommande generationer Säljarna uppmärksammas även på de ergo-<br>av datorer

kan demostrera DEMO-programmet. Även om hatt "innan jul kommer Luxor med egentill- had av av demostrera DEMO-programmet.<br>Inanualerna är välskrivna och relativt lättlästa hverkad enhet kapabel till dubbel packnings- Vihoppa att vara omkopplingsbar mellan enkel och bättre sortiment, bättre service och snabbare<br>dubbel packningstäthet för att äldre program-<br>leveranser. otrolig vana att krångla på mystiska Sätt- dubbel packningstäthet för att äldre program- ieveranse,-\_ avskräckta från inköp pga dåliga erfarenheter. har dock inte gjorts." TIPS har dock inte gjorts."<br>Som läget är idag kommer vi således att

Om ett mindre företag planerar att erbjudasettflertal olika-typer-av-skivminnen, Innan du går från datorn kan du skriva så<br>gga över bokföringen på ABC80 uppstår bl a från Scandia Metric, Sattco och Luxor. här:

## <sup>6</sup> Manner IIlSäIIdüI'6

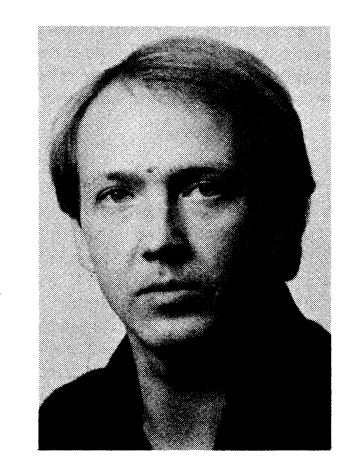

Frågan om ett 24k Basic-ROM har diskuterats,<br>men för närvarande är det inte aktuellt 3 TALOMVANDLING "
STALOM AND THE TASSENDER (RASETTEVER.) (IIET MARGIN THE TATHET AND THE TATHET ARE THE TATHET<br>The ned någon förändring av befintligt l6k ROM,<br>I PASIC : ii

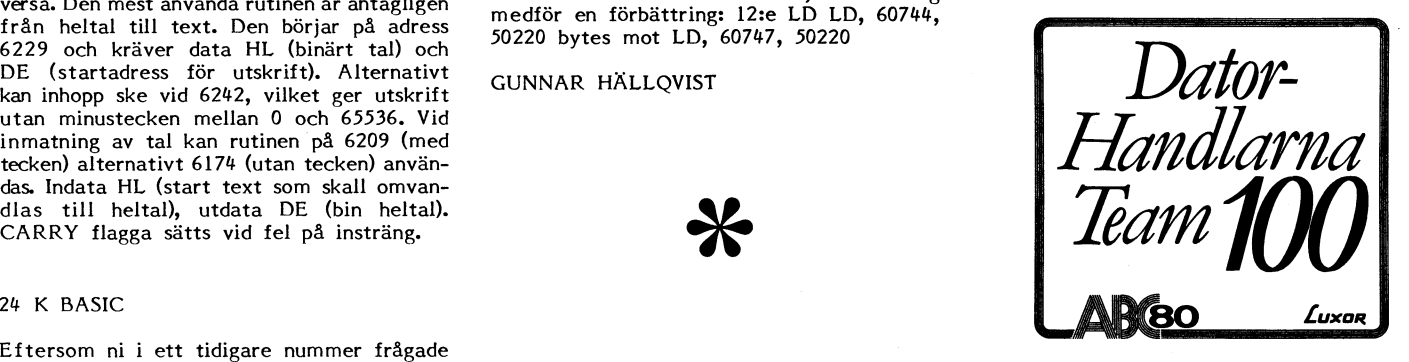

fem' l<°mPleï Vansinne» befäftaf Martin GfaaP het för både säljare och tekniker är redan .<br>igång. Datorteknik, systemuppbyggnad och<br>expansion och programmeringsprinciper gås

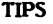

## KURVPLOTTNING PÅ HOUSTON-PLOTTER

Tidningen har testat ett program från Databutiken i Uppsala som kan användas för att plotta kurvor på en Houston-plotter. Programmet, som heter Kurvette, kräver flexskiveenhet och 32k minne för att kunna användas, printer (om värden skall skrivas) samt plotter (om diagram skall plottas). Programmet beräknar olika regressioner och kan rita ut diagram både på ABC'ns bildskärm och på plotter.

Kurvette beräknar regressionskoefficienter, korrelationskoefficienten och determinationskoefficienten för anpassning av datapar enligt minsta kvadratmetoden. Dessutom plottar programmet inmatade värden samt regressionslinjen. Programmet kan beräkna linjär, hyperbolisk, exponentiell, logaritmisk, geometrisk BÄTTRE MINNE och parabolisk regression. Multipel linjär regressionsanalys klarar dock programmet Oräknerliga är de tillfällen då ABC-80's inte. Som helhet fungerar Kurvette väl och arbetsminne tycks för litet. Ett flertal olika<br>klarar att behandla maximalt 100 inmatade expansionsminnen finns att tillgå på markna- SOM har en datapar. Inmatning kan ske antingen direkt den. Vi på ABC-bladet har provat RAMEX från tangentbordet eller från en fil. Alltför <sup>80</sup> på 16k byte från Databutiken i Uppsala. stora tal, <sup>d</sup> v <sup>s</sup> tal som ABC-80 uttrycker Hela inbyggnadskortet, som skall monteras kan ske i diagramform och med text på nerat och snyggt dubbelsidigt glasfiberkort. axlarna, samt av funktionen och korrelations- Själva monteringen är väl genomtänkt och koefficienten. Programmet beräknar 'självt görs genom att placera expansionskortets optimala värden för skalning av diagrammet anslutningsstift direkt i en av ABC-80's på bildskärmen och på plottern. Man kan dil-socklar. Förutom denna anslutning skall på bildskärmen och på plottern. Man kan dil-socklar. Förutom denna anslutning skall emellertid själv ändra skalningen på plottern sju olika trådar lödas samt en speciell kontakt<br>om man så önskar. om man så önskar. fästas i ytterligare en dil-sockel. Totalt

För att plottning skall kunna ske måste skall 2 kretsar på ABC-80's grundkort lossas programmet "PLOT" ha laddats (drivprogram- och flyttas över till expansionskortet. vara). Av tidsskäl har inte analys gjorts av Hela mont vara). Av tidsskäl har inte analys gjorts av Hela monteringsmanövern tog oss knappt hurstor noggrannhet i beräkningarna program- en halvtimme och var som helhet mycket | OCh är intresserad<br>met klarar, men ett exempel på linjär regres- enkel att utföra. För att undvika risk för | OCh är intresserad met klarar, men ett exempel på linjär regres- enkel att utföra. För att undvika risk för sion vid fastighetsvärdering har körts med felvändning av de två IC-kretsar som ska

enbart på bildskärm (och printer). Noteras anvisningar som Databutiken skickar med bör att bildskärmens grafik kan dumpas ut<br>t ex på den lilla printern Microline 80.<br>Databutiken i Uppsala bör därför ta fram en specialversion av programmet för detta ändamål. Plottningsrutinen är nämligen skyddad och kan inte ändras av användaren.

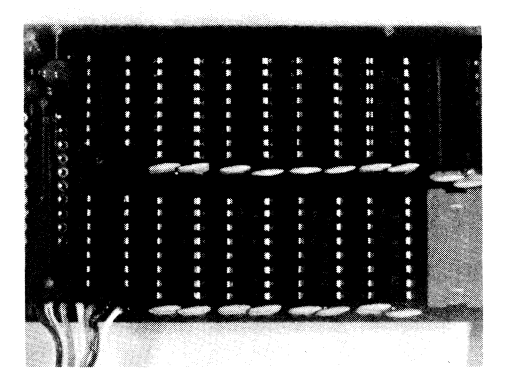

expansionsminnen finns att tillgå på markna-<br>den. Vi på ABC-bladet har provat RAMEX med exponent, kan inte matas in. Utskrift i tangentbordet, är placerat på ett väldispo- <sup>I</sup> För att plottning skall kunna ske måste skall <sup>2</sup> kretsar på ABC-80's grundkort lossas

preekt resultat.<br>Programmet är värdefullt även för den ittad skiss bifogas med RAMEX 80. I övrigt Programmet är värdefullt även för den ritad skiss bifogas med RAMEX 80. I övrigt som inte har plotter utan hänvisas att köra finns inga invändningar mot de monterings $s_{\text{trans}}$  interaction in the monterings-<br>anvisningar som Databutiken skickar med **ABC-bladet** — hör det extra minneskortet. RAMEX 80 kostar |  $a$ V dig till 1980 kr inkl. montering, då säljaren övertar  $\parallel$  redaktions-<br>garantin för tangentbordet, och kan rekvireras . . redaktionsgarantin för tangentbordet, och kan rekvireras direkt från Databı<br>11 70 60 /61 /62. från Databutiken i Uppsala, tfn: 018/

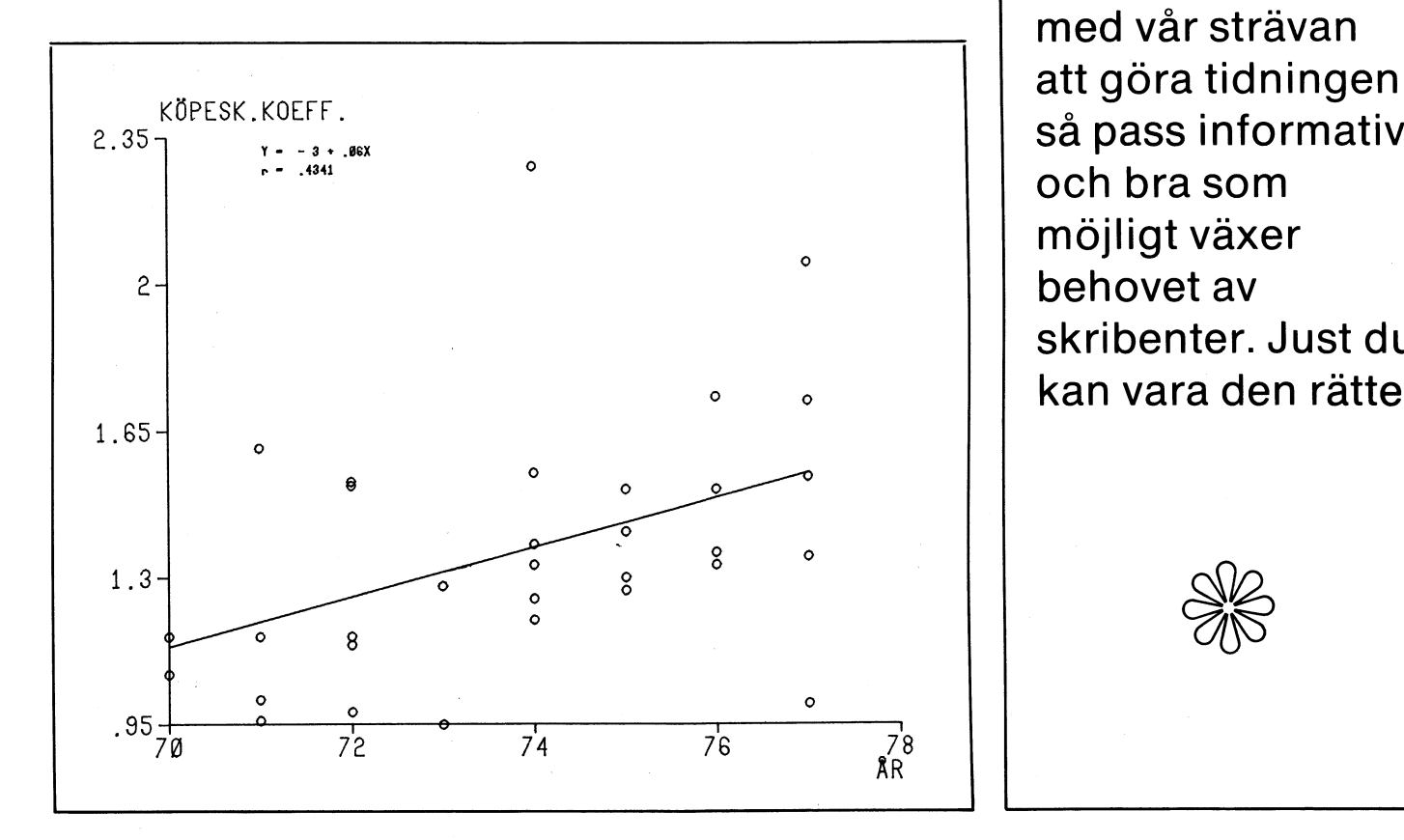

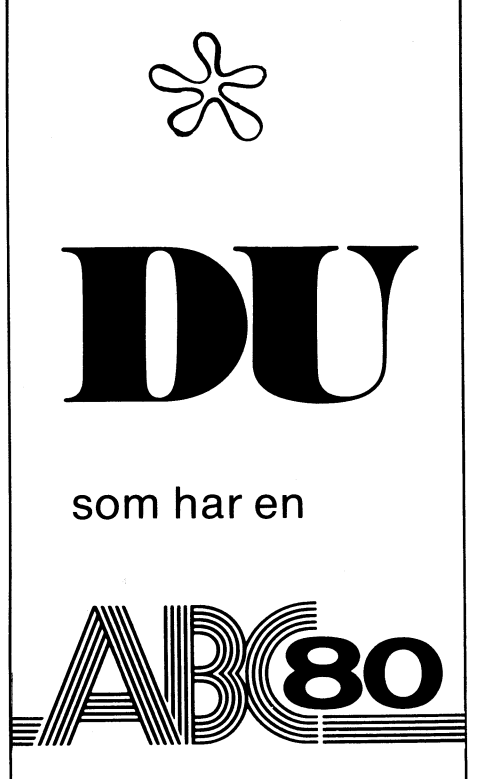

E<br>
MUDICITY<br>
OCH är intre<br>
av att skriva<br>
ABC-bladet<br>
av dig till<br>
redaktions-<br>
kommittén.<br>
med vår stra kommittén. I takt . med vår strävan möjligt växer skribenter. Just du <sup>0</sup> <sup>0</sup> kan vara den rätte!

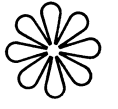

# **Microline 80** skrivare till ABC 80

Sveriges "tystaste" lågprisskrivare med bl a följande egenskaper:

- $\bullet$  80 tecken/s
- $\bullet$  9  $\times$  7 matris
- 40, 80 eller 132 tecken/rad
- 6 eller 8 rader/tum
- 96 tecken ASCII
- ABC 80 grafik
- Stora och små tecken
- · Pigg- och friktionsmatning
- Option: Traktormatning

**SPECIALPRIS TILL MEDLEMMAR I ABC-**

KLUBBEN gällande t o m 30 september 1980.

MICROLINE 80 med parallellinterface för anslutning till ABC 80 samt programvara för dumpning av ABC 80:s grafik och text till printern.

Pris  $7.980:$  -

## **RAMEX 80**

ger full kapacitet på ABC 80

Med RAMEX 80, 16K dynamiskt arbetsminne inbyggt i tangentbordet, löser du på ett effektivt sätt minnesbehovet. Marknadens mest lättmonterade dynamiska RAM-minne.

- Helt avstört
- Litet format  $(55 \times 89 \text{ mm})$
- Låg strömförbrukning
- Guldpläterade hållare

SPECIALPRIS TILL MEDLEMMAR I ABC-KLUBBEN gällande t o m 30 sept. 1980.

Pris exkl montering 1.795:-

Pris inkl montering  $1.980:-$ .  $(Ord. pris 2.230: -)$ 

# Litteratur till lågpris:

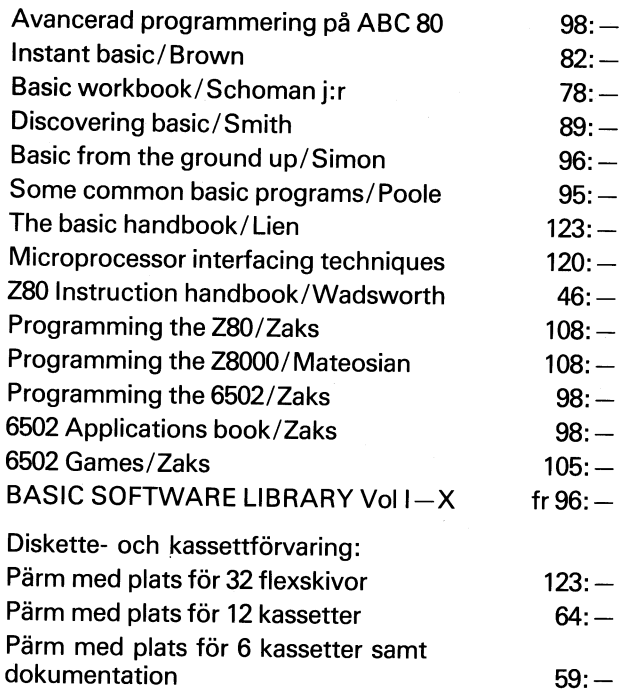

NYHET! KURVETTE - Kurvanpassningsprogram för HI-PLOT med 6 ekvationer och automatisk diagramritning. Pris 940:-.

Samtliga priser inkl moms (20,63%). Microline 80 och Ramex 80 levereras fraktfritt inom Sverige. (Gäller även vid montering av Ramex 80 hos oss). Rekvirera fullständig prislista.

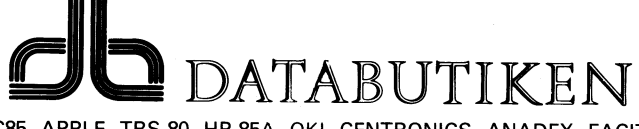

Återförsäljare för: ABC 80, METRIC85, APPLE, TRS-80, HP-85A, OKI, CENTRONICS, ANADEX, FACIT, HOUSTON INSTRUMENTS m fl. Svartbäcksgatan 39, 753 32 UPPSALA, Tel. 018/11 70 60, /61, /62

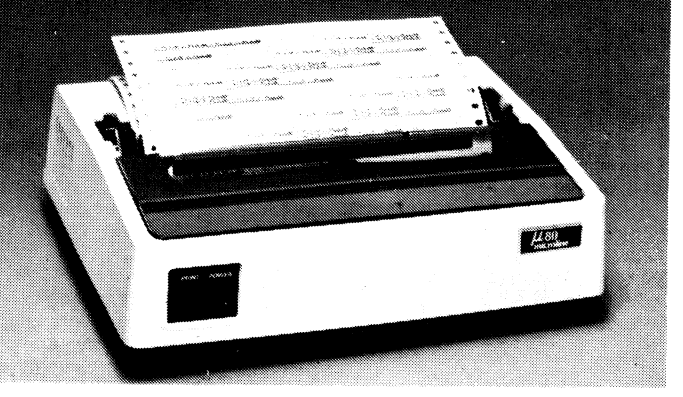

Pascal är ett kraftfull programmeringsspråk i är begränsat till -32 768, + 32 767. Matriser det inte som av bl a leverantörerna börjar lanseras i är begränsade till endimensionella vektorer punkt 1. till ABC-80. Vi har på till ABC-80. Vi har på tidningen testat av heltal. Index börjar alltid på 0. Parametrar Scandia Metric's Mini Pascal som inte är i minipascalen kan inte vara VAR-deklarerade till ABC-80. Vi har på tidningen testat avheltal Index-börjar-alltid-på-0. Parametrar Feditorn, EDITH är en skärmorienterad<br>Scandia Metric's Mini Pascal som inte är iminipascalen kan inte vara VAR-deklarerade editor skrive en tullständig Pascal, utan som namnet anger och den kontrollerar inte om en funktion op användas för inskrivning och redigering av<br>En minivariant av Pascal, En större Pascal og eller procedur är deklarerad tidigare i samm en minivariant av Pascal. En större Pascal – eller procedur är deklarerad tidigare i samma – pascalprogram. Den kan emellertid användas<br>är under framtagande och kommer att kunna – block. Man kan alltså råka ha två funktion är under framtagande och kommer att kunna block. Man kan alltså råka ha två funktioner<br>köras även den på ABC-80. För att kunna eller procedurer med samma namn och anropa köras även den på ABC-80. För att kunna – eller procedurer med samma namn och anropa – text. Annan editor som lagrar program i<br>köra Mini-Pascalen fordras att man har – den ena fast man egentligen ville anropa – sekvensiell köra Mini-Pascalen fordras att man har den ena fast man egentligen ville anropa sekvensiella filer kan, om man så önskar,<br>tillgång till flexskiveenhet. Pascalen laddas den andra. Den kontrollerar inte att antalet användasf in i minnet från flexskivan vilket innebär parametrar i deklarationen och anropet av att pascalinterpretatorn tar viss del av en funktion eller procedur stämmer överens. att pascalinterpretatorn tar viss del av en funktion eller procedur stämmer överens. P-koden, som genereras av kompilatorn,<br>Framminnet i anspråk. Det går alltså inte Detta kan leda till svårupptäckta fel. är en intern repr ramminnet i anspråk. Det går alltså inte Detta kan leda till svårupptäckta fel. är en intern representation av programmet<br>The och utmanning sker i som kan av starte i en något för- som är optimerad för exekvering. P-koden att kasta ut Basicen som ligger i Rom-kaps- In och utmatning sker i en något för- som är optimerad för exekvering. P-koden<br>Iarna i botten. Tillgängligt programmerings- enklad form i minipascalen än i vanlig kan översättas larna i botten. Tillgängligt programmerings- enklad form i minipascalen än i vanlig kan översättas vidare till maskinkod för<br>utrymme minskar dels härigenom och dels pascal. Tennes van att snabba upp exekveringen. Ett sådan utrymme minskar dels härigenom och dels pascal.<br>19 marcal. – Harles att snabba upp exekveringen. Ett sådant<br>19 marcal – Real och WRITE-satserna kan läsa in tilläggsprogram är under utarbetande. Metric genom att vid kompileringen måste pascal-<br>Kompilatorn få plats i minnet för att få er respektive skriva ut värden av variablerna Mini Pascal går därför i denna version kompilatorn få plats i minnet för att få drespektive skriva ut värden av variablerna Mini Pascal går därför i denna version<br>En exekverbar kod.I gengäld är Pascalen di heltalsform, hexadecimalform eller som detydligt långsa en exekverbar kod. Igengäld är Pascalen i heltalsform, hexadecimalform eller som betydligt långsammare än Basic. Om den

namngivna procedurer och funktioner, lokala and dessa är unika bara till CONST CR=13; LF=10; variabler och avancerade datastrukturer. För dessa ar unika bara till För A,B,C,D; INTEGER;<br>Programmen är lättlästa och självdokumente- inte destaven. Man således FIINC MAX4(X1.X2.X3.X4 rande. Pascal brukar därför användas för inte definiera funktionen FUNC MAX2(X1,X2); att beskriva algoritmer. Basic saknar nästan med en skrivare eller terminal. BEGIN alla dessa egenskaper. Pascal anses speciellt Ined en skrivare eiler terminal. If X1>X2 THEN MAX2:=X1<br>Iämpligt för undervisning genom sin strikta I kanta t om 8:e bokstaven IF X1>X2 THEN MAX2:=X1 lämpligt för undervisning genom sin strikta kanta t o m 8:e bokstaven. uppbyggnad som uppmuntrar till goda program-<br>END: meringsvanor. Metric Mini Pascal är tänkt -- ANVÄNDNINGEN BEGIN att användas i undervisningssammanhang men ANVANDNINGEN MAXH : =MAXH : =MAXH : =MAX2(MAX2(X1, X2), MAX2(X3, X4)) anses olämplig för produktionsändamål. Kom- Programsystemet består av: END; pilatorn är overifierad och saknar filhantering. 1) EDITORN f<br>Endast heltal och heltalsvektorer är med- källkodsprogram Endast heltal och heltalsvektorer är med-<br>tagna. Datatypen Real för flyttal finns alltså 2) KOMPILATORN som genere-<br>READ tagna. Datatypen Real för flyttal finns alltså 2) KOMPILATORN som genere- TEAD (A,B,C,D);<br>inte alls. I Minipascalen saknas GOTO. Alla Tar P-koden Teaden MRITE (THE LAR övriga styrande satser är likadana som i 3) INTERPRETATORN som gör UNTIL A<O äkta Pascal med något undantag.

att "overflow" inte fångas upp. Talområdet – testkör programmet med interpretatorn. Om<br>Pascal är ett kraftfull programmeringsspråk – är begränsat till -32 768, + 32 767. Matriser – det inte fungerar som man vill, GOTO

TEST AV MJUKVARA SPECIELLT I MINIPASCALEN Arbetsgången blir: 1) man skapar ett källprogram med editorn, 2) man kompilerar<br>källkoden till maskinkod (P-kod), 3) man METRIC MINI PASCAL För samtliga aritmetiska operationer gäller källkoden till maskinkod (P-kod), 3) man<br>att "overflow" inte fångas upp. Talområdet testkör programmet med interpretatorn. Om

kraftfullare än Basicen. Närden av ASCII-värden. WRITE får innehålla funktions- vidarekompileras kommer den att gå nästan anden att gå nästan att gå nästan att gå nästan att gå nästan att gå nästan att gå nästan att gå näs \_\_ anrop och teckensträngar. lika fort som maskinkodsprogram. VARFÖR PASCÅI.. ?

Storleken av matriser kontrol- lerasinte nå Onstans Ana reSerasinte nå Onstans Ana reSerasinte nå Onstans The Pascal har trevliga egenskaper. Block-struktur, erds inte nagonstans. And reser-<br>
LARGEST. TO EXIT MAKE THE FIRST NUMBER NEGATIVE.\*)

 $\overline{C}$  is the state of the state of  $\overline{X}$  and  $\overline{X}$  and  $\overline{X}$  and  $\overline{X}$  and  $\overline{X}$  and  $\overline{X}$  and  $\overline{X}$  and  $\overline{X}$  and  $\overline{X}$  and  $\overline{X}$  and  $\overline{X}$  and  $\overline{X}$  and  $\overline{X}$  and  $\overline{X}$  and

```
inte alls. I Minipascalen saknas GOTO. Alla rar P-koden WRITE ('TnE LARGEST Is ',MAxLi(A,B,c,D),cR#,i.F#)
```
# **Vytt till ABC 80!**

## BITA 88. Flexskivminne med 2 MBytes lagringskapacitet och IBM kompabilitet.

BITA 88 är ett professionellt flexskivsystem för BITA 88A tillämpningar med stora datamängder och krav på <br>snabb data- och filhantering snabb data- och filhantering.<br>Systemet består av en expansionslåda (med

plats för expansionskort) och en flexskivenhet Formar; [BM 3740 (IBM referens (3A2l-9 190-1) med två flexskivor. Systemet ansluts via flatkabel Single density<br>till ABC80:s busskontakt och är därmed klar att användas med alla kommandon som gäller för bl.a. Genomsnittlig söktid: 33 ms<br>FD2. Genomsnittlig accessid vid l

för single/double density i IBM 3740/2D format. Formaten är fullt kompatibla till IBM. BITA 88B

Diskoperativsystemet är åtkomligt via kom-mandot Bye eller Callanrop och ger tillgång till 12 Lagringskapacitet: mandot Bye eller Callanrop och ger tillgång till 12 Lagringskapacitet:<br>kommandon med bl.a. diagnostisk test av flexskiv- Single density: Totalt: 1,01 MBytes, per enheten. När operativsystemet lämnas finns pro- skiva: 506 K enheten. När operativsystemet lämnas finns pro- skiva: 506 KBytes, per skivsida: 253 KBy<br>gram och variabler kvar i ABC80 vilket medger att Double density: Totalt: 2,02 MBytes, per gram och variabler kvar i ABC80 vilket medger att Double density: Totalt: 2,02 MBytes, per operativsystemet kan anropas under programkörning.

BITA ss f' ' t ° tf" d .ivi ri ii ss;-i " F°1'mat-' för två enkelsidiga 8'' flexskivor i single density argentis (IBM 3740 (IBM referens GA21-9190-1) For the enkets and a controller in the sense of the state of the state of the state of the state of the state of the state of the state of the state of the state of the state of the state of the state of the state of the 8" skivor i single eller double density. Modell 88B IBM 2D (IBM referencies density density and the school of the  $\frac{1}{2}$ kan köras i blandad mod t.ex. en enkelsidig skiva i single density och en dubbelsidig skiva i double Genomsnittlig söktid: 33 ms density.

kompletteras med ytterligare en flexskivenhet. accessblock: 130 ms Den maximala lagringskapaciteten blir då för Den maximala lagfingskapaciteten blir då for Ring eller skriv så sänder vi prospekt och priser.<br>88A 1 M-Bytes och för 88B 4 MBytes.

Totalt: 506 KBytes, per skiva: 253 KBytes.

2. Genomsnittlig accesstid vid läsning av random<br>BITA 88 har ett avancerat diskoperativsystem accessblock: 130 ms

Både 3\_8A och 333 kan levereras eller Senare Genomsnittlig accesstid vid lasning av random

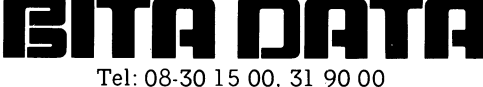

Bita Elektronik Svenska AB, Box 45028, S-104 30 Stockholm 45. Sveavägen 49. Tel: 08-31 90 00. Telex: 115 75 bita S. Cable: bitab

#### **AMATORRADIOSEKTIONEN**

Här presenterar vi två program som ingår i den programvara som Luxor AB skänkt<br>till klubben. Program "MORSE" fungerar både för sändning och mottagning, emedan "CWSÄND" programmet enbart är till för sändning. Det sistnämnda är dock bra för<br>träning och inlärning då morsesignalerna<br>återges i den inbyggda högtalaren på ABC 20. För att kunna taga emot morsesignalerna<br>krävs en tondekoder. Denna omvandlar de<br>hörbara signalerna till en för datorn anpassad spänningsnivå. Konstruktionen, gjord av Anders Pravits, kopplas in mellan radions hörlursurtag och V24 ingången på ABC 80. Lysdioden fungerar som avstämningsenhet och blinkar i takt med morsesignalerna. Dekodern kan drivas med ett nio volts batteri. Programmen finns tillgänliga i klubben för kopiering till flexskiva eller kassett. Mats Garle/Amatöradiosekt.

- 10 REM MORSE \*\*\*\* VER 1.3 \*\*\*\*
- 20 ;  $CHR$(12%)$
- 30 M%=0%
- 40 DIM A1\$(M%)=LEN(A1\$(M%))
- 50 B\$=" ABCDE FGHIJKLMNOPORSTU VWXYZAA 00123456789.,:?/-()"
- 60 ONERRORGOTO 60
- 70; CUR(2%, 34%)" " 80
- ; CUR(2%,0%)"VILKEN HASTIGHET ÖNSKA<br>S < 1 9 > "; : GET T\$ : ; T\$ : T\$  $=$ VAL $(T_3)$ \*30% 90 ONERRORGOTO 90
- $100$ ;  $CUR(4%, 34%)$ " "
- ; CUR(4%, 0%) "ÖNSKAS RELÄUTGANG  $110$ <  $J / N >$  "; : GET T\$ : ; T\$ : IF  $T$ \$="J" OR  $T$ \$="j" THEN R7%=1%: GOTO 130
- 120 IF T\$="N" OR T\$="n" THEN 130 ELSE 1  $00$
- 130 ; CUR(6%,0%) "HUR MANGA RADER SKRIFT  $< 1 - 4 >$  "; : GET T\$ : ; T\$ : M%= VAL(T\$)-1%: IF M%>4% THEN 130
- $140; : ; :$
- 150 FOR  $XZ = 0Z$  TO MZ
- 160 INPUTLINE A\$ : A\$=LEFT\$(A\$,LEN(A\$)- $2\%$
- 170 ; : IF  $A$ = "Y"$  THEN  $X$ = X$ 1$$  : GOTO 270
- 
- 180 FOR  $2\frac{g}{2}$ =1% TO LEN(A\$)<br>190 I%=INSTR(1%, B\$, MID\$(A\$, 2%, 1%)) 200 IF I%=0% THEN ; "FEL TECKEN :";MID\$  $(A*, Z*, 1%): GOTO 160$ 210 NEXT Z%
- 220  $A1$ \$ (X%) = A\$
- 230 NEXT X%
- $240 XZ = XZ 1Z$
- 250;
- $260; "$ \*\*\*\*\*\*\*\*\* UTSKRIFT \*\*\*\*\*\*\*\*\*
- 270 FOR Y 2=0% TO X%
- 280 FOR  $ZZ = 1Z$  TO LEN(A1\$(YZ))
- 
- 290 IX=INSTR(1%, B\$, MID\$(A1\$(Y%), Z%, 1%))<br>300 X%=INP(56%) : IF X%=211% THEN 20<br>310 IF X%=214% THEN GOSUB 1060
- 
- 
- 310 11 AP-118 (13), 23, 13);<br>320 ; MID\$(A1\$(Y\$), 23, 13);<br>330 IF I\$=1\$ THEN 560 ELSE I\$=1\$-2\$
- 340 ON I%/10%+1% GOTO 350,360,370,380,3 -90
- 350 ON 1%+1% RESTORE 580,590,600,610,62 0,630,640,650,660,670 : GOTO 400
- 360 ON 1%-9% RESTORE 680,690,700,710,72 0,730,740,750,760,770 : GOTO 400 370
- ON 1%-19% RESTORE 780,790,800,810,8 20,830,840,850,860,870 : GOTO 400
- 380 ON 17-29% RESTORE 880,890,900,910,9 20,930,940,950,960,970 : GOTO 400 390 ON 17-39% RESTORE 980,990,1000,1010
- ,1020,1030,1050,1040,1040 : GOTO 40  $\Omega$ 400 READ S%
- 
- 410 ON S% GOTO 420,470,500
- 420 OUT 6%, 67% : IF R7%=1% THEN OUT 58% ,32%
- 430 FOR 1%=1% TO T% : NEXT 1%

440 OUT 6%, 0% : OUT 58%, 0% 450 FOR 1%=1% TO T%: NEXT 1% 460 GOTO 400 470 OUT 6%.67% : IF R7%=1% THEN OUT 58%  $.32%$ 480 FOR 1%=1% TO 3%\*T%: NEXT 1% 490 GOTO 440 500 FOR 1%=1% TO 3%\*T% : NEXT 1% 510 NEXT Z%  $520;$ 530 FOR 1%=1% TO 5%\*T% : NEXT -1% 540 NEXT Y% ; : ; " \*\*\*\*\*\*\*\*\*\*\* KLAR \*\*\*\*\*\*\*<br>\*\*\*\*\*" : FOR F%=1% TO 12000% : NEXT \*\*\*\*\*\*\*\*\*\*\* KLAR \*\*\*\*\*\*\* 550 F% : GOTO 20 560 FOR 1%=1% TO 5%\*T% : NEXT 1% 570 GOTO 510 580 DATA 1,2,3 590 DATA 2, 1, 1, 1, 3 600 DATA 2, 1, 2, 1, 3 610 DATA 2, 1, 1, 3 620 DATA 1,3 630 DATA 1, 1, 2, 1, 1, 3 640 DATA 1, 1, 2, 1, 3 650 DATA 2,2,1,3 660 DATA 1, 1, 1, 1, 3 670 DATA 1, 1, 3 680 DATA 1,2,2,2,3 690 DATA 2, 1, 2, 3 700 DATA 1,2,1,1,3 710 DATA 2,2,3 720 DATA 2, 1, 3 730 DATA 2,2,2,3 740 DATA 1,2,2,1,3 750 DATA 2,2,1,2,3 760 DATA 1,2,1,3 770 DATA 1, 1, 1, 3 780 DATA 2,3 790 DATA 1,1,2,3 800 DATA 1, 1, 2, 2, 3 810 DATA 1, 1, 1, 2, 3 820 DATA 1,2,2,3 830 DATA 2, 1, 1, 2, 3 840 DATA 2, 1, 2, 2, 3 850 DATA 2,2,1,1,3 860 DATA 1,2,2,1,2,3 870 DATA 1,2,1,2,3 880 DATA 2,2,2,1,3 890 DATA 2,2,2,2,2,3 900 DATA 1,2,2,2,2,3 910 DATA 1, 1, 2, 2, 2, 3 920 DATA 1, 1, 1, 2, 2, 3 930 DATA 1, 1, 1, 1, 2, 3 940 DATA 1, 1, 1, 1, 1, 3 950 DATA 2, 1, 1, 1, 1, 3 960 DATA 2,2,1,1,1,3 970 DATA 2,2,2,1,1,3 980 DATA 2,2,2,2,1,3 990 DATA 1,2,1,2,1,2,3 1000 DATA 2,2,1,1,2,2,3 1010 DATA 2,2,2,1,1,1,3 1020 DATA 1, 1, 2, 2, 1, 1, 3 1030 DATA 2, 1, 1, 2, 1, 3 1040 DATA 2, 1, 2, 2, 1, 2, 3 1050 DATA  $2,1,1,1,1,2,3$ <br>1060 A%=INP(56%) : IF A%=203% THEN RETUR N ELSE 1060

- 10 REM MORSEAVKODARE : ROBERT L. KURT s
- 20 REM MORSEINKODARE OCH MODIF. AV 30 REM AVKOD. : PETER AKERSTRÖM 11.7.
- 79 ; CHR\$(12%)'KODNING OCH AVKODNING A 40
- V MORSE'
- 50 ; : ; 'Programmet andvänder V-24 ko ntaktens'
- 60 ; 'stift 3 (stift 7 jord) för avkän ning'
- 70 ; 'av mottagen signal och reläutgån gen'
- 80; 'för sändning.'
- 90; :; 'Vid mottagning skall stift 3 gå hög'
- 100 ; 'för att indikera signal, men gen om att'

Program

- 110; 'ändra rad 1130 och rad 1160 från<sup>®</sup> 120; 'IF  $A\% = 1\%$  THEN... till IF  $A\% = 0\%$  T **HEN...** 130 ; 'samt rad 1200, 1250, 1300 åt motsa tt håll' 140 ; 'reagerar programmet på låg signal'  $150$ ; 'på stift 3.' 160 ; : ; 'Programmet startar upp i sän dningsläge.' 170 ; 'För att sända skriver man in en' 'textsträng med max 118 tecken' 180 ; 'och därefter RETURN.' 190 200 ; 'Avslutas textsträngen med ett el  $1er'$ 210 ; 'flera mellanslag upprepas sändni ngen' 220; 'tills RETURN trycks ned ' 230  $\cdot$ 240 ; 'Tryck på en tangent när du läst klart '; : GET X\$<br>250 ; CHR\$(12\$); ; 'Sändningshastigheten går att väl 260 ja' 270 ; 'mellan 20-200 tecken per minut.' 280 ; 'Om man vill ändra hastighet tryc  $\overline{\mathbf{k}}$ s' 290 ; 'utropstecken ned. (!) och därefte r RETURN' 300 ; 'Tillåtna tecken är'  $310;$ 'siffror, samtliga bokstäver'  $320$ ; 'och följande specialtecken: - /  $2<sup>1</sup>$ 330 ; 'Små bokstäver görs om till stora  $och<sup>1</sup>$  $340$ ; 'otillåtna tecken till mellanslag.<br>350; :; 'För att komma till mottagnin gsläge' 360 ; 'trycks enbart RETURN ned.' 370 ; 'I mottagningsläge sker en automa tisk! 380 ; 'anpassning till takten.' 390 ; 'Vid stora taktf"rändringar kan' 400 ; 'insvängningen ta ett par sek.' 410 ; : ; 'Trycker man ned en tangent i' 420 ; 'mottagningsläge kopplas' 430 ; 'sändningsläget in igen.' 440; :; 'Tryck när du är klar att bör<br>
ja '; : GET X\$ :; CHR\$(12%)<br>
450 DIM M%(50%,5%), A\$(125%)=1%, A\$=120% 460 REM , - . / 470 DATA 3, 3, 1, 1, 3, 3, 3, 1, 1, 1, 1, 3, 1, 3, 1,  $3,1,3,3,1,1,3,1,0$ 480 REM 0, 1, 2, 3, 4, 5, 6, 7, 8 490 DATA 3, 3, 3, 3, 3, 0, 1, 3, 3, 3, 3, 0, 1, 1, 3,<br>3, 3, 0, 1, 1, 1, 3, 3, 0, 1, 1, 1, 1, 3, 0, 1, 1, 1 , 1, 1, 0, 3, 1, 1, 1, 1, 0, 3, 3, 1, 1, 1, 0, 3, 3,  $3, 1, 1, 0$ 500 REM 9, ?, ' 510 DATA 3, 3, 3, 3, 1, 0, 0, 0, 0, 0, 0, 0, 0, 0, 0,  $1,0,0,3,3,1,0,0,0,1,1,1,1,0,0,1,1,1$  $0,0,0,0$ 
	- 540 REM J, K, L, M, N, O, P, Q, R
	- 550 DATA 1, 3, 3, 3, 0, 0, 3, 1, 3, 0, 0, 0, 1, 3, 1, 1,0,0,3,3,0,0,0,0,3,1,0,0,0,0,3,3,3 ,0,0,0,1,3,3,1,0,0,3,3,1,3,0,0,1,3,  $1, 0, 0, 0$
	- 560 REM S, T, U, V, W, X, Y, Z
		- 570 DATA  $1, 1, 1, 0, 0, 0, 3, 0, 0, 0, 0, 0, 1, 1, 3,$ <br>0,0,0,1,1,1,3,0,0,1,3,3,0,0,0,3,1,1  $3,0,0,3,1,3,3,0,0,3,3,1,1,0,0$ <br>580 REM  $A,0, A, \hat{ }$ 
			-
	- 590 DATA 1, 3, 1, 3, 0, 0, 3, 3, 3, 1, 0, 0, 1, 3, 3, 590 DAIR 1, 3, 0, 1, 1, 3, 3, 0, 0<br>
	600 DATA E, T, I, A, P, J, B, S, U, R, W, D, K, G, O, H,<br>
	U, F, ^, L, A, P, J, B, X, C<br>
	610 DATA Y, Z, Q, O, -, 5, 4, -, 3, ´, -, -, 2, -, -,
	-
	- -,-,-,A,-,1,6,\_,/,-
	- $620$  DATA  $-,-, (-, 7, -, -, 8, -, 9, 0, -, -, -,$
	- -,-,-,<sup>#+#</sup>,-,-,-,-,-,-,-,-<br>640 DATA -,-,-,-,-,-,-,-),-,-,-,-,-,-,',',
	-
- - Х
- 

- 
- 
- 650 FOR SE=0% TO 50%
- 660 FOR S1%=0% TO 5%
- 670 READ M%(S%, S1%)
- 680 NEXT S1%
- 690 NEXT S%
- 700 FOR N%=1% TO 125% : READ A\$(N%) : N EXT N%
- 710 ; 'Hur många tecken per minut?'<br>720 ONERRORGOTO 740
- 
- 730 H1%=0% : INPUT H1%
- 740 IF H1%<20% OR H1%>200% THEN ; CHR\$( 7%) Välj mellan 20-200 tecken per m  $inv: GOTO 710$
- 750 REM HASTIGHETSKONSTANT
- 760 H%=22000%/H1%
- 770 ; : INPUTLINE A\$ : ;<br>770 ; : INPUTLINE A\$ : ;<br>780 IF LEN(A\$)=2% THEN 1100
- 
- 790 IF LEFT\$ $(A\$ , 1\%) = 1! THEN 710<br>800 FOR Q\$=1\$ TO LEN $(A\ ) = 2\%$
- 
- 810 REM OTILLATET TECKEN ??<br>820 IF INSTR(1%, '"'+"!\$\$\$&()=+<>\*'\_:;"
- ,MID\$(A\$,Q%,1%))<>0% THEN A%=-12% : GOTO 860 830 A%=ASC(MID\$(A\$,Q%,1%))-44% 840 REM SMÅ BOKSTÄVER TILL STORA 850 IF A%>50% THEN A%=A%-32%<br>860 ; CHR\$(A%+44%);
- 870 REM PAUS OM MELLANSLAG
- 880 IF A%=-12% THEN FOR Z%=1% TO 5%\*H% : NEXT Z% : GOTO 1000
- 890 FOR S%=0% TO 5%
- 900 T%=M%(A%, S%)
- 910 REM SLUT TECKEN ??
- 920 IF T%=0% THEN 980
- 930 OUT 58%, 32%
- 940 FOR Z%=1% TO H%\*T% : NEXT Z%
- 950 OUT 58%, 0% 960 FOR Z%=1% TO H% : NEXT Z%
- 970 NEXT S%
- 980 FOR D%=1% TO 3%\*H% : NEXT D%
- 990 REM RETURN NERTRYCKT ??
- 1000 IF PEEK(65013%) <> 0% AND (INP(56%) A ND 127%)=13% THEN 1040
- 1010 NEXT 0%
- 1020 REM UPPREPA TEXTSTRÄNGEN ??
- 1030 IF MID\$(A\$, Q%-1%, 1%)=' ' THEN 800 E **LSE 770**
- 1040 POKE 65013%, 0% : GOTO 770<br>1050 REM \*\*\*\*\*\*\*\*\*\*\*\*
- 1060 REM \*MOTTAGNING\*
- 1070 REM \*\*\*\*\*\*\*\*\*\*\*\*
- 1080 REM D1='KORT' DO='LANG'
- 1090 REM B=SIGNALLANGD, C=TAKTVARIABEL
- 1100  $A\% = (INP(58%) AND 1% )$
- 1110 REM TANGENT NERTRYCKT ??
- 1120 IF PEEK(65013%)<>0% THEN 1040 1130 IF A%=1% THEN 1100
- $1140 B = 0%$
- 1150 A%=(INP(58%) AND 1%) : B=B+10% : IF<br>PEEK(65013%)<>0% THEN 1040
- 1160 IF  $A\frac{2}{5} = 1\frac{2}{5}$  THEN C= ((5\#C)+(2\#B))/6\% :  $D0=2\%*D0+1\%$  :  $D1=2\%*D1$  : GOTO 122
- $\Omega$
- 1170 IF B<(.5\*C) THEN 1150
- 1180 DO=2%\*DO: D1=2%\*D1: D1=D1+1% 1190  $A\%=(INP(58\%) AND 1\%) : B=B+10\% : IF$ PEEK(65013%) <> 0% THEN 1040
- 1200 IF A%=0% THEN 1190
- 1210 C=((4%\*C)+B)/5%
- 1220 B=0%
- 1230 A%=(INP(58%) AND 1%)
- 1240 B=B+10%
- 1250 IF A%=0% THEN 1140 1260 IF B<(.5\*C) THEN 1230
- 1270 GOSUB 1340
- 1280 A%=(INP(58%) AND 1%)
- $1290 B = B + 10%$
- 1300 IF A%=0% THEN 1140
- 1310 IF B<(2%\*C) THEN 1280<br>1320 ; ' ';<br>1330 GOTO 1100
- 
- 1340 D1=D1\*2%
- 1350 D=D1+D0
- 1360 IF D>125% THEN D=125%
- 1370; A\$(D);
- 1380 D1=0% : D0=0%
- 1390 RETURN

### ABC 80 SOM KLOCKA

Av Tommy Melander i Visby har klubben fått ett program som gör ABC80 till en klocka med analog framtoning. Här är hans program:

- 10 REM \*\*\*\*\*\*\*\*\*\*\*\*\*\*\*\*\*\*\*\*\*\*\*\*\*\*\*\*\* 20 REM \*\* ANALOGUR T MELANDER 800518<br>30 REM \*\*\*\*\*\*\*\*\*\*\*\*\*\*\*\*\*\*\*\*\*\*\*\*\*\*\*\*\*\*\* 40 REM \*\*\*\*\*\*\*\* VARIABLER \*\*\*\*\*\*\*\*\*\*\* 50 REM A\$='J'OM KLOCKAN SKALL STÄLLAS 60 REM G% GRADTAL I SUBRUTIN FÖR-<br>70 REM G% GRADTAL I SUBRUTIN FÖR-<br>70 REM G1%,G2%,G3% TIM-MIN-SEK-VISARE 80 REM H%, H1%, H2%, H3% VISAR LÄNGD 90 REM K% KOLUM 100 REM R\$ RAD 110 REM L% RÄKNARE 120 REM T1%, T3%, TIM, MIN, SEK 130 REM T% INDEX MM 140 REM Z, Z\$Z1\$, Z\$() MELLAN RESULTAT 150 REM OMV. FRAN GRADER TILL GRADIADER 160 REM ENL.G\$\*2\*PI/\*\*017453<br>190 REM \*\*\*\*\*\*\*\*\*\*\*\*\*\*\*\*\*\*\*\*\*\*\*\* 200 GOSUB 700 : REM STÄLLA KLOCKAN? \*\*<br>210 REM \*\*\*\* GRAFISK MOD RAD 0-20 \*\*\*\* 220; CHR\$(12); : FOR R\$=0\$ TO 20\$ : ; C<br>HR\$(151) : NEXT R\$<br>230 REM \*\*\*\*\*\*\*\*\* MITTPUNKT \*\*\*\*\*\*\*\*\*\* 250 nm<br>260 H1%=20% : H2%=20% : H3%=30%<br>270 FOR G%=0% TO 360% STEP H3% : GOSUB 6 40 : NEXT G%<br>280 REM \*\*\*\*\*\*\*\*\* SIFFROR \*\*\*\*\*\*\*\*\*\* ; CUR(2%, 18%); CHR\$(135); '12'; CHR\$(15 290 1) : ;  $CUR(18\%, 19\%)$ ;  $CHR$(135)$ ;  $16$ ';  $CH$ R\$(151) ;  $CUR(3%, 12%); CHR$(135); '11'; CHR$(15$ 300 1) : ;  $CUR(3%, 25%); CHR$(135); '1'; CHR$  $$(151)$ ; CUR(6%,8%); CHR\$(135)'10'; CHR\$(151)  $310$  $; \textsc{cur}(64, 294); \textsc{CHR*(135)}'2'; \textsc{CHR*(151)}$ ;  $CUR(10%, 6%); CHR*(135) 19'; CHR*(151)$ 320 ; CUR(10%, 31%); CHR\$(135) '3' CHR\$(151)<br>; CUR(14%, 8%); CHR\$(135)' 8'; CHR\$(151) 330 ;CUR(14%,29%);CHR\$(135)'4'CHR\$(151)<br>;CUR(17%,12%);CHR\$(135)'7'CHR\$(151)<br>;CUR(17%,12%);CHR\$(135)'7'CHR\$(151) 340 ;CUR(17%,25%);CHR\$(135)'5';CHR\$(151)<br>350 REM \*\*\*\*\*\*\*\*\*\* CIRKEL \*\*\*\*\*\*\*\*\*\* 360 IF H3%=30% THEN H1%=30% : H2%=30% : H3%=2% : GOTO 270<br>370 REM \*\*\*\* VISAR INST VID START \*\*\*\* GOSUB 750 : IF T1%>=12% THEN T%=T1%-380 12% ELSE T%=T1%  $L_{\nu}$ =(T2%\*60%+T3%)/5% 390 400 G1%=365%-T%\*30%-(T2%/10%)\*5% 410 G2%=366%-T2%\*6% 420 G3%=390%-30%\*(T3%/5%) 430 REM \*\*\*\*\*\*\*\*\*\*\* TIM SET \*\*\*\*\*\*\*\*\*\*  $G1\% = G1\% - 5\%$  :  $G\% = G1\%$  :  $H1\% = 1\%$  :  $H2\% = 1$ 440 1% : H3%=2% : GOSUB 640<br>450 REM \*\*\*\*\*\*\*\*\* MINUT SET \*\*\*\*\*\*\*\*\*\* 460 G2%=G2%-6% : G%=G2% : H1%=1% : H2%=1 5%: H3%=2%: GOSUB 640<br>470 REM \*\*\*\*\*\*\*\*\* SEK SET SET \*\*\*\*\*\*\*\*\*\*  $G3\% = G3\% - 30\% : G\% = G3\% : H1\% = 2\% : H2\% =$ 480 16%: H3%=2%: L%=L%+1%: GOSUB 640<br>490 REM \*\*\*\*\*\* CHECK DIGITALUR \*\*\*\*\*\* 500 GOSUB 750 : ; CUR(22%, 13%) T1%' :'T2%  $'$ : 173%' 510 IF 5%\*L%<=T2%\*60%+T3%+5% THEN; CHR\$ (7) : GOTO 520 ELSE 500<br>520 REM \*\*\*\*\*\*\*\*\* SEK CLR \*\*\*\*\*\*\*\*\* 530 G%=G3%: H1%=16%: H2%=2%: H3%=-2% : IF G3%=G1% THEN H2%=12% 540 GOSUB 640 : IF L%/12<>L%/12% THEN 47  $\Omega$ 550 REM \*\*\*\*\*\*\*\*\* MINUT CLR \*\*\*\*\*\*\*\*\*\* 560  $G\% = G2\%$  : H1%=15% : H2%=1% : H3%=-2% 570 IF G2\$=G1\$ THEN H2\$=11\$<br>580 GOSUB 640 : G3\$=390\$<br>590 IF L\$/120<>L\$/120\$ THEN 450<br>600 REM \*\*\*\*\*\*\*\*\* TIM CLR \*\*\*
- $CLR$  \*\*\*\*\* 610 G\$=G1\$: H1\$=11\$: H2\$=1\$: H3\$=-1\$ : GOSUB 640
- 620 IF L%>=720% THEN G2%=366% : L%=0%

630 IF G1%<8% THEN G1%=365% : GOTO 430 E **LSE 430** 

**REBLADET** 

11

- $640$  REM \*\*\* SUBRUTIN SET OCH CLR \*\*\*
- 650 FOR H\$=H1\$ TO H2\$ STEP H3\$
- 660 R\$=31.5-H\$\*COS(G\$\*.017453) 670  $K\sharp$ =40.5-H $\sharp$ \*SIN(G $\nsharp$ \*.017453)
- 
- 680 IF H3%>0% THEN SETDOT R%, K% ELSE CLR DOT R%, K%
- 
- 690 NEXT H\$ : RETURN<br>700 REM \*\*\*\*\*\*\* DIGITAL KLOCKA \*\*\*\*\*\*\* 710 ; 'VILL DU STÄLLA KLOCKAN(J/N)?'; :
- GET A\$ : ; A\$ : IF A\$ <> UJ THEN 750<br>720 ; 'TIM, MIN, SEK'; : INPUT T1%, T2%, T3%
- 730 Z=T1%\*3600+T2%\*60+T3% : Z1%=Z\*50/256
- :  $ZZ = NOT (50*(Z Z1)/50*256))$  :  $Z1Z =$ NOT Z1%
- 740 POKE 65008, Z%, Z1%, SWAP%(Z1%)
- 
- 750 REM \*\*\*\* INHOPP VID FÖRFRÅGAN \*\*\*\*<br>760 IF (PEEK(65008) AND 4%)=0 THEN 750
- 
- 770 FOR T\$=0\$ TO 2\$ : 2\$(T\$)=255\$ XOR PE<br>EK(65008+T\$) : NEXT T\$
- 780 Z= $((2\frac{4}{2})\frac{1}{256})+2\frac{1}{25}(1)\frac{1}{5}.12+2\frac{4}{5}(0)/50$
- 790 IF Z>86400 THEN Z=Z-86400 : GOTO 790
- 800 T1%=Z/3600 : Z=Z-3600\*T1% : T2%=Z/60 : T3%=Z-60%\*T2% : RETURN

#### **ABC80 GRAFIK**

Som spaltfyllnad i tidigare nummer av ABCbladet har det förekommit några grafiska figurer. De är alla ritade med en Tektronixplotter av typ 4662. Här nedan följer den<br>enkla snurra som "misshandlar" en spiral. Beroende på innehållet på rad 110 och 140<br>erhålles olika figurer. På programrad 110 kan t ex STEP 2 varieras med och på rad 140 kan den experimentlystne försöka med A=A+3.7 o.s.v. Från rad 1000 ligger själva drivprogrammet för Tektronix-plottern. Före anrop skall X% och Y% laddas med aktuella koordinater.

1 REM Beordring av Tektronixplotter 4 682

2 REM (c) Göran Sundqvist, Ekerö våre n 1979

90 GOSUB 1000 : ; \$I%CHR\$(31%,29%,7%)

1000 REM KOORDINAT TILL TEKTRONIX 4662

1003 Y8%=(Y% AND 3%)\*4%+(X% AND 3%)+96%

1001 REM Y9%=HIY, Y8%=XLOY, Y7%=LOY

1002 Y9%=(Y% AND 3968%)/128%+32%

1006 X9%=(X% AND 3968%)/128%+32%

1004 Y7%=(Y% AND 124%)/4%+96%

1007 X7%=(X% AND 124%)/4%+64%

1008; \$I%CHR\$(Y9%, Y8%);<br>1009; \$I%CHR\$(Y9%, Y8%);

1005 REM X9%=HIX, X7%=LOX

10  $IZ = 1Z$ 

81; \$I%CHR\$(29%)

130 Y%=R%\*COS(A)+Y1%

 $140 A = = +4$ 

**170 STOP** 

1010 RETURN

160 NEXT R%

150 GOSUB 1000

- 20 PREPARE 'V24:' ASFILE I%
- 30; \$I%, CHR\$(27); : ; \$I%, 'AE'
- $\frac{1}{3}$  SI%, CHR\$(27); : ; SI%, 'AT1' 40 80 x%=2048% : Y%=1350%

110 FOR R\$=0\$ TO 1350\$ STEP 1\$<br>120 X\$=1.5\*R\$\*SIN(A)+X1\$

100 X1%=2048% : Y1%=1350%

# Mera Möjligheter

## ÅBC80 har nu fått sällskap av METFHC85!

All den erfarenhet som vi skaffat oss under ABC80-projektet, har nu resulterat i en ny kraftfull och prisbillig bordsdator, METRIC85.

METRIC85 kan framförallt byggas ut med större sekundärminne. Och du har också fler programmeringsspråk. Många av ÅBC80-programmen går dessutom att använda i METBlC85.

Och om ABC80 behöver man bara säga att den växer och växer! Med fler program, fler läromedel och fler applikationer.

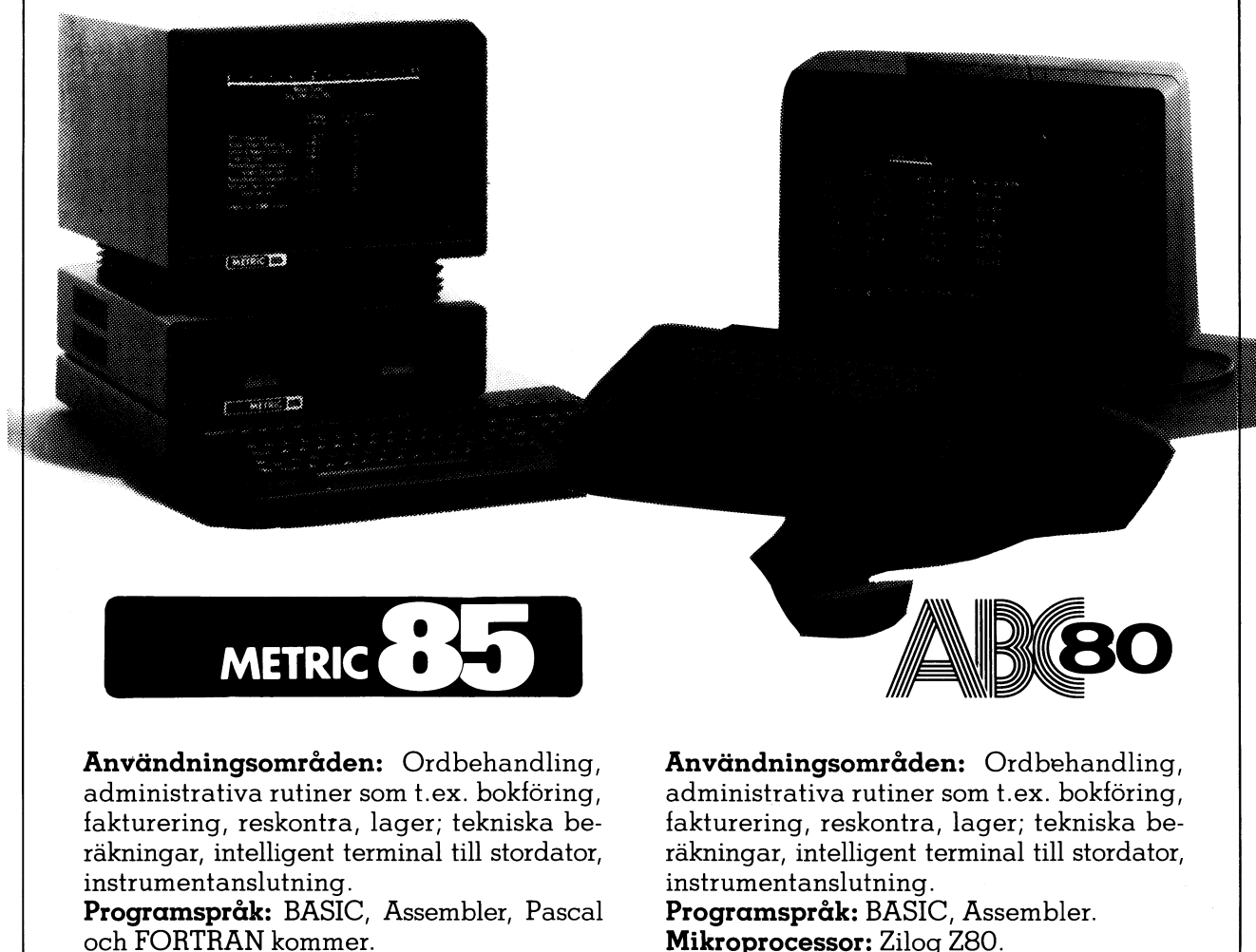

Användarminne: Upp till 62 kbyte RAM. till 32 kbyte. Sekundärminne:  $2 \times 160$  kbyte miniflex-<br>Sekundärminne:  $2 \times 80$  kbyte miniflexskiva, upp till  $2 \times 10$  Mbyte skivminne.<br>**Bildskärm:** 20, 24 eller 60 rader, med 80 **Bildskärm:** 24 rader med 40 tecken. Bildskärm: 20, 24 eller 60 rader, med 80 tecken.

Mikroprocessor: Zilog Z80. Användarminne: 16 kbyte, utbyggbart

Vi har en mängd kringutrustningar till båda datorsystemen. Kontakta oss!

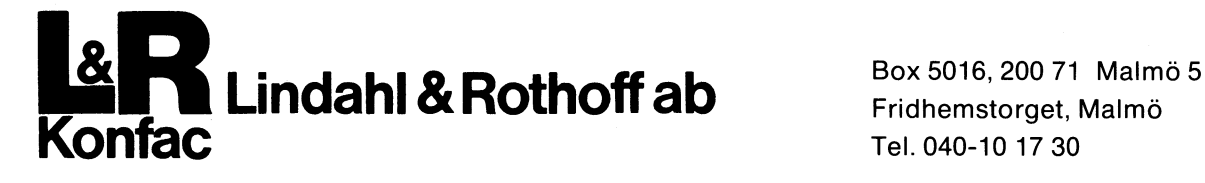

1

l

#### **PROGRAM**

Nog kan det många gånger behövas ett program som håller reda på vad du har på dina flexskivor. I det följande programmet lagras uppgifterna i datasatser både framlänges och baklänges för att du med programmet skall kunna bläddra både framåt och bakåt.

#### PROGRAMLISTA PROGRAM. BAS

;  $CHR$(12)$  $10$ ; CUR(1,5) "DETTA PROGRAM HAR JAG G 20 JORT" : CUR(2,5) "FOR ATT HITTA MINA PROG 30 RAM" GET Ö\$ 40 ; CHR\$(12)  $50$ CUR(3,10) "PROGRAM-BAROMETER" 60  $TAR(10)$ "===================="  $70$ 80 **RESTORE** ; CUR(7,9)" VÄLJ SIFFRA" 90 100 ;  $CUR(10, 10)^n1$ . BLÄDDRA BIBLIOTE K" ; CUR(12,10)"2. 110 HÄMTA PROGRAM"  $CUR(14, 10)$ <sup>"3</sup>. FÅ EN PROGRAMLIS 120 TA PÅ PR" ;  $CUR(16, 10)*4$ . 130 SLUT" 140  $:$ ;  $:$  GET S\$ 150  $S=VALU(S*)$ ON S GOTO 460, 170, 760, 230 160 ; CHR\$(12) 170 CUR(8,5) "VILKET PROGRAM ÖNSKAS" 180 INPUT A\$ 190 READ B\$, B 200 IF A\$=B\$ THEN 290 210 IF B\$="VECKODAG" THEN 240 ELSE 200 220 230 **FND** ;  $CHR$(12)$ 240 CUR(8,5)A\$" FINNS EJ I BIBLIOTEK 250 ET" ; CUR(10,5) "NÅGOT ANNAT PROGRAM" 260 270 TNPHT OS IF 0\$="J" THEN 10 ELSE 230 280  $CHR$(12)$ 290  $\ddot{\cdot}$ CUR(8,5)A\$" FINNS PÅ SKIVA "B 300 310 CUR(10,5) "SÄTT DENNA SKIVA I DR 320 CUR(12,5) "TRYCK PÅ RETURN NÄR DE T ÄR KLART" 330 GET Ö\$ 340 CHAIN A\$ REM DATA FRAMLÄNGES \*\*\*\*\*\*\*\*\*\*\*\*\*\* 350 360 DATA AMUDEMO, 30, ARIADNE, 1, ARTILL, 7 , AUTORES2, 6, BANDIT, 8, BIL, 6, BRAIN, 9 , CLOCK, 3, CWM, 6, DART, 8, DEMO, 3 370 DATA DOTS, 23, DUELL, 7, EKVATION, 28, F EST, 23, FETCH, 8, FIB, 9, FLIPPER, 7, FLE x, 6, FMG, 3, FURUL, 23, FARGKOD, 27<br>DATA GOLF, 8, GISSA, 28, HÖGTID, 7, INGM 380 ARIE, 18, INMAT, 6, KAST, 7, KINA, 8, LUFF 18, LUFFA, 1 DATA MASTERM, 8, MERGETID, 6, MORSE, 3, 390 MULTI, 16, MUSDEMO, 3, MRTTY, 9, MANLAND A, 7, OMVANDLA, 28, OTHELLO, 1, OTHELLO2 DATA PAL, 9, PADDEL, 1, PIANO, 3, PRSCHA 400 CK, 19, PRICK, 8, PROGRAM, 29, RACE, 29, R EGISTER, 3, RESONANS, 6, REAKTEST, 8, RY  $SK, 8$ 410 DATA RITA, 29, ROMTEST, 28, RAMTEST, 28 DATA SCHACKA, 1, SLALOM, 1, SORT, 3, SCH 420 NAPS, 3, SETTIME, 3 DATA SETTID, 3, SKÄRMUT, 9, SQUASH, 7, S 430 CHACK, 16, STARTREK, 18, SKANDI, 26, STA RT, 26, TIDTÄR, 6, TCW, 9, TEST, 7, TIPS, 1 440 DATA TANGENT , 21, TKURVA, 25, TÄRNING DATA UTMAT, 6, UBAT, 8, UBATR, 9, UBATAR 450 , 20, VECKA, 6, VARIABEL, 9, VECKODAG, 7 460 ;  $CHR$(12)$ 470  $+11$ 

 $CUR(7, 10)$ <sup>n</sup>\*

480

J.

READ A\$, B

- ONERRORGOTO 480 490 500 CUR(13.3) "BLADDRA--------TRYCK P MELLANSLAG"  $510$ CUR(15,3) "VAND BLADDR. --- TRYCK P  $n_{\rm H}$  $\lambda$ 520 CUR(19,3) "HÄMTA PROGR----TRYCK P  $n$ n pun  $\pmb{\Lambda}$ CUR(17,3)"FRÅN BÖRJAN----TRYCK P 530 í 540 CUR(21,3)"ATERGA---------TRYCK P uuBuun Å ;  $CUR(5, 10)$ "\*\*\*\*\*\*\*\*\*\*\*\*\*\*\* 550  $CUR(6, 10)$ <sup>m</sup>\*  $\pm n$ 560  $CUR(7, 10)^{n* - n}A$ \$ 570  $CUR(7, 22)^{n+m}$ 580 590  $CUR(8, 10)$ <sup>n\*</sup>  $\mathbf{z}$  $\ddot{\cdot}$  $: \text{ CUR}(9.10)$ "\*\*\*\*\*\*\*\*\*\*\*\*\*\*\* 600 IF A\$="VECKODAG" THEN 680 610 IF X=1 AND A\$="AMUDEMO" THEN 680 620 630 CET 84 IF  $0$ \$="F" OR  $0$ \$="f" THEN 290 640 IF  $0$ \$="0" OR  $0$ \$="0" THEN RESTORE 650 660 IF  $0$ \$="B" OR  $0$ \$="b" THEN 50 IF O\$="V" OR O\$="v" THEN GOTO 680 670 **ELSE 700** 680 IF X=0 THEN  $X=1$  : GOTO 1050 IF  $X=1$  THEN  $X=0$  : GOTO 1050 690 700 GOTO 470 ; CHR\$(12) 710 CUR(10,10)" SLUT PÅ BIBLIOTEKET" 720 ;  $CUR(12, 10)$ " TRYCK PÅ RETURN " 730 740 GET Ö\$ 750 GOTO 10 OPEN "PR:" ASFILE 10 760 ; #10TAB(5) "PROGRAMLISTA" 770 ; #10TAB(5)"==============" 780 ; #10 : ; #10"PROGRAM", "SKIVA NR" 790 800  $#10$  $810$ READ A\$.B 820 :  $#10A$. B.$ 830 IF A\$="VECKODAG" THEN 10 ELSE 810 840 IF  $X=1$  THEN  $B$=A$$  : GOTO 850 READ A\$, A 850 REM DATA BAKLANGES \*\*\*\*\*\*\*\*\*\*\*\*\*\*\*\* 860 870 DATA VECKODAG, 7, VARIABEL, 9, VECKA, 6 , UBATAR, 20, UBATR, 9, UBAT, 8, UTMAT, 6 880 DATA TÄRNING, 7, TKURVA, 25, TANGENT, 2 890 DATA TIPS, 18, TEST, 7, TCW, 9, TIDTÄR, 6 , START, 26, SKANDI, 26, STARTREK, 18, SC HACK, 16, SQUASH, 7, SKÄRMUT, 9, SETTID, 900 DATA SETTIME, 3, SCHNAPS, 3, SORT, 3, SL ALOM, 1, SCHACKA, 1 910 DATA RAMTEST, 28, ROMTEST, 28, RITA, 29 DATA RYSK, 8, REAKTEST, 8, RESONANS, 6, 920 REGISTER, 3, RACE, 29, PROGRAM, 29, PRIC K, 8, PRSCHACK, 19. PIANO, 3, PADDEL, 1, P  $AL, 9$ DATA OTHELLO2, 9, OTHELLO, 1, OMVANDLA 930 ,28,MANLANDA,7,MRTTY,9,MUSDEMO,3,M ULTI, 16, MORSE, 3, MERGETID, 6, MASTERM . 8 940 DATA LUFFA, 1, LUFF, 18, KINA, 8, KAST, 7 , INMAT, 6, INGMARIE, 18, HÖGTID, 7, GISS A, 28, GOLF, 8 950 DATA FÄRGKOD, 27, FURUL, 23, FMG, 3, FLE X, 6, FLIPPER, 7, FIB, 9, FETCH, 8, FEST, 2 3, EKVATION, 28, DUELL, 7, DOTS, 23 960 DATA DEMO, 3, DART, 8, CWM, 6, CLOCK, 3, B RAIN, 9, BIL, 6, BANDIT, 8, AUTORES2, 6, A RTILL, 7, ARIADNE, 1, AMUDEMO, 30 970 IF A\$=B\$ THEN 880 ELSE 850 980 GOTO 630 990  $C$ \$= $A$ \$ 1000 READ A\$.B 1010 IF A\$=C\$ THEN 630 ELSE 1000 1020  $C$=A$$ 1030 READ A\$, B 1040 IF C\$=A\$ THEN 630 ELSE 1030 1050 IF X=1 THEN RESTORE 860 : GOTO 102
- 1060 IF X=0 THEN RESTORE 350 : GOTO 990

\* READY

**OMVANDLA** 

q

1

2

 $\overline{c}$ 

 $\overline{c}$ 

 $\overline{c}$ 

3

Programmet omvandlar ett decimalt tal och skriver på skärmen ut värdet decimalt, hexadecimalt, oktalt och binärt. Programmet kan vara användbart t ex för den som sitter och beräknar hoppadresser.

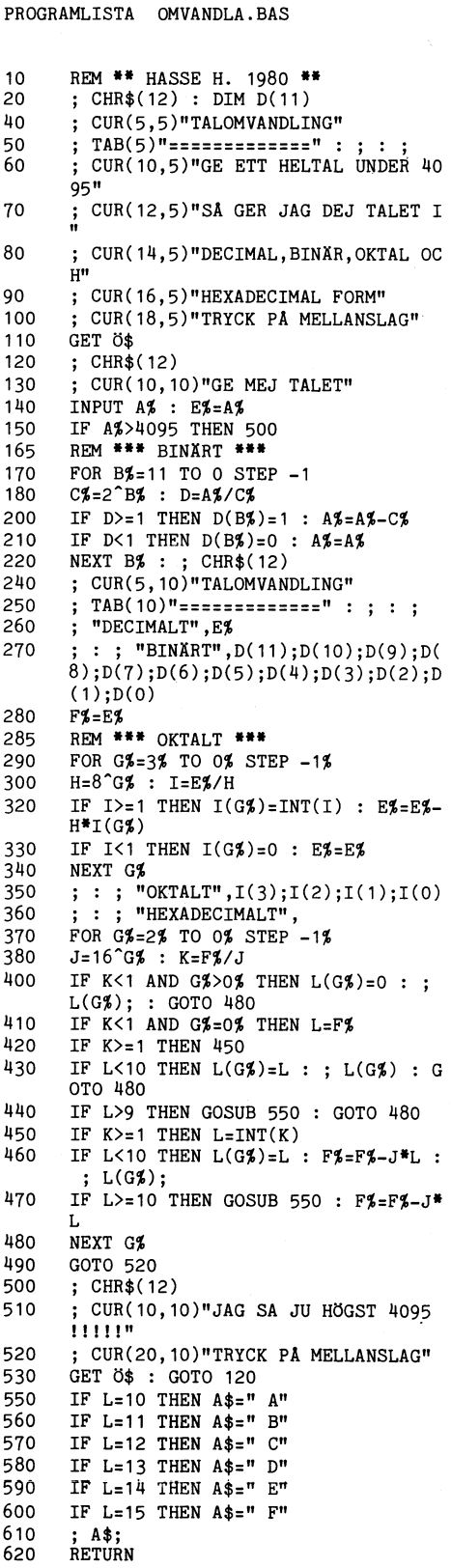

\* READY

5

5

5

5

leverantör Verbatim, världens ledande till-<br>verkare av disketter, presentera en minidiskett lagerregistrering. Det nya programmet Lager **verkare av disketter, presentera en** minidiskett lagerregistrering. Det nya programmet Lager speciellt framtagen och testad för Micropolis- 80 har på ABC 80 en maximal söktid på enheter. Denna diskett har 77 spår och tre sekunder. De olika posterna lagras sekvendubbel packningstäthet. Till skillnad från standard disketten har Verbatim MD 577:

- förstärkningsring i mitten,<br>- förstärkningsring i mitten,<br>- är testad 2 ggr (A – standard certifier,

- magnetskicktet är avsett för dubbel pack- tre poster per sekund och sökning av ett ningstäthet. MD 577 finns med olika sekto- ej befintligt varunummer tar mindre än en riseringar (577–01, 10, 16). BHJ Datautrustnin- sekund. Selektering av varugrupp kan genomgar kan även som första leverantör presentera föras enkelt och med en hastighet av 1000<br>skrivhjul för OUME och DIABLO med Sverige/ poster per minut. För ytterligare information Suomi-sekvens. I sortimentet ingår följande sex stilsorter:Orator, OCR-B, Courier 10, Letter Gothic 12, PICA 10, Prestige Elite 12. För övrigt finns i sortimentet c:a 80 olika stilsorter. För ytterligare information • DIA MED DATA om produkter från BHJ Datautrustningar ring tfn 03-24 94 30, Dataton presenterar ett nytt, mikroprocessor

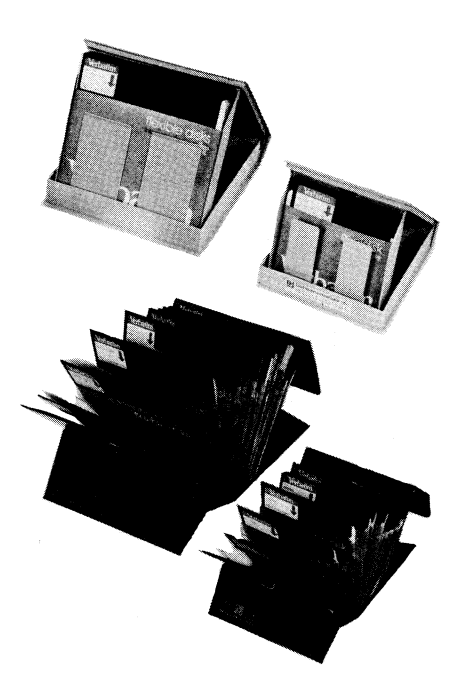

## FRÅN VERBATIM VERBATING THE LAGERPROGRAM LETAR LÄTT

BHJ Datautrustningar AB kan nu genom sin Från Datakraft AB aviseras en betydligt i Lager 80 göras med såväl alfanumeriska<br>som rent numeriska namn. Vidare kan artikel-- är testad 2 ggr (A - standard certifier, nummer även indelas i huvud- och under-<br>B-Micropolis certifier), standard certifier, grupper. Bläddring i lagret kan ske med grupper. Bläddring i lagret kan ske med<br>tre poster per sekund och sökning av ett poster per minut. För ytterligare information<br>kontakta Datakraft AB, tfn 046-11 45 80.

baserat projektorstyrningssystem. Systemet kännetecknas av stor flexibilitet och utvecklade programmeringsmöjligheter. Tekniskt sett bygger systemet på att användaren vid varje projektor har en mikrodator som i serieform tar emot och utför instruktioner. AKUSTISKT MODEM Instruktionerna sänds ut från en dator eller finns lagrade på ljudband ihop med ljudinfor- MIKROTEKNIK DATA AB meddelar, att mation som tillhör projektorprogrammet.<br>Som dator används i första hand Datatons Som dator används i första hand Datatons kopplat modem. Det har passerat föreskrivna<br>egen POLY-VISION COMPUTER 3300. Dock tester och uppfyller alltså Televerkets normer. kan vilken annan dator som helst användas med serie utgång och RS-232C snitt. Kommu- Modemet är uppbyggt på ett kretskort av nikationen kan antingen ske i ASCII-kod europa-formatet och karakteriseras därför eller i packad binär form. Upp till <sup>56</sup> av låg vikt och liten volym vilket gör att projektorer kan kopplas till samma program-<br>leverantör. Styrningen till projektorerna leverantör. Styrningen till projektorerna Modemet passar alla typer av terminaler kopplas i en lång kedja (daisy-chain) och  $\,$  med standard RS232 (V24)-anslutning och kopplas i en lång kedja (daisy-chain) och med standard RS232 (V24)-anslutning och varje projektor tilldelas en adress med hjälp överföringshastigheten är upp till 300 baud. av tumhjulsomkopplare. Instruktioner finns Specie för toningar av ljuset från 0 till 99 sekunder, bassar dialog telefonen. Med ljusdioder ind<br>sättning av ljusstyrka från 0 till 99%, stega keras Till/Från läge och Carrier-signalen. sättning av ljusstyrka från 0 till 99%, stega keras Till/Från läge och Carrier-signalen.<br>fram eller bak en bild. Operatören kan MODEM 910 inkl batterieliminator kostar fram eller bak en bild. Operatören kan också beordra att stega till godtycklig bild också beordra att stega till godtycklig bild <sup>2</sup> <sup>100</sup> kr. För inmontering i egna system i magasinet. Den närmaste vägen väljs då finns MODEM 9l0/C på europakort och och maximal åtkomsttid blir c:a 50 sekunder med separat lurhållare. Även den modellen när Kodaks karusellprojektor används. För<br>ytterligare information om styrsystemet ytterligare information om styrsystemet MODEM 910/A med 9-polig kontakt för<br>kontakta Dataton AB, tfn 013–16 09 11 direkt anslutning till ABC 80 kostar 1 950 och tala med Björn Sandlund eller Mikael kr Förytterligare information kontakta Mikro-Fahl. teknik Data AB tfn 0758-125 25.

## 14 **ABCELADET** Marknaden

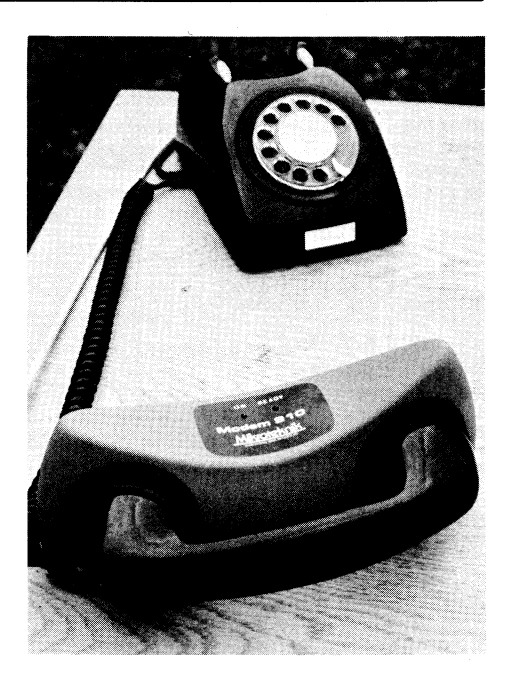

tester och uppfyller alltså Televerkets normer.

Speciellt konstruerad och elegant lurhållare<br>passar dialog telefonen. Med ljusdioder indi-

# ABC 80 & 32 K ARBETSMINNE

 $INTERNT$  I DATORENHETEN Pris  $7.950$ :  $-$  exkl. moms

# 300 K FLEXSKIVMINNE MICROPOLIS

PRIS: Mod 1055 11 300: - exkl moms.

ExpandABC, 16K RAM expansionsenhet monterat internt i datorn. Pris 1.450:— exkl. moms.

Förslag på litteratur: Programming the Z80, Z80 Assembly Language Programming, ZBO Software Cookbook, Z80 Microcomputer Handbook, Z80 Instruction Handbook, The BASIC Handbook, BASlC Computer Games, More BASIC Computer Games <sup>m</sup> m.

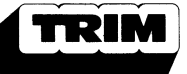

Box 10031, 100 55 Stockholm BUTIK: Erik Dahlbergsg 41--43 TEL: 08-61 22 04

**Marknaden** 

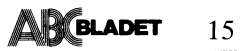

## NYA DATADISC-MODELLER TILL ABC 80

DataDisc programmet breddas betydligt under hösten. Förutom nya modeller med 5 1/4-tums skiva kommer nu också 8-tums enheter.

Alla modeller inom samma storlek är kompatibla uppåt, vilket innebär att flexskiveenheter med högre lagringskapacitet kan einierer in einer lagrade på skivor med lägre<br>kapacitet. Med hjälp av omkopplare kan<br>användaren välja singel- eller dubbelpackningstäthet respektive enkel- eller dubbelsidigt lagring för var och en av enheterna.

På 8-tums enheterna lagras data med IBM-format, vilket gör att ABC 80 kan användas för datainsamling till ett IBMsystem.

Alla nya modeller av DataDisc har dubbel packningstäthet. Dessutom kan alla modeller även användas som expansionsenheter till ABC 80 i och med att det innuti finns plats för fem extra kort ur den omfattande DataBoard 4680-serien. Två av dessa kortplatser är avsedda för expansion av ABC 80's primärminne upp till 32k byte. De tre<br>övriga platserna är reserverade för valfria IN/UT-kort för att kunna anpassa systemet till yttre enheter, t ex reläer, mätinstrument och färgmonitor.

1

J

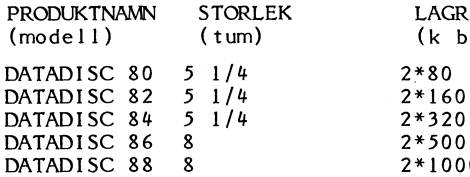

DataDisc enheter har en egen strömförsörjning via ett inbyggt kraftaggregat. Genom fläktkylning minskar risken för övertemperatur vilket ökar livslängd och driftsäkerhet.

DataDisc levereras klar för direkt anslutning till ABC 80's busskontakt samt med svensk bruksanvisning. Alla enheter tillverkas av TRANFOR DATA AB och har konstruerats samarbete med DATAINDUSTRIER AB. Marknadsföring sker via SATTCO AB, tfn 08/730 57 30.

#### NY FÖRPACKNING

En klart förbättrad programdokumentation och mer ändamålsenlig förpackning satsar Luxor på för programvaruprodukter till datorn ABC 80. Den nya förpackningen innehållande programkassett eller miniskivan samt programdokumentation i A5-format, kommer att användas för samtliga program/programpaket

som levereras från Luxor från och med 1980-05-05 och som kostar 1 000 kronor eller däröver. Vissa undantag kommer också att göras för de billigare program som bedöms särskilt intressanta och allmängiltiga, meddelar Luxor. För ytterligare information<br>kontakta Olle Felten, Division Datorer, tfn 0141-162 00.

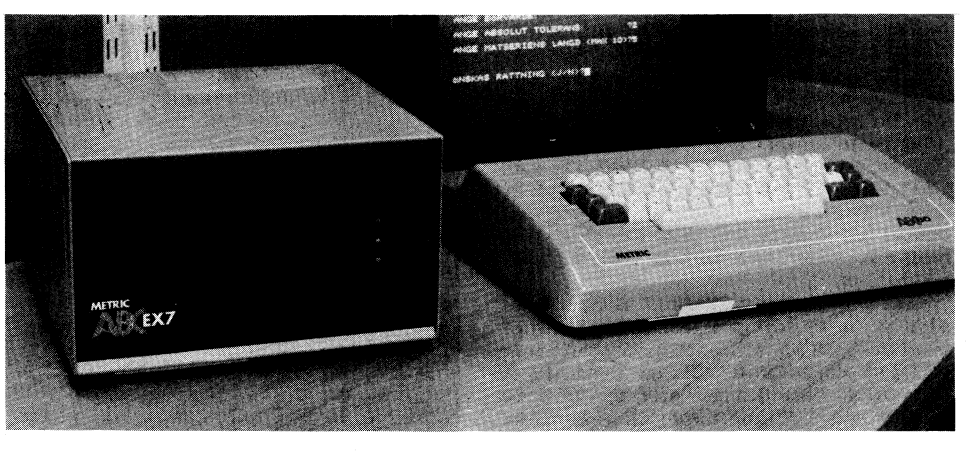

## **EXPANSION**

METRICABCEX 7 är namnet på en helt nyligen introducerad kortexpansionslåda avsedd att användas tillsammans med ABC 80. Den nya expansionenheten, tillverkad av<br>Metric Elektronikproduktion, har plats för sju europakort samt en nätdelsmodul. Vidare är enheten fösedd med dubbla busskontakter,

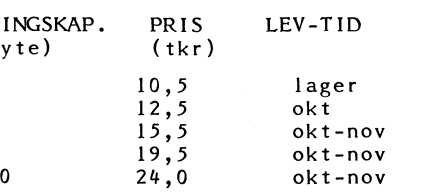

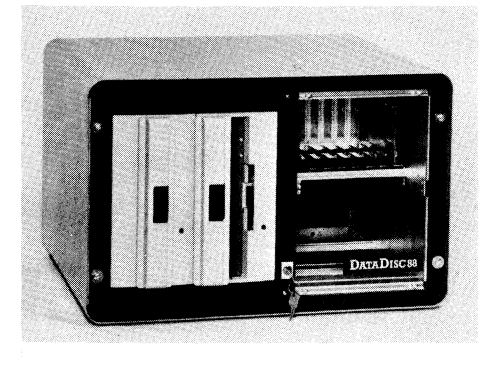

vilket medger att expansionslådan kan sammankopplas med ytterligare utbyggnadsenheter. METRICABCEX 7 är fysiskt utformad som<br>en "ABC-färgad" metallåda med måtten 260 x 260 x 150 mm. Pris för komplett låda inkl nätdelsmodul kommer att ligga på ca 2 600 kronor. Ytterligare information<br>om METRICABCEX 7 kan erhållas från Scandia Metric AB, tfn. 08 - 82 04 00.

#### **FRÅN LUXOR**

meddelas det att det nya flexskiveminnet har just blivit färdigt. Produkten karakteriseras av:

dubbel packningstäthet, dvs 2 \* 160k byte med möjlighet att koppla om varje enhet till enkel packningstäthet (detta för att program lagrade på FD2 och DataDisc 80 skall kunna köras på och överföras till det nya flexskiveminnet).

\* avancerad dataseparator för högre datasäkerhet.

\* expansionsutrymme för fyra I/O-kort och tre minneskort ur 4680-serien. Fyra av dessa platser kan anpassas till ABC-kortserien.

\* switchad nätdel, vilket medför att arbetstemperaturen kan hållas så låg som endast 10 grader högre än omgivningstemperaturen.

\* enklare placering av systemet i och med att elektronik och mekanik är uppdelade på två separata enheter. Expansionsenheten kan placeras upp till 1 m från ABC 80 och flexskiveenheten ytterligare 1,5 m längre bort.

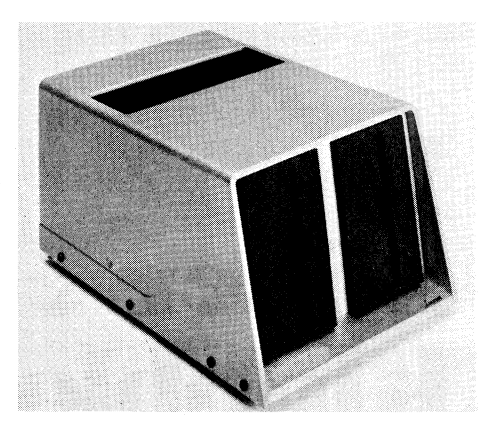

I och med detta nya flexskiveminne kan<br>Luxor erbjuda ABC 80-användare en kvalitetsmässig tillförlitligare produkt med höga prestanda. Volymleveranser kommer att vara tillgängliga i början av november månad och det preliminära priset är ca 12 000 kr exkl moms.

För ytterligare information kontakta Luxor, Division Datorer, tfn 0141-162 00.

## 8-TUMS SKIVMINNE FÖR ABC 80

Bita Data har nyligen introducerat en 8-tums skivminnesenhet för ABC 80. Den nya enheten Bita Disk är i första\_ hand tänkt för yrkesmässig användning.

Systemet är uppbyggt kring PerSci modell 299B, som har två 8-tums flexskivor på en spindel. Lagringskapaciteten är 2<u>M byte</u> med dubbel packningstäthet alt IM byte med enkel. Formateringen är helt IBM 2D/37#0 kompatibel.

Bita Disk ansluts till ABC <sup>80</sup> på vanligt sätt, d v <sup>s</sup> via databusskontakten. Samtliga program- och datafilhanteringsinstruktioner i ABC 80 kan användas. Det enda undantaget mot övriga skivminnesenheter för ABC 80 är, att vid BYE-kommando finns program och variabler kvar i datorn~. Bye-kommandot ger vidare åtkommst till.ett DOS med <sup>18</sup> kommandon inkl diagnostisk vtest av flexskiveenheten.

Den genomsnittliga åtkomsttiden vid läsning av ett slumpmässigt valt datablock är 130 ms, påpekar tillverkaren.

Bita Disk med måtten 225 \* 225 \* 543 mm har invändigt plats för åtta expansionskort ( ABC-buss/ Europakort ).

För ytterligare information kontakta Rolf Ressör på Bita Data, tfn 08-30 <sup>15</sup> 00.

## TILLBEHÖR TYSTAR TRYCKVERK

Från Iama Decibelprodukter kommer en rad nyheter för akustisk dämpning av skrivarbuller. Tre typer av ljuddämpare förekommer: Mini Printer Silencer kallas inkapslingen avsedd för mindre matrisskrivare. Den ljuddämpande förmågan anges till 82%. Som extra tillbehör kan även ljuddämpare med inbyggd kylfläkt tillhandahållas. Universal Silencer är en större typ av ljuddämpare med plats även för skrivare utrustade med valfri dragmatningsoch enkelarksmatartillsats. Den nya Silencer är en komplett inkapsling bestående av ett stålunderlag som passar under skrivaren, samt ett kraftigt stålhölje. Hela enheten är fodrad med ljudabsorberande skumgummi. Höljets framsida utgörs av ett genomskinligt akrylfönster vilket kan öppnas. Hush Tops är namnet på Iamas extrahuvar vilka kan monteras ovan på en ordinarie huv. Därmed<br>blir den ljuddämpande inkapslingen c:a 20 Tranfor Data ÅB erbjuder sig att bygga cm over the cm of the same that the same of the stickers of the stickers of the stickers of the sticka Om DataDisc 80 till DataDisc 82 (enkelsidigt)<br>Om DataDisc 80 till DataDisc 82 (enkelsidigt) om DataDisc 80 till DataDis upp ovanför grundhuven men ändå fortvarande inkl rengöring och spårlägesinställning. Erbju-<br>Inkl rengöring och spårlägesinställning. Erbju-<br>Inkl rengöring och spårlägesinställning. Erbjuom de nya produkterna kan erhållas från kalaset går på 3000 km kalaset går på 3000 km.<br>I kalaset går på 3000 km kalaset går på 3000 km kalaset går på 3000 km kalaset går på 3000 km kalaset går på 9 Iama Decibelprodukter AB, tfn 036-11 56<br>56, 12 91 11.

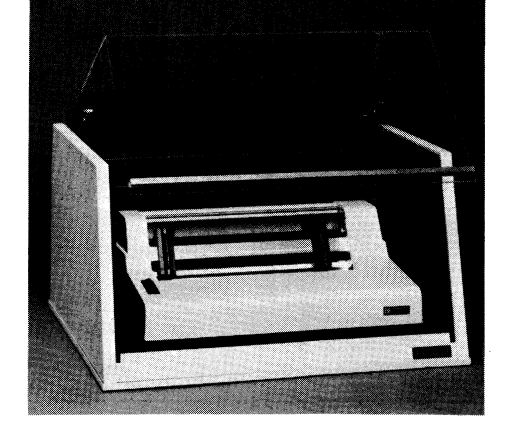

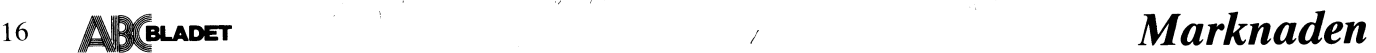

#### LINJELYSSNARE FÖR ABC 80

 $\Delta$  /  $\sim$  /  $\sim$  /  $\sim$  /  $\sim$  /  $\sim$  /  $\sim$  /  $\sim$ 

ABC-Trace är ett system som tillsammans ,, med ABC 80 kan användas för övervakning //' av dataflödei kom munikationslänkar. Systemet kan användas för att analysera informations-flödet från V24-kontakten. Såväl asynkron som synkron bit- och byte-orienterade linjeprocedurer kan exekveras. ABC-Trace består av ett modifierat SIO-kort, anslutningskabel och programvara. Systemet ska köras tillsammans med en ABC 80 och tillhörande flexskiveenhet. Såväl sända som mottagna datablock kan studeras samtidigt på datorns bildskärm. Presentationen kan väljas som hexadecimal, EBCDIC eller ASCII-kod. Förutom den omedelbara visningen av avlyssnad datainformation kan datamängden lagras i bufferminne. Maximalt antal lagringsbara tecken är 8 192. För större datamängder fodras externt lagringsmedium. Ytterligare information Om ABC-Trace kan erhållas från Scandia Metric, Ove Lundin, tfn 08-82 04 00.

## PLL TILL DATADISC 80

Användare av DataDisc 80, med ständigt återkommande läsning eller skrivning (t ex bokvöringsprogram), av tillverkaren rekommenderas att köpa ett PLL-kort. Detta kort monteras på det befintliga kontrollerkortet och ger en ökad säkerhet vid dataöverföring. Kortet kostar 650 kr och kan monteras av användaren själv eller säljaren.

För mera information ring Sattco AB, tfn 08/83 02 80 .

#### 16k RAM

Ett nytt kort kommer snart att vara tillgängligt för ABC 80-ägare. Det är det länge väntade 16k Ram-kortet med vilket ABC <sup>80</sup> kan byggas ut till full minneskapacitet. Kortet använder systemklockan för sina dynamiska minneskapslar.

#### MODIFIERING AV DATADISC 80

dandet gäller fr om november och hela<br>kalaset går på 3000 kr.

AB, tfn 08/730 20 00

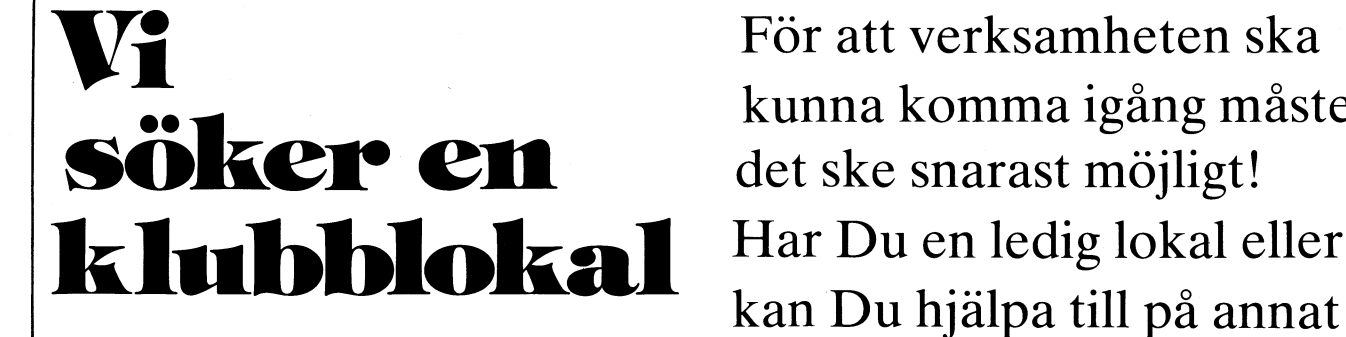

någon lämplig klubblokal. oss i styrelsen.

För att verksamheten ska kunna komma igång måste kan Du hjälpa till på annat Vi har ännu inte lyckats hitta sätt så hör av Dig till någon av

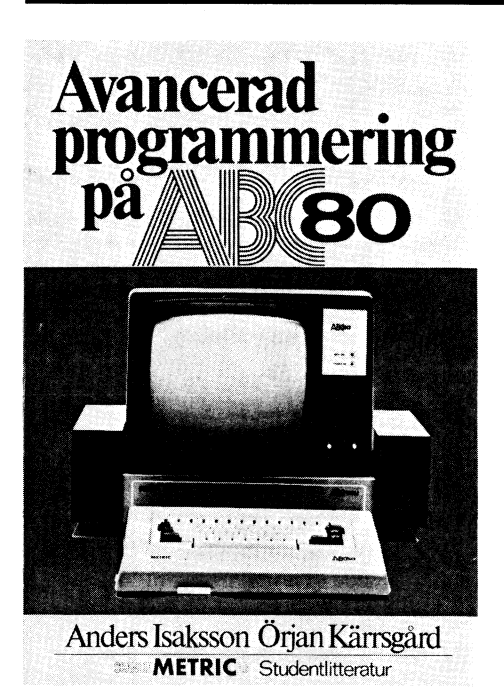

A

element, filhantering, assemblerprogrammering och mis in varit att utveckta basic hars- boken konnuet att vara un nytta för<br>Ifne in De framtagna konstruktionerna lärare, elever och för dagens industri.<br>Ifne in inte att til ges liksom praktiska kopplingsexempel för påpekar Åke Westh. The station of the Tad Gruber anslutning av yttre utrustning, t ex joystick, ânan ABC-80 m m. Vissa programexempel i boken är emellertid inte direkt körbara vilket läsaren bör se upp med genom att<br>ordentligt läsa programlistan.

Datasatser m m behöver tilläggas.<br>Boken är väl värd sitt pris, ca 105:-

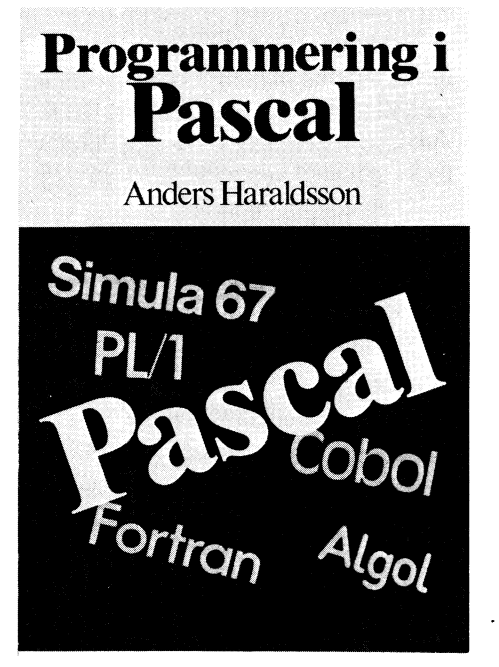

1 Pascal rekommenderas den utmärkta läro-<br>
1 Pascal rekommenderas den utmärkta läro-<br>
Goteborg. **AB SMÅDATOR**, Leksandsgården, Onsala. boken Pascal som säljs via Studentlitteratur i Lund

## STYR OCH MÄT MED ABC 80

väg. Det är STYR OCH MÄT MED ABC av ett anpassningskort testa en IC-krets. 80. Boken har skrivits av Åke Westh, som Pâ skärmen presenteras då de logiska nivåerna till yrket är läraren vid Vasagymnasiet i på anslutningarna. Av presentationen framgår till yrket är läraren vid Vasagymnasiet i þå anslutningarna. Avþresentationen framgår<br>Arboga. Den nya boken ges ut av Student- också om det på något stift ligger ett<br>litteratur, beräknas bli färdig i oktober och þulståg. litteratur, beräknas bli färdig i oktober och pulståg. kommer att kosta ca 95 kronor inklusive moms. The moment of the state of the state of the state of the state of the state of the state of the state of the state of the state of the state of the state of the state of the state of the state of the state of the sta

hand till gymnasieskolans tekniskt inriktade linjer, motsvarande arbetsmarknadsutbildningar  $s$ amt till industrin. För att kunna tillgodogöra komponentprovning med tillhörande sig bokens innehåll fordras kunskaper i digital- är direkt användbara i praktiken. sig bokens innehåll fordras kunskaper i digital- är direkt användbara i praktiken.<br>teknik, grundläggande datalära och Basic- Det har nu blivit populärt att med hjälp teknik, grundläggande datalära och Basic-<br>programmeringen.

AVANCERAD PROGRAMMERING material som Åke Westh använt vid special- därför IEC-bussen och dess användning. Här<br>kursen i kommunikationselektronik vid Vasa- får läsaren veta, att kompletterat med an-

ns nu att tillgå.<br>Den tar upp många av de tillämpningar – och dess användning. De styr- och mättil-Den tar upp många av de tillämpningar och dess användning. De styr- och mättil-<br>och programmeringsmetoder som är nödvän- lämpningar som används här är resultat av och programmeringsmetoder som är nödvän- – lämpningar som används här är resultat av – Jag vill avsluta denna presentation med<br>diga för att utnyttja ABC'n effektivt. Den – elevernas projektarbeten. Uppgiften för – att inst behandlar strukturerad programmering, data- eleverna har varit att utveckla både hård- boken kommer att vara till nytta för både finns inte att tillgå på den öppna marknaden,<br>påpekar Åke Westh.

REDOVISNING Boken är pedagogiskt upplagd. Efter beskrivningen av V24-snittet och presentation av ADB-lösningar på redovisningsproblem, lika- likortall programexempel för kontroll av inledes från Studentlitteratur i Lund, rekommen- och utgångar följer tillämpningarna. Åke<br>deras varmt för t ex företagare. börjar med den enkla styrningen av en der degangare responser med med tenne för styrningen av en . display för att sedan beskriva ett kort med Odd Rolander nio individuella switch-funktioner. Efter det följer ett avsnitt där processkontroll beskrivs. Alla exempel är väldokumenterade med både kopplingsschema, blockdiagram och program iform av såväl listningar som flödesschema.

Den kanske mest intressanta tillämpningen<br>är en logikmonitor. Denna kan, med hjälp En ny bok för ABC 80 användare är på är en logikmonitor. Denna kan, med hjälp

byggnad av detta berörs också. Sedan följer Enligt förordet vänder sig boken i första laborationer med analog/digital, digital/analog<br>Indigital, digital/analogianalogianalogianalogianalogianalogianalogianalogianalogianalogianalogianalogianalogi 80 som funktionsgenerator och system för<br>komponentprovning med tillhörande program

ogrammeringen.<br>Boken baseras delvis på den undervisnings- information. Sista avsnittet i boken berör Boken baseras delvis på den undervisnings- information. Sista avsnittet i boken berör kursen i kommunikationselektronik vid Vasa- får läsaren veta, att kompletterat med an-Boken Avancerad Programmering på ABC-80 gymnasiet i Arboga.<br>passningskortet, kan ABC 80 med fördel<br>Första delen av boken beskriver V24-snittet användas som mätdator.

## Vi bygger ut din ABC 80  $B_{\text{distance}}$  and  $B_{\text{distance}}$  is a programmistant.<br>Boken är väl värd sitt pris, ca 105:-<br> $\begin{array}{ccc} \text{distance} & \text{value} & \text{value} \\ \text{distance} & \text{time} & \text{time} \\ \text{distance} & \text{time} & \text{time} \\ \text{distance} & \text{time} & \text{time} \end{array}$ till max. kapacitet - för halva priset!

För 1.850:- (exkl. moms) bygger vi ut din ABC 80 från 16 Kbytes RAM till 32 Kbytes RAM. Vi använder dynamiska minnen av samma typ som ABC 80 och monterar korten direkt i maskinen. Detta montage ger många fördelar. Det sparar plats. Du slipper lösa sladdar och en dyr expansionsbox.

## En expanderad ABC 80 ger dig:

- 0 Plats för större program
- Plats för mer data, snabbt åtkomliga i maskinminnet.

## Gör så här:

Sänd tangentbordsenheten till MYAB Mikrokonsult AB, Heurlins Plats 1, 413 01 Göteborg idag. Bifoga din adress. Vi

EXPANDABC <sup>1</sup> års Garanti!

monterar då in EXPANDABC och returnerar enheten omgående. Portot står vi för. .

Du kan även lämna in din ABC 80 till någon av våra återförsäljare **Databutiken,** Svart-<br>bäcksgatan 39, Uppsala, **DICRO AB,** Karlavägen 28, Stockholm. **F:a ElektronEKA,**<br>Fågestigen 47, Vännäsby. **Falu Data AB,** Falun.

PASCAL BY DATA AB, Kronobergsvägen 8, Malmö. JAN-<br>KEN MINIDATA AB, Södra Vägen 63, Göteborg.<br>För den som har intresse av programmering Marketing Trim AB, Erik Dahlbergsgatan 41-43,

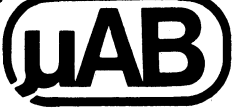

AR BLADET 18

## RITA OCH BILD

PROGRAMLISTA RITA.BAS

Här kommer ett nytt RITA-program gjort av Hans Hansson i Oskarshamn. Programmet liknar RITOSUDD-programmet i nr 2 av ABC-bladet, men med detta program kan du även spara bilderna för att visa dem senare.

Bilderna visas genom att du kör programmet BILD. Tyvärr kan vi i tidningen inte sända med någon bild som du på ett meningsfullt sätt kan knappa in.P rogrammet lagrar nämligen bilden som en sekvensiell fil, endast innehållande ASCII-värden. Listan skulle bli alltför lång för att ta med. Lycka till med att rita dina egna bilder. Programmet är självinstruerande och kräver inga särskilda kommentarer.

REM \*\*\* HASSE H. 1980 \*\*\*  $1<sub>0</sub>$ 20 DIM X%(1500%) : DIM Y%(1500%) : ; CHR\$(12)  $30$ ; CUR(2,10) "RITA OCH SPARA" TAB(10)"=============="<br>: ; TAB(2)" ","RITA","FLYTTA"  $\mu$ 50  $TAB(2)''WANSERR''$ ,  $H''$ ,  $T''$ ,  $G''$ <br>  $TAB(2)''HÖGER''$ ,  $H''$ ,  $H''$ ,  $G''$ <br>  $TAB(2)''UPPRT''$ ,  $U''$ ,  $T''$ <br>  $TAB(2)''WEDRT''$ ,  $W''$ ,  $V''$ 60 70  $\ddot{\cdot}$ 80 90 TAB(2)"DIAGONALT","Y/I/B/M" 100  $\ddot{\cdot}$ "TRYCK PÅ MELLANSLAG" 110  $\cdot$ : GET 0\$ 120 130  $X\% = 35\% : Y\% = 35\% : I\% = 0\% : X\% (I\%) = 3$  $\frac{1}{2}$  : ; CHR\$(12) : Y\{1\%)=3% FOR T=2 TO 23 : ; CUR(T,0)CHR\$(151 140  $)$  : NEXT T 150 FOR  $B=3$  TO 74 : SETDOT 3, B : SETDO T 66, B : NEXT B FOR  $B=3$  TO  $66$  : SETDOT B, 3 : SETDO<br>T B, 74 : NEXT B 160 SETDOT X%, Y% 170 ; CUR(5,15) "BORJA RITA" 180 190 GET A\$ 200 IF  $IZ = 1Z$  THEN ; CUR(5,15)" IF INP(56)=213 Y%=Y%-1% : GOTO 350 210 220 IF INP(56)=200  $x\overline{x} = x\overline{x} - 1\overline{x}$  : GOTO 350  $INP(56)=206 Y\frac{7}{8}=Y\frac{4}{8}+1\frac{7}{8}:GOTO 350$ 230 IF  $240$ IF INP(56)=202  $X\overline{6} = X\overline{6} + 1\overline{6}$  : GOTO 350 250 **TF**  $INP(56)=217 Y_{6}=Y_{6}-1%$ :  $X_{6}=X_{6}-1%$ GOTO 350 260 IF  $INP(56) = 194 YZ = YZ + 1Z : XZ = XZ - 1Z$ GOTO 350 270 IF INP(56)=201  $Y_{\infty}^{\prime} = Y_{\infty}^{\prime} - 1$ % :  $X_{\infty}^{\prime} = X_{\infty}^{\prime} + 1$ % : GOTO 350 280 IF INP(56)=205  $Y_{2} = Y_{2} + 1$  :  $X_{2} = X_{2} + 1$ : GOTO 350  $\mbox{IF}$  $INP(56)=203 X\frac{7}{8}=X\frac{4}{8}+1\frac{7}{8}$ : GOTO 420 290 IF INP(56)=199 X%=X%-1% : GOTO 470 300 INP(56)=183 Y%=Y%-1% : GOTO 520<br>INP(56)=214 Y%=Y%+1% : GOTO 570 310 IF **TF** 320 330 IF INP(56)=211 GOTO 620 340 **TF** INP(56)>1 GOTO 190 350 IF  $XZ < 4Z$   $XZ = 4Z$ 360 IF X%>73% X%=73% 370 IF  $Y\frac{g}{4}\left(\frac{1}{g} Y\right) = 49$ 380 IF Y%>67% Y%=67% 390 SETDOT Y%, X% CUR(0,2) "TRYCK PÅ ""S"" DÅ DU ÄR 400  $\ddot{\cdot}$ FÄRDIG"; 410  $X\%$ (I\)=X\) : Y\(I\)=Y\) : I\=I\+1\) : GOTO 190 420  $IF$   $X\% < 4\%$   $X\% = 4\%$ IF X%>73% X%=73% 430 IF Y%<4% Y%=4%<br>IF Y%>67% Y%=67% 440 450 SETDOT  $Y\sharp$ ,  $X\sharp$  : CLRDOT  $Y\sharp$ ,  $X\sharp$ -1 $\sharp$  : G 460 OTO 190 IF  $XZ < 4Z$   $XZ = 4Z$ 470 480 IF X%>73% X%=73% 490 IF  $Y\frac{2}{3}<4\frac{2}{3}$   $Y\frac{2}{3}=4\frac{2}{3}$ 500 IF Y%>67% Y%=67% 510 SETDOT  $Y\$ ,  $X\$ : CLRDOT  $Y\$ ,  $X\$ +1 $\$ : G OTO 190 520 IF  $XZ < 4Z$   $XZ = 4Z$ 

40

50

INPUT A\$

530 IF X%>73% X%=73% IF  $Y\frac{2}{3}$   $Y\frac{2}{3}$  = 4%<br>IF  $Y\frac{2}{3}$  > 67%  $Y\frac{2}{3}$ = 67% 540 550 560 SETDOT  $Y\%$ ,  $X\%$  : CLRDOT  $Y\%$ +1%,  $X\%$  : G OTO 190 IF  $XZ < 4Z$   $XZ = 4Z$ 570 580 IF X%>73% X%=73% IF  $Y\frac{2}{3}$   $Y\frac{1}{2}$   $Y\frac{1}{2}$ 590 600 SETDOT  $Y\sharp$ ,  $X\sharp$  : CLRDOT  $Y\sharp$ -1 $\sharp$ ,  $X\sharp$  : G 610 OTO 190 620  $: CUR(0,0)"$ 630 ; CUR(0,0) "VILL DU SPARA KONSTVERK  $ET(J/N)$  $\overline{''}$ : GET 0\$ 640 IF 0\$="J" GOTO 750 ELSE 650 ; CUR(1,0)"SKALL JAG RITA DITT KON<br>STVERK ? (J/N)"; : GET O\$ 650 IF 0\$="J" THEN GOTO 890 ELSE 670 660 ; CUR(0,0) "RADERA = MELLANSLAG 670  $\overline{R}$  $ITA = -2$ 680 ; CUR(23,0) "SKALL JAG RITA OM TRY CK PA J" 690 GET 0\$ 700 IF INP(56)=137 THEN 190 IF  $0$ \$="J" THEN 130 ELSE 720 710 720 ;  $CHR$(12)$ ; CUR(10,10)"TACK FOR I DAG"; : ; 730  $\ddots$ 740 END 750 ; CHR\$(12) 760 ; CUR(3,3) "VILKET FILNAMN"  $A \triangle = n$ 770 INPUT A\$ 780  $A$=A$+" . RIT"$ 790 ONERRORGOTO 760 800 810 PREPARE A\$ ASFILE 1 820 ONERRORGOTO 760 FOR P=0 TO I%<br>; #1, Y%(P);","; X%(P);"," 830 840 850 NEXT P 860 CLOSE 1 870 ; CUR(0,0) "KONSTVERKET SPARAT: FILN AMN "A\$"  $"I%$ 880 GOTO 650 ; CHR\$(12) 890 FOR T=2 TO 23 : ; CUR(T,0)CHR\$(151 900 : NEXT T 910 FOR  $B=3$  TO  $74$  : SETDOT  $3,B$  : SETDO T 67, B : NEXT B 920 FOR B=3 TO 67 : SETDOT B,3 : SETDO T B, 74 : NEXT B 930 FOR P=0 TO  $IZ-1Z$ 940 SETDOT Y%(P), X%(P) 950 NEXT P 960  $P = 0$  $: CUR(0,0)"RADERA = MELLANSLAG$ 970 - S **PARA** =  $\leftarrow - -$ ": ;  $CUR(23,0)$ "RITA VIDARE = --> SLU 980  $TA = S''$ : GOTO 1000 990 1000 IF INP(56)=160 GOTO 130 1010 IF INP(56)=202 GOTO 890 IF INP(56)=137 GOSUB 1070 : POKE 6 1020 5060,0: GOTO 190 IF INP(56)=211 THEN 720<br>IF INP(56)=136 THEN GOTO 750 1030 1040 1050 GOTO 990 FOR I=1 TO 22 : ; CUR(I,0)CHR\$(151 1060 ) : NEXT I : GOTO 190  $; \text{ CUR}(0,0)"$ 1070 FORTSÄTT RIT 1080 ;  $CUR(23,0)$ " ": 1090 **RETURN** \* READY PROGRAMLISTA BILD. BAS ;  $CHR$(12)$ 10 CUR(3,3) "PROGRAMMET RITAR DE BIL 20 DER DU" 30 ; CUR(5,3) "SPARAT FRAN PROGRAMMET RITA"

CUR(10,10) "VILKET FILNAMN"

## Program  $A$=A$++". RIT"$  $SZ = 2000Z$ :  $CHR$(12)$

- FOR  $T=2$  TO 23 : ; CUR(T,0)CHR\$(151  $\lambda$ : NEXT T
- FOR  $L=3$  TO  $68$  : SETDOT  $L, 3$  : SETDO
- $T L, 74 : NEXT L$
- 110 FOR  $L=3$  TO  $74$  : SETDOT  $3,L$  : SETDO
	- T 68.L : NEXT I. ; CUR(0,1) "TRYCK PÅ MELLANSLAG NÄR
- DU VILL RADERA" 130  $TZ=0Z$

60

70

80

90

100

 $120$ 

- DIM I%(S%)  $140$
- 150 DIM X%(S%)
- 160 DIM Y%(S%) OPEN A\$ ASFILE 1
- 170 180  $I% = 1%$
- 190 INPUT  $#1, YZ(TZ), XZ(TZ)$
- 200 ONERRORGOTO 240
- SETDOT  $Y\$(I\$)$ ,  $X\$(I\$)$ 210
- 220  $IZ = IZ + 1Z$
- 230 IF 1%>S% THEN 240 ELSE 190 240 CLOSE 1
- 250 IF INP(56)=160 THEN 270
- 260 GOTO 250
- 270 ;  $CHR$(12)$ **END**

\* READY

280

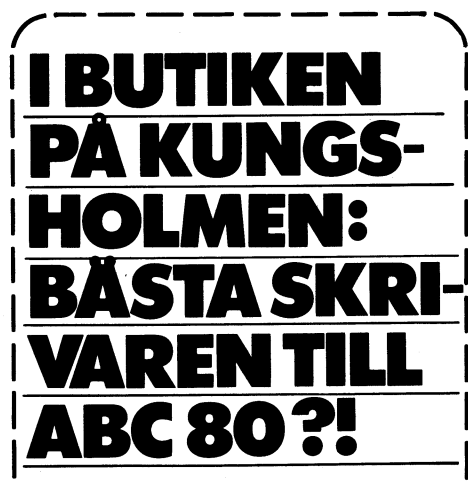

Just nu specialvisning av Microline 80 - liten, tyst och driftsäker. Skrivare med ABC 80 grafik. Pris 5.200:exkl moms.

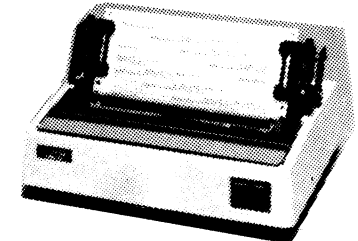

Ring, skriv eller kom! Oppet vard 11-19, lörd 11-15

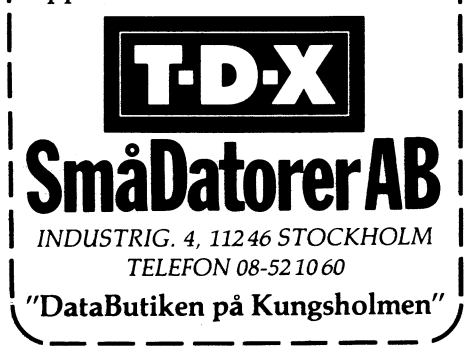

## 12 ÅR

Ğ.

och redan en duktig programmerare - det<br>är Fredrik Ullén, som är vår kanske yngste medlem. Här har han skickat in två spelprogram: STARFIGHTER och HINDERLÖP.

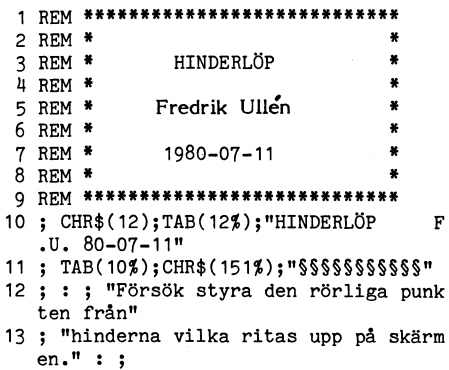

14 ; "Du styr punkten med U och N vilka mot-":; "svarar Upp och Ned.":; : ; "Du anger själv punktens hastigh

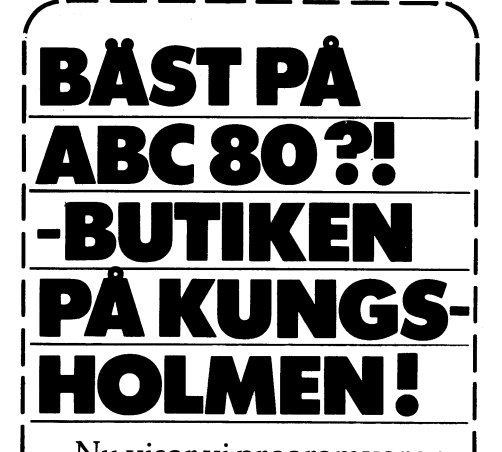

Nu visar vi programvaror; Pascal, Fortran, Assembler, Debugger. Plus administrativa program; bokföring, fakturering, ordbehandling, register mm.

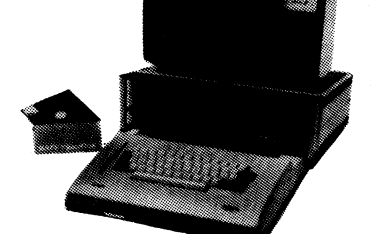

Ring, skriv eller kom! Oppet vard  $11-19$ , lörd  $11-15$ 

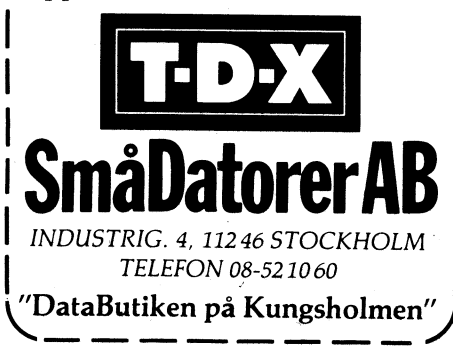

- 15; :; "LYCKA TILL!" :; :; "TRYCK P A RETURN NÄR DU ÄR REDO!"
- 16 INPUTLINE O\$
- 17 ; CHR\$(12); "VILKEN HASTIGHET PA BOLL EN(1-3) "; : INPUT V% : ; : ;<br>EN(1-3) "; : INPUT V% : ; : ;<br>IF V%<1% OR V%>3% THEN 17<br>; : ; "OM 3 SEKUNDER KAN DU BÖRJA!"
- 19
- : FOR X=1 TO 3000 : NEXT X 20 RANDOMIZE
- 21 R1%=35% : K1%=4%
- ; CHR\$(12); : FOR I=0 TO 23 : ; CUR( 22  $1,0$ ); CHR\$(151%); : NEXT I
- SETDOT R1%, K1%  $23$
- $24$ FOR X=1 TO  $(44 - V4) * 10$  : NEXT X
- 25 IF RND<.9 OR K1%>=69 THEN 33
- $X1\% = R1\% INT(RND*12\%)$  :  $X2\% = R1\% + INT(R)$ 26  $ND*122$
- IF X1%<0% THEN X1%=0%
- 28 IF X2%>70% THEN X2%=70%
- 29 FOR G%=X1% TO X2%
- 30 SETDOT G%, K1%+8%
- 31 NEXT G%
- 32 ; CUR(0,1); CHR\$(7)
- 
- 32, CLRDOT R1%, K1%<br>33 CLRDOT R1%, K1%<br>34 IF INP(56%)=85%+128% AND R1%>1% THEN  $R1% = R1% - 1%$
- IF INP(56%)=78%+128% AND R1%<69% THE 35  $N$  R1%=R1%+1%
- 36 IF INP(56%)=85+128% OR INP(56%)=78+1 28% THEN 38
- 37  $K1\% = K1\% + 1\%$
- IF K1%=79% THEN 41 38
- IF DOT(R1%, K1%) THEN 59 39
- 40 GOTO 23
- 41 FOR H%=1% TO 3% : FOR X%=1% TO 30%
- 42 OUT  $6,3,5,0$ <br>43 OUT  $6,57$  : OUT  $6,57$
- 44 NEXT X%
- 45 OUT 6,0 : FOR X=1 TO 30 : NEXT X
- 46 NEXT H%
- 47 FOR X1=11 TO 901
- 48 OUT 6%, 3%, 5%, 0 49 OUT 6,57 : OUT 6,57
- 50 NEXT XX
- 51 FOR X%=1% TO 150%
- 52 OUT 6,3,5,0
- 53 OUT 6,57 : OUT 6,57
- 54 NEXT X%
- 55 ; CHR\$(12); "GRATTIS!" : ; : ; "DU KL ARADE DIG IGENOM!" ; : ; "VILL DU SPELA IGEN (JA/NEJ)"; 56
- INPUT Q\$ : IF (ASC(Q\$) AND 223%)=7 8% THEN 57 ELSE 17
- 57  $; : : "0.K."$
- 58 END 59 OUT 6,75
- 60 SETDOT R1%; K1%
- 61 FOR X=1 TO 2000 : NEXT X
- 62 OUT 6,0
- ;  $CHR$(12); "TYVÄRR!" : ; : ; "DU KLA"$ 63 RADE DIG INTE IGENOM!"
- 64 GOTO 56
- 10 REM \*\*\*\*\*\*\*\*\*\*\*\*\*\*\*
- 20 REM \*
- 
- STARFIGHTER 30 REM \* 40 REM \*
- 50 REM \* Fredrik Ullen 80-08-06
- 60 REM \*
- 70 REM \*\*\*\*\*\*\*\*\*\*\*\*\*\*\*\*\*\*\*\*
- ; CHR\$(12%) : FOR K%=1% TO 12% : ; C 80 UR(1%, K%) "STARFIGHTER"
- 85 FOR X=1 TO 50 : NEXT X : ; CUR(1%, K%  $PSPACE$   $(11% )$  : NEXT  $K$ <sup>2</sup>
- 90 ; CUR(1%, 12%); "STARFIGHTER" : ; CUR( 2%,10%);CHR\$(151%);"§§§§§§§§§§§§§"
- 100 FOR X=1 TO 500 : NEXT X : ; ; "Spelet STARFIGHTER går ut på att 110
- från" : ; "skeppet skjuta ner de lys ande målen." 120
- ; : ; "Du skjuter med knappen ""S""( STORA S)."
- 130; "Efter 5 missar avbryts spelet." :<br>; : ; : ; "TRYCK PA RETURN NAR DU VI LL BÖRJA SPELA!" : INPUTLINE O\$
- 140 ; CHR\$(12); : FOR I=0 TO 23 : ; CUR(  $(1,0);$ CHR\$(151%); : NEXT I  $150 M = 04$  $160 PZ = 0Z$  $170$   $84 - 14$ 180 FOR H=1 TO 5 190 FOR J\$=A\$+7\$ TO A\$+31\$ STEP 2\$ 200; CUR(H+16, J%);"" 210 NEXT J% 220 IF A%=1% THEN A%=2% ELSE A%=1% 230 NEXT H 240 RANDOMIZE 250 R%=INT(RND\*7%+10%) : K%=35% 260 R1%=R%\*3%+2% 270 IF R1%=R%\*3%+2% THEN K1%=K%\*2%+3% 280 ; CUR(R%, K%); "nää\$" 290 SETDOT R1%, K1% 300 ; CUR(2,5); CHR\$(135); "DIN POÄNG:"; P% ;  $CUR(2, 20)$ ;  $CHR$(135)$ ; "EFTER "5-M%" MISSAR" : ; CUR(3,21); "AR SPELET" :<br>
; CUR(4,20)CHR\$(135); "SLUT!" 320 FOR X=1 TO 50 : NEXT X<br>330 ; CUR(R\$,K\$);" 340 CLRDOT R1%, K1% 350 K%=K%-1% 360 IF INP(56%)=83%+128% OR R1%>R%\*3%+2% THEN R1%=R1%+3% 370 IF K%=1% THEN 430 380 IF R1%>=70% THEN GOSUB 450 390 IF DOT(R1%, K1%) THEN GOSUB 530 400 IF P%=50% OR P%=110% OR P%=170% OR P %=230% OR P%=290% OR P%=350% THEN GO SUB 790 410 IF P\$=60% OR P\$=120% OR P\$=180% OR P  $%=240%$  OR P%=300% OR P%=360% OR P%=4 20% THEN 850 420 GOTO 270 430 FOR X=1 TO INT(RND\*1000) : NEXT X 440 GOTO 240 450 OUT 6,137 460 FOR X=1 TO 500 : NEXT X 470 OUT 6.0 480 R1%=R%\*3%+2% 490 K1%=K1%\*2%+3% 500 M%=M%+1% 510 IF M%>=5% THEN 620 520 RETURN 530 IF (K1%/2%)-INT(K1%/2%)<>0% THEN Ö%= K1%-1% ELSE 0%=K1% 540 0%=0%/2% 550 A%=INT(R1%/3%) 560 OUT 6,75 : ; CUR(A%, O%);" " 570  $PZ = PZ + 1Z$ 580 FOR X=1 TO 500 : NEXT X 590 OUT 6.0 600 R1%=R\$\*3%+2% 610 RETURN 620 ; CHR\$(12); "\*\*\*\* SLUT \*\*\*\*" 630 ; : ; "DU FICK "P%" POÄNG!" : ; : ; 640 IF P%>0% THEN B\$="URDALIGT!" 650 IF P%>10% THEN B\$="INGET VIDARE!"
- 660 IF P%>25% THEN B\$="DU BEHÖVER ÖVNING
- 670 IF P%>35% THEN B\$="DUKTIGT!"
- 680 IF P%>60% THEN B\$="\*\* EXCELLENT \*\*"
- 690 IF P%>100% THEN B\$="\*\*\*\* STORMÄSTARE
- 700 IF P%>250% THEN B\$="DU MASTE VARA OS LAGBAR!!!!!!!!!!!!
- 

 $310$ 

- 710 ; B\$ : ;<br>720 ; : ; "VILL DU SPELA IGEN(JA/NEJ) ";<br>: INPUT A\$ : A\$=LEFT\$(A\$+" ",1)<br>: INPUT A\$ : A\$=LEFT\$(A\$+" ",1)
- 
- 730 IF A\$="J" OR A\$="j" THEN 140
- 740 IF A\$<>"N" AND A\$<>"n" THEN 720
- 750 ; : ; "OKEY!"
- 760 END
- 770 FOR X=1 TO 1000 : NEXT X
- 780 RETURN
	- 790 ; CUR(2,25); CHR\$(135); "BONUSSKOTT!";  $CHR$(7)$
- 800 P%=P%+1%
- 810 FOR X=1 TO 1000 : NEXT X
- 820; CUR(2,25);"
- 830  $MZ = MZ 1Z$
- 840 RETURN
- 850 OUT 6,7: FOR X=1 TO 1000: NEXT X: OUT 6,0
- 860 P%=P%+1% : GOTO 170

**Niveladet** 19

satser:<br>Av Per Lindberg - The mad programmer

Den programmerare som verkligen vill ut- 110 POKE  $A_{\nu}^2 + 0, 33\pi, 0, 0, 0, 219\pi, 0, 203\pi, 10$ <br>nyttja sin dator till 110% kommer snabbt 3%,192%,219%,32% nyttja sin dator till 110% kommer snabbt 3%,192%,219%,32% Observera att vi i båda fall måste nollställa att få behov av att skriva åtminstone 120.POKE A%+10%,203%,111%,200%,33%,37%,2 Basic med NEW. Satsen CHAIN " " ger vis vissa delar av sitt program direkt <sup>i</sup> maskin- .52%,201% . samma effekt som kommandot NEW. Vill språk. Det kan gälla tillfällen då t ex vil så går det utmärkt att köra vidare i vintet var vidare i vintet köra vidare i vintet att köra vidare i vintet köra vidare i vintet köra vidare i tidskritiska operationer ska utfö tidskritiska operationer ska utföras, exempel- Här lagras varje byte som ska "pokas" in ett nytt program med exempelvis CHAIN vis ligga och vänta på någon statussignal som ett heltal, vilket endast tar upp två "KAKA2". Den här metoden är metoden i metoden statussignal och sedan snabbt läsa in data från en byte. Tyvärr blir samtidigt programmet en som lägger ut en frekvens på en datautgång, den den manne är som lägger var en der "golvet" och kanske extra minne är<br>där en exakt kontroll över frekvens och tid den HÄMTNING AV KOMMANDON den manne inkopplat. I så fall lig dar \_en exakt kontroll över frekvens och tid HÄMTNING AV KOMMANDQN inkopplat. I så fall ligger "golvet" från början behövs eller en snabb sorterings- eller sök- MYCKET längre ner. Jag brukar föredra

På en persondator typ ABC <sup>80</sup> är det vill vi anröpa den- På ABC <sup>30</sup> finns det MINNE PÅ HEAPEN. lätt att komma åt maskinspråksnivån från två nästan likadana funktioner som kan göra Basic. Med POKE, PEEK och CALL kan vi det: CALL() och CALL(). De är funktioner JNTERNA ADRESSER<br>skriva och läsa direkt i minnet, samt anropa och ska användas t ex som SQR()-funktionen. skriva och läsa direkt i minnet, samt anropa och ska användas t ex som SQR (3)<br>Exempel:

ABC 80 till en våg, där vi kan läsa in<br>vikten från ett interface som är kopplat. vikten från ett interface som är kopplat<br>till en I/O-port. Men det är bråttom att ÅOm Å9%=65408% så hoppar programmet ÅDen heter "EOFA" och ligger på adress till en I/O-port. Men det är bråttom att CM A9%=65408% så hoppar programmet Den heter "EOFA" och ligger på adress<br>läsa in data, för det är flera siffror som till adress 65408 och utför maskinspråkspro- 65054 och 65055. Den

ktion för sig. Är det däremot ett större vi en liknande programkonstruktion: "I igång. Då reserveras alltså minnesutrymme gar för större att större vi en liknande programkonstruktion: "I igång. Då reserveras alltså minnesu en - en s k Assembler. Men det GÅR att det nämligen tillåtet att ha en variabel en - en s k Assembler. Men det GÅR att det nämligen tillåtet att ha en variabel<br>Thandassemblera" längre program. Det gäller – Här fungerar det en en en som men det mandassemblera" langre program. Det gäller i Här fungerar det precis som i det tidigare bara att inte göra några fel. Har fungerar det precis som i det tidigare bara att värdet

tillvägagångssätt kan tillämpas på ABC 80, det smidigt att låta den överförda parametern där hanskinspräksprogr<br>där huvudprogrammet kan läsa från fil och istället utgöra ADRESSEN till var data

det blir fler filer att hålla reda på, vilket slags "COMMON"-area att spara värden på<br>kan bli ganska jobbigt om det inte finns en sviktiga variabler vid CHAIN av andra Basic-

- 
- 
- 
- 
- 
- 
- 
- 

MASKINSPRÅK PÅ ABC <sup>80</sup> " Tyvärr går det åt ganska mycket minne POKE 65052,50000,SWAP%(50000) : NEW **För att lagra data på det hör viset, i som att lagra det här viset, i stort mer minnessnålt**<br>lagringssätt är att lägga data direkt i POKE- Och i ett program kan vi göra så här: lagringssätt är att lägga data direkt i POKE-

100 A%=65408% : REM STARTADRESS

vis ligga och vänta på någon statussignal Sem ett heltal, vilket endast tar upp två "KAKA2". Den här metoden är dock ganska

kommer snabbt efter varandra. Så vi skriver «grammetsom förhoppningsvis ligger där. När «sant. Från "taket" och nedåt växer stacken,<br>en liten rutin i Assembler för att sköta «vi senare kommer till maskininstruktionen» som en liten rutin i Assembler för att sköta vi senare kommer till maskininstruktionen som är en minnesarea, som används till bla<br>den detaljen. Resten av programmet skriver kett (dvs 201 decimalt) återgår vi till vårt tillfäll den detaljen. Resten av programmet skriver RET (dvs 201 decimalt) återgår vi till vårt vi naturligtvis i Basic. naturligtvis i Basic. Basic-program och variabeln X% får värdet lagras t ex återhoppsadresser till GOSUB-<br>När assemblerprogrammet är skrivet, ska av innehållet i registerpar HL i När assemblerprogrammet är skrivet, ska av innehållet i registerpar HL i Z 80- RETURN och återhoppsadressen vid CALL.<br>det assembleras, dvs översättas fråninstruk- processorn. Ibland har vi ingen glädje av Ovanpå själva Bas det assembleras, dvs översättas fråninstruk- processorn. Ibland har vi ingen glädje av Ovanpå själva Basic-koden ligger HEAPen.<br>tioner typ "LDA,(HL)" och "CALLFOOBAR" detta, men oftast kan det vara bra att Det är en minnes till motsvarande maskininstruktioner. Detta kunna överföra värden från maskinspråkspro- lagra variabler (tal och strängar) när Basic-<br>kan för det mesta göras för hand. Det är grammet. Vi kan även överföra ett värde program kan för det mesta göras för hand. Det är «grammet. Vi kan även överföra ett värde «programmet körs. När vi skriver RUN så<br>bara att räkna ut eller slå upp varjeinstruk- till maskinspråksprogrammet. Då använder «skapas heape

bara att inte göra några fel. exemplet, bara med den skillnaden att värdet Basic inte i förväg hur mycket minne som<br>När så programmet är assemblerat, ska en variabeln P3% kommer att läggas ig år åt. Det görs först då DIM-s När så programmet är assemblerat, ska av variabeln P3% kommer att läggas ig år åt. Det görs först då DIM-satsen utförs det läggas in byte för byte någonstans i er register DE i Z 80-processorn vid anropet. I programmet. det läggas in byte för byte någonstans in egister DE i Z 80-processorn vid anropet. I programmet.<br>minnet. Nu kan vi göra på flera olika sätt. Vi kan alltså överföra ETT heltal in till På adress 65056 och 65057 ligger pekar Större datorsystem har oftast någon form rutinen, 0Ch få tillbaka ETT heltal vid äter- "HEAP" som talar om var heapen slutar. av Loader – ett program som läser från en boppet. Vill vi överföra fler, måste vi "poka" (HEAP pekar egentligen på första lediga<br>fil och lägger upp kod i minnet. Ett liknande undan dessa någonstans i minnet. Då är byte EFT där huvudprogrammet kan läsa från fil och istället utgöra ADRESSEN till var data POKE och PEEK. Det är bara att läsa<br>Lägga upp rutinen. Detta är särskilt använd- finns. Sedan är det programmets sak att HEAP-pekaren addera lägga upp rutinen. Detta är särskilt använd- finns. Sedan är det programmets sak att HEAP-pekaren, addera den mängd som önskas bart när vi har ont om utrymmei huvudpro- gräva upp dessa. Tekniken går givetvis att och sedan skriva tillbaka "HEAP". Eftersom grammet. Här ett exempel på hur det hela använda i båda riktningarna, både vid innöpp vi inte i förväg vet VAR vi kommer att få till maskinspråksrutinen och återhopp till<br>Basic-programmet.

120 FOR  $1\frac{20}{3}$  TO N%-1% = INPUT §1%,D% = Var ska vi lägga upp vara maskinspråksprogram  $\frac{120}{3}$  Ckså. Ca 500-1000 byte brukar räcka.<br>POKE A%+1%,D% = NEXT 1% = 0.000 pyte brukar räcka. Ca son-ion-ologi indicate bru 120 POKE A% 10 N = 1, i INFUI  $y_1$ ,  $y_2$  och "poka" undan våra data? Tittar vi på en minneskarta på ABC 80, ser vi att det en minneskarta på ABC 80, ser vi att det en minneskarta på ABC 80, ser vi att det kvarvarande minne till en minnesarea som<br>finns lite ledigt minne högst upp. Men det eska användas teav till en stor bufferarea tinns lite ledigt minne hogst upp. Men det ska användas t ex till en stor bufferarea ar bara 128 byte och den arean är lämplig för en editor: En liten nackdel med denna metod är att att använda till andra saker, t ex någon<br>det blir fler filer att hålla reda på, vilket slags "COMMON"-area att spara värden på kan bli ganska jobbigt om det inte finns en «Vlktiga variabler vid CHAIN av andra Basic- 100 S%=PEEK(65063%)+256%\*PEEK(65064%) :<br>flexskiveenhet och filen måste sparas på «Program Den fiffige kommer även att upp- – REM TAKE kassett. En variant ötten maske spannes i tacka att det finns 64 byte i bildminnet 110 H%=PEEK(65056%)+256%\*PEEK(65057%) :<br>Språksprogrammet i DATA-satser. Programmet som aldrig används. Men att använda DET REM HEAP språksprogrammet i DATA-satser. Programmet af som aldrig används. Men att använda DET blir ganska likt föregående exempel: af verkligen inte att betrakta som "elegant är verkligen inte att betrakta som "elegant 120 IF S%-H%<1024% THEN PRINT 'MINNET R<br>programmering"! The att betrakta Som "elegant 120 IF S%-H%<1024% THEN PRINT 'MINNET R

Det finns dock två andra sätt att få 130 A%=H% : REM SPARA STARTADRESSEN<br>digt minne i ABC 80. Det ena är att 140 H%=S%-1024% : REM 1024 BYTES UNDER 100 A%=65408% : REM STARTADRESS ledigt minne i ABC 80. Det ena är att 110 RESTORE 1000<br>110 RESTORE 1000 i REM 1021 flytta "taket" eller "golvet" i den area som 110 RESTORE 1000<br>120 READ N% : REM ANTAL BYTES SOM SKA L normalt används till Basic-program. På adress 150 POKE 65056%, H%, SWAP%(H%) : REM SKRI READ N% : REM ANTAL BYTES SOM SKA L normalt används till Basic-program. På adress 150 POKE 65056%, H<br>65052 och 65053 ligger "BOFA", dvs en v IN NYA HEAP ADDAS 65052 och 65053 ligger "BOFA", dvs en 130 FOR I\$=0\$ TO N\$-1\$: READ D\$: POKE pekare till "golvet", och på adress 65063 <sup>130</sup> FOR 1z=o% 'ro Næ-1% <sup>=</sup> READ 11% : PoKE pekare tiil "gdivet", dch på adress <sup>65063</sup> <sup>160</sup> Bçzenæ-1% <sup>=</sup> REM SPARA sLUTA1>REss  $A\% + I\%$ , D% : NEXT I% \* 1 att ställa om dessa med POKE kan minne in Eftersom ett heltal tar upp 2 byte och<br>\* 1 läggas undan. Det enklaste är nog att lyfta i POKE bara skriver ut en byte, är frågan läggas undan. Det enklaste är nog att lyfta POKE bara skriver ut en byte, är frågan<br>"golvet". Det kan göras antingen som ett vilken av dem som skrivs ut? Svar: Den - "golvet". Det kan göras antingen som ett vilken av dem som skrivs ut? Svar: Den 1000 DATA <sup>171</sup> kommando eller som en sats i ett program. lägsta. Så för att lägga ut båda, använder <sup>1010</sup> DATA 33,0,0,219,0,203,103,192,219,3 Antag att vi vill sätta "BOFA" till 5000. vi funktionen SWAP%( ) som kastar om

1000 POKE 65052,50000,SWAP%(50000) : CHA

rutin.<br>
När vi nu har lagrat upp en maskinspråksrutin, att använda metod nummer två: TA UPP<br>
På en persondator typ ABC 80 är det vill vi anropa den. På ABC 80 finns det MINNE PÅ HEAPEN.

makinspfåksrutiner- E><emi>@1= <sup>1</sup> den area, sem finns riiideiad för Basic- Låt oss antaga att vi har kopplat en program, läggs själva programmet upp som

HEAP-värdet i en variabel för att senare lOO A%=65408% : N%=17% : REM STARTADRESS hitta dit. Dessutom måste vi se upp så vi<br>& ANTAL BYTES SOM SKA LADDAS LAGRING inte kör genom "taket"! Vi måste faktiskt & ANTAL BYTES SOM SKA LADDAS LAGRING LAGRING inte kör genom "taket"! Vi måste faktiskt له ANTAL BYTES SOM SKA<br>Ta till en säkerbetsmarginal till stacken Var ska vi lägga upp vara maskinspråksprogram ta till en säkerhetsmarginal till stacken<br>och "pokal" under våre date? Titter vi aå också. Ca 500-1000 byte brukar räcka.

- 
- 
- ACKER INTE (SNYFT)' : STOP<br>130 A%=H% : REM SPARA STARTADRESSEN
- 
- 
- 
- 

2,203,111,200,33,37,252,201 Då kommer kommandot att se ut så här: den höga och låga byten i ett heltal.

Ett exempel till där vi vill lägga in en undan startadressen i t ex A96 för att

- 
- 
- 120 H%=PEEK(65056%)+256%\*PEEK(65057%) : cessorn. REM HEAP
- 130 IF S%-H%-N%<1024% THEN PRINT 'MINNE INGA PATENTLÖSNINGAR
- T RÄCKER INTE (SORRY)' : STOP<br>140 A%=H% : REM SPARA STARTADRESS
- 
- 
- 
- 
- 700 REM<br>1000 DATA 17

<sup>1</sup> r

- 
- 

Lägg märke till att när vi gått ur direkt i bildminnet!<br>ingan på rad 150, kommer H% att vara i Till sist ett gott råd: Spara för allt i slingan på rad 150, kommer H% att vara ett mer än sista värdet på H% i FOR-slingan. ett mer än sista värdet på H% i FOR-slingan. världen undan programmet på kassett eller<br>Så när vi sparar undan H% på rad 160 skiva INNAN du provkör det! Även om du Så när vi sparar undan H96 på rad 160 skiva INNAN du provkör det! Även om du kommer "HEAP" att peka på första LEDIGA bara har ändrat någon till synes obetydlig<br>byte. Den här metoden att lägga upp maskin- detali! Det finns nämligen alla chanser att byte. Den här metoden att lägga upp maskin- detalj! Det finns nämligen alla chanser att språksprogram har dock enallvarlig nackdel- göra fel, och det brukar resultera i att vi vet inte i förväg VAR någonstans den maskinen "spårar ur" och programmet går kommer spara mar var en antramans med till visen visen visen visen visen visen var till visen var visen var vi<br>kommer att hamna. Därför måste vi spara förlorat.

hitta dit. Det innebär även att vi tyvärr inte kan använda instruktioner av typen 100 RESTORE 1000 : READ N‰ : REM ANTAL  $\bigcup_{i=1}^{n}$  reduction in the intervalse intervalse vart vir the 1 förväg vart vir neutring vart vir vir neutring vart vir neutring vart vir neutring vart vir neutring vart vir neut BYTES ska hoppa. Jump Relative-instruktionen går<br>110 S\$=PEEK(65063\$)+256\$\*PEEK(65064\$) : dock utmärkt att använda, och det räcker 110 S%=PEEK(65063%)+256%\*PEEK(6506l4%) : dock utmärkt att använda, och det räcker REM TAKET gott vid programmering av ABC Z 8O-pro-

<sup>1110</sup> A%=H% : REM SPARA STARTADRESS Som synes finns det inga patentlösningar FOR H%=H% TO H%+N% : READ D% : POKE för att lägga upp maskinspråksrutiner, utan H%,D% : NEXT H% H%,D% : NEXT H%<br>160 POKE 65056%,H%,SWAP%(H%) : REM SKRI terna. De ovan beskrivna metoderna borde POKE 65056%,H%,SWAP%(H%) : REM SKRI terna. De ovan beskrivna metoderna borde<br>V IN NYA HEAP (dock täcka de allra flesta situationerna på V IN NYA HEAP dock täcka de allra flesta situationerna på<br>500 REM de allra flesta situationerna på andra av ABC 80. Den som vill lära sig mer om 500 REM ABC 80. Den som vill lära sig mer om 600 REM sådana saker rekommenderas t ex att läsa REM boken "Avancerad programmering på ABC 1000 DATA 17 80" av Anders Isaksson och Örjan Kärrsgård.<br>1010 DATA 10,33,<0.S.V> 0 0m du tycker om att experimentera, kan Om du tycker om att experimentera, kan du försöka ladda ett maskinspråksprogram

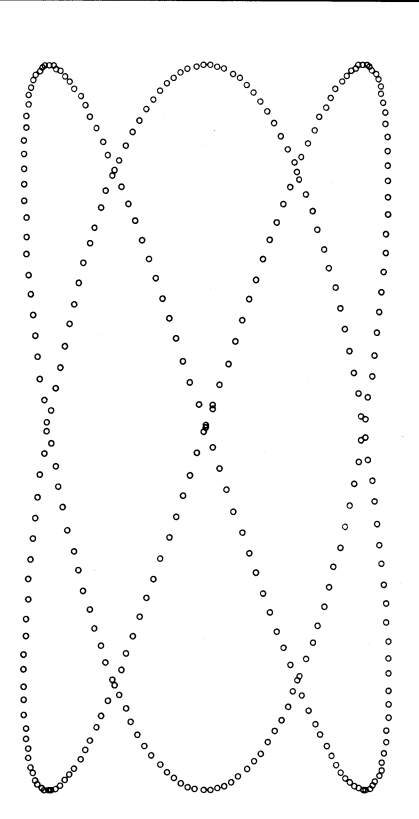

**BLANKETTSATS AMBO** 

## Färdiga blanketter att hämta hos din maskinleverantör, starta utskriften direkt...

## BLAN KETTSATSEN INNEHÅLLER

500 LISTPAPPER

RAB PARAJETT

- (enligt Svensk standard)
- 500 GRUNDBLANKETT ORDER/FAKTURA<br>fenligt Svensk standard) RUNDBLANKETT UI<br>nligt Svensk standard)
- med avidel
- 500 SJÄLVHÄFTANDE ADRESSETIKETTER

Blankettsatsen, som är utvecklad tillsammans med<br>AB-Luxer och Seandia Metric AB-är gjustvis ennessed Parajett-för rätt blankett... AB Luxor och Scandia Metric AB, är givetvis anpassad till befintliga standardprogram.

PS. Din maskinleverantör har också en referenspärm med idéer och fakta om blanketter.

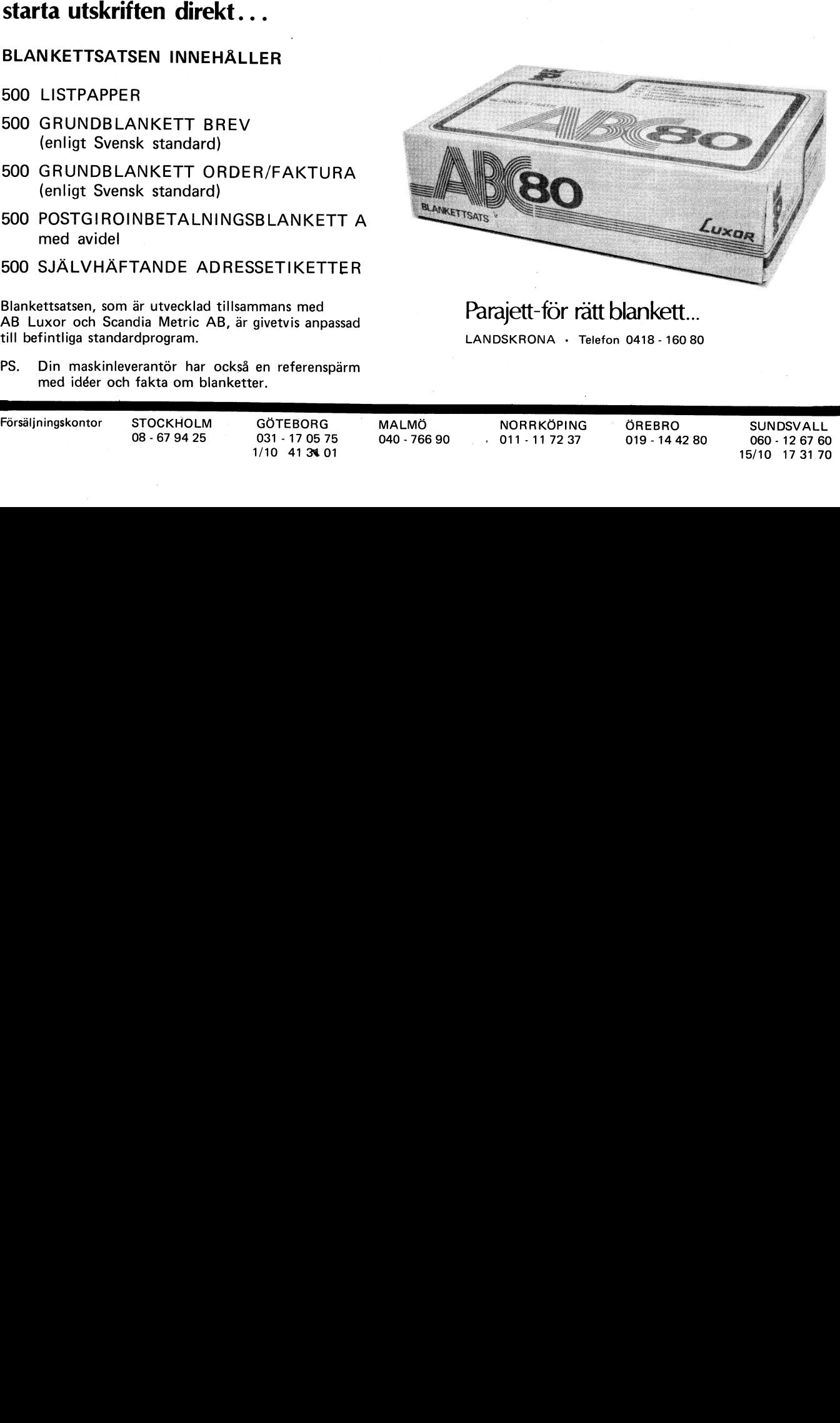

LANDSKRONA - Telefon 0418 - 16080

Försäljningskontor STOCKHOLM GÖTEBORG <sup>A</sup> MALMÖ NORRKÖPING " ÖREBRO SUNDSVALL

08 - 67 94 25 031 - 17 05 75 040 - 766 90 0 011 - 11 72 37 019 - 14 42 80 060 - 12 67 60 1/10 4131101 15/10 173170

PROGRAMLISTA MORSEKOM.BAS

#### **MORSEKOM**

Med programmet kan text lagras i minnet och visas både i klartext och morse. Lennart Lindberg i Mörrum har skrivit programmet med vilket du även kan styra reläutgången på datorn. Möjlighet finns att direkt från tangentbordet skriva med morse/ton/relä. Ca 2 000 tecken sägs kunna lagras i minnet utan minnesutbyggnad.

; CHR\$(12)  $10$ : "MED DETTA PROGRAM KAN DU SKRIVA 20 EN TEXT MED MAX 2000 TECKEN (MED STORA BOKSTA-" : "VER) ANTINGEN I KLARSKRIFT ELL<br>ER MED MORSETECKEN MED KLARSKRIF  $30$ T OCH TON."  $\overline{u}$ : : "DU KAN OCKSÅ LÅTA DATORN ST YRA KRINGUT- RUSTNING MED MORSERIN GSTECKNEN GENOM ATT"; ; "VÄLJA 'R' VID MORSEUTSKRIFTEN" 41 : ; "VILL DU SKRIVA ELLER VISA M 50 ED MORSE (M)," ; "ELLER MED ENBART BOKSTÄVER 60  $(S)^n$ 70  $\frac{1}{2}$  : ; "VALJ 'M' ELLER 'S'";  $80<sub>0</sub>$ 90 GET V1\$ IF V1\$="M" THEN 130 ELSE 110<br>IF V1\$="m" THEN 130 ELSE 170 100 110 120 REM Programmerare Lennart Lindberg Mörrum Juni 1980<br>; : ; : ; "VILL DU SKRIVA MED MORS 130 ERING J/N"; GET D\$ 140 IF D\$="J" THEN 1370 ELSE 160 150 IF D\$="j" THEN 1370 ELSE 1420 160 ;  $CHR$(12)$ 170  $\cdot$  ; " 180 PROGRAM FÖR TEXTLAGR ING" :  $CHR$(151)"$ \*\*\*\*\*\*\*\*\*\*\*\*\*\*\*\* 190 *.*<br>#######" ; : ; "Med detta program kan du sk 200 riva och re- digera text och lagra den i minnet på- adress: 62000-6  $4000.$ ; : ; "Du kan också när som helst 210 under skriv- ningen visa det som l agrats i minnet och"; ; "därtefter fortsätta skriva."  $211$ : ; "VILL DU HA INSTRUKTION? (J/ 220  $N$ )": 230 ONERRORGOTO 410  $240$ GET I\$ IF I\$="J" THEN 270 ELSE 260 250 IF I\$="j" THEN 270 ELSE 390 260 ; CHR\$(12) 270  $; "$ INSTRUKTION" 280 CHR\$(151)" \*\*\*\*\*\*\*\*\*\*\* 285 290 ; "Under skrivningen kan du ko lla det redanskrivna om du först t rycker tangenten" "för FRAMMATNING och sedan 'RETU 310  $RN^{\prime n}$ ; :; "Visningen går då till det t<br>ecken där du slutade. För ytterli 320 gare visning:tryck RETURN." ; : ; "Vill du fortsätta skriften 330 f.o.m. stop- pet så tryck BACKTANG ENTEN." ; : ; "Efter ev. komplettering av 340 skriften kan du åter visa det skrivna som ovan." ; : ; "Efter avslutad skrivning ka 350 n du direkt övergå till visning m ed morsetecken med tangenten 'M'." ; : ; "TRYCK 'RETURN'NAR DU LAST F 360 ARDIGT": ONERRORGOTO 390 370 GET R\$ 380 390  $\ddot{\phantom{0}}$ 

 $\frac{1}{2}$   $\frac{1}{2}$   $\frac{1}{2}$ 10 GET V\$ 420 IF V\$="V" THEN 870 ELSE 430 IF V\$="v" THEN 870 ELSE 440 430  $440$  $;$  CHR\$ $(12)$ SKRIVNING AV TEXT 450  $5 \div 3$   $^{\circ}$ ;  $CHR$(151)"$ 460 \*\*\*\*\*\*\*\*\*\*\*\*\* \*\*\*\*" ; : ; "Om du efter avslutad skrivn  $170$ ing vill ra- dera rasten av minnet , tryck  $\left\langle \cdot, \cdot \right\rangle$  $\vdots$  ; : ; "BESTAM STARTADRESS (620 480  $00 - 63500$ )": ONERRORGOTO 520 490 TNPUT B 500 GOTO 530 510 520  $B=62000$ ;  $CHR$(12)$ 530 IF B<62000 LET B=62000 540 550  $R = -1$  :  $K = 0$  $A=INP(56)$ 560 IF A=188 THEN 2890 ELSE 580 570 ;  $CUR(22,0)$ "ADRESS:"; B-1;, "R="; R;" 580  $", "K=";K;,"$ SKRIVNING" IF  $A=173$  AND K>=34 THEN 600 ELSE 6 590  $10$ 600 LET  $R=R+1$  : LET  $K=0$ 610 IF A=136 LET B=B-1 IF A=137 THEN 630 ELSE 640 620 630 POKE B, A : GOTO 1300  $640$ POKE B, A 650 IF  $A=141$  LET  $K=0$  :  $R=R+1$ IF A<135 THEN 860 ELSE 670 660 IF A=136 THEN 730 ELSE 680 670 ;  $CUR(R,K)CHR$(PEEK(B))$ 680  $: CUR(R, K+1)CHR*(255)$ 690  $: \text{CUR}(R+1,K) \text{CHR}(0)$ 700 IF K=1 ;  $CUR(R-1, 38)CHR$(0)$ 710 GOTO 790 720  $K = K - 1$ : ;  $CUR(R,K)CHR*(255)$ 730 740 ;  $CUR(R,K+2)CHR$(0)$ 750  $; \text{ CUR}(R, K+1) \text{CHR$(O)}$ 760 IF K=0 THEN 770 ELSE 780 LET  $K=38$  : LET  $R=R-1$  : ; CUR(R+1,0 770 )CHR\$(0) : GOTO 670 780 GOTO 820  $B=B+1$ 790 LET  $K = K + 1$ 800 810 IF  $K=31$ ; CHR\$(7) IF  $K+1> = 39$  LET  $K=1$  : LET  $R=R+1$ 820 IF K=36 AND R=20 THEN 840 ELSE 850 830 840 ; CHR\$(12) : R=0 : K=1 850 FOR F=1 TO 150 : NEXT F 860 GOTO 560 ; CHR\$(12) 870 880 VISNING AV TEXTEN"  $CHR$(151)"$ \*\*\*\*\*\*\*\*\*\*\*\*\*\*\* 890  $#4"$ ; : ; "BESTÄM STARTADRESSEN (62000 900  $-63500$ <sup>"</sup>; ONERRORGOTO 940 910 INPUT B 920 930 GOTO 950 LET B=62000 940 950 ; CHR\$(12) 960  $R=0 : K=0$ 970  $A = PEEK(B)$ IF A=136 THEN END ELSE 990<br>; CUR(R, K)CHR\$(PEEK(B)) 980 990 1000 GOTO 1030  $K=K+1$  :  $B=B$ 1010 ;  $CUR(R,K)CHR$(PEEK(B))$ 1020 1030  $K = K + 1$ 1040  $D=INP(56)$ IF D=136 THEN 560 ELSE 1060 1050 IF  $A=173$  AND  $K> = 33$  THEN 1070 ELSE 1060 1080 1070 LET  $R=R+1$  : LET  $K=1$ IF  $K> = 39$  LET  $K = 1$  : LET  $R = R + 1$ 1080 IF R=20 AND K=36 THEN 1100 ELSE 11 1090 10 ; CHR\$(12) : R=1 : K=0 1100 1110  $LET B=B+1$  $:$   $CUR(22,0)$ "ADRESS:";B-1,,"VISNING 1120 1130 A=PEEK(B)

; : ; "VILL DU VISA ELLER SKRIVA (

 $\ln 0$ 

Program

1140 IF A=255 THEN 1160 ELSE 1150<br>1150 IF A=188 THEN 1160 ELSE 1200 : CUR(21,0) "INGEN MER TEXT INSKRIV 1160 EN I MINNET" FOR F=1 TO 3000 : NEXT F<br>; CUR(21,0)" TRYCK 'RETURN'<br>OR ATERGANG"; : GET A\$ : GET A\$ 1170 TRYCK RETURN'F 1180  $1190$ ; CHR\$(12) : GOTO 10 1200 IF A=137 THEN 1230 1210 IF  $A=141$  LET  $R=R+1$  : LET  $K=0$ 1220 GOTO 990  $A = INFO(56)$ 1230 1240 IF A=205 THEN 1420 ELSE 1250 1250 IF A=141 THEN 1260 ELSE 1270 GOTO 950 1260 1270 IF A=136 THEN 1280 ELSE 1290 ;  $CUR(R, K+1)CHR$(255) : B=B+1 : K=$ 1280  $K+1$  : GOTO 560 1290 GOTO 1230  $A = INFO(56)$ 1300 IF A=141 THEN 1330 ELSE 1320  $1310$  $1320$ IF A=246 THEN 1330 ELSE 1340 B=62000 : GOTO 950 1330 IF A=160 THEN 1350 ELSE 1360 1340 LET K=B-62000 : ; CHR\$(12) : R=0 : 1350  $K = K = 1$  : GOTO 560 LET K=B-62000 : LET R=R+2 : GOTO 1 1360 300 ;  $CHR$(12)$ 1370  $\sum_{\text{EN}^{\text{H}}}$  :  $\sum_{n=1}^{\infty}$ SKRIVNING MED MORSETECK 1380 ; CHR\$(151)" ################### 1390 ###### ; : ; "Under programmets gång kan  $1400$ hastigheten med '+' o du ändra  $ch$   $\sim$   $\sqrt{n}$ 1410 GOTO 1460 ;  $CHR$(12)$ 1420  $\sum_{n=1}^{\infty}$  in  $\binom{n}{n}$ VISNING MED MORSETECKEN 1430 1440 ;  $CHR$(151)"$ \*\*\*\*\*\*\*\*\*\*\*\*\*\*\*\*\*\*\* ####" ; : ; "Under programmets gång kan 1450 du ändra hastigheten med '+' ch  $-$ ." ; : ; "BESTAM STYRNINGEN"<br>; : ; "RELA ELLER TON R<br>ONERRORGOTO 1540 1460  $R/T$ "; 1470 1480 1490 INPUT V\$ IF  $V^*$  THEN 1510 ELSE 1540 1500 LET  $T=58$  : LET R1=32 1510 ; CUR(10,21)" RELASTYRNING" 1520 GOTO 1560<br>LET T=6 : LET R1=195 1530 1540  $CUR(10,21)$ " TONSTYRNING"<br>; : ; "BESTAM TAKTEN"; 1550 1560 ONERRORGOTO 1610 1570 1580 INPUT F1 1590 LET F1=7000\*(1/F1) 1600 GOTO 1640 LET  $F1=70$ 1610 LET F1=7000\*(1/F1) 1620 ; CUR(12,15)" 70-TAKT" 1630 : ; "BESTAM STARTADRESSEN (62000 1640  $-63500$ )"; ONERRORGOTO 1680 1650 1660 INPUT B 1670 GOTO 1690 LET B=62001 1680 1690  $:$  CHR\$ $(12)$ LET  $R=0$  : LET  $K=0$ 1700 IF B<62000 LET B=62000 1710 IF D\$="J" THEN 1760 ELSE 1730<br>IF D\$="j" THEN 1760 ELSE 1740 1720 1730 FOR  $F=1$  TO  $2\cdot F1$  : NEXT  $F$  : A=PEEK( 1740 B) 1750 GOTO 1780  $A=IMP(56)$ 1760 1770 IF  $A < 150$  LET  $B=B-1$ ; CUR(22,0)"ADRESS";B;,INT(7000\*(1<br>/F1));" ";"-TAKT " 1780 IF A=160 THEN 1800 ELSE 1810 1790 1800 GOSUB 2870 1810  $H=IMP(56)$ IF H=173 THEN 1830 ELSE 1840 1820 LET  $F1 = 1.01*F1$ 1830 IF H=173 THEN 1780 ELSE 1850<br>IF H=171 THEN 1860 ELSE 1880 1840 1850

## **Program**

1860 LET F1=.99\*F1 <sup>21180</sup> IF A=177 THEN <sup>21190</sup> ELSE 2500 PÅUSDEM 1870 IF H=171 THEN 1780 ELSE 1.880 <sup>21190</sup> K=K+2 : GOSUB 2790 : GOSUB 2820 : 1980 IF A=198 THEN 1990 ELSE 2000 20<br>1990 K=K+2 : GOSUB 2790 : GOSUB 2790 : 2560 IF A=181 THEN 2570 ELSE 2580 2300 IF A=214 THEN 2310 ELSE 2320<br>2310 K=K+2 : GOSUB 2790 : GOSUB 2790 : 2810 RETURN<br>2810 RETURN 2380 IF A=218 THEN 2390 ELSE 2400<br>2390 K=K+2 : GOSUB 2820 : GOSUB 2820 : 2890 D=INP(56)<br>GOSUB 2790 : GOSUB 2790 2910 : CIIR(10.  $2400$  IF A=221 THEN 2410 ELSE 2420<br> $2410$  K=K+2 : GOSUB 2790 ; COSUB 2 2020 I GUSUB 2820 I GOSUB 2820 I 2980 FOR F=1 TO 30<br>
200 COSUB 2820 I GOSUB 2790<br>
2990 CUR(10,5) oosub 2820 : GOSUB 2820 : GOSUB 28<br>20 3010

\_1880 IF A=193 THEN 1890 ELSE 1900 GOSUB 2820 : GOSUB 2820 : GOSUB 28 1890 K=K+2 : GOSUB 2790 1: GOSUB 2820 20 <sup>I</sup> PAUSDEM är ett demo-program som visar 1900 IF A=194 THEN 1910 ELSE 1920 2500 IF A=178 THEN 2510 ELSE 2520 på bildskärmen hur du med subrutinen 8000-<br>1910 K=K+2 : GOSUB 2820 : GOSUB 2790 : 2510 K=K+2 : GOSUB 2790 : GOSUB 2790 : 8240 kan göra paus med utskrift p 1910 K=K+2 : GOSUB 2820 : GOSUB 2790 : 2510 K=K+2 : GOSUB 2790 : GOSUB 2790 : <sup>82110</sup> kan göra paus med utskrift på printern GOSUB 2790 : GOSUB 2790 GOSUB 2820 : GOSUB 2820 : GOSUB 2820 : GOSUB 28 om du t ex får ett telefonsamtal, för att<br>IF A=195 THEN 1930 ELSE 1940 20 därefter i lugn och ro fortsätta utskriften 1920 IF A=195 THEN 1930 ELSE 1940<br>1930 K=K+2 : GOSUB 2820 : GOSUB 2790 : 2520 IF A=179 THEN 2530 ELSE 2540 från det ställe där du stoppade. 1930 K=K+2 : GOSUB 2820 : GOSUB 2790 : 2520 IF A=179 THEN 2530 ELSE 2540<br>
1930 GOSUB 2820 : GOSUB 2790 : 2530 K=K+2 : GOSUB 2790 : GOSUB 2790 : FRÅ<br>
1930 FLA=196 THEN 1950 ELSE 1960 60SUB 2790 : GOSUB 2820 : GOSUB 2 K=K+2 : GOSUB 2790 : GOSUB 2790 : Programmet PAUS är ett exempel på ett<br>GOSUB 2790 : GOSUB 2820 : GOSUB 28 fungerande program där subrutinen lagts in. 1940 IF A=196 THEN 1950 ELSE 1960 GOSUB 2790 : GOSUB 2820 : GOSUB 28 fungerande program där subrutinen lagts in.<br>1950 K=K+2 : GOSUB 2820 : GOSUB 2790 : 20 Programmet skriver ut texten på rad 3 1950 K=K+2 : GOSUB 2820 : GOSUB 2790 : 20<br>19540 IF A=180 THEN 2550 ELSE 2560 25da inda till dess du trycker ned mellanslags-GOSUB <sup>2790</sup> <sup>25110</sup> IF A=180 THEN <sup>2550</sup> ELSE <sup>2560</sup> ända till dess du trycker ned mellanslags-1960 IF A=197 THEN 1970 ELSE 1980 2550 K=K+2 : GOSUB 2790 : GOSUB 2790 : tangenten. Då slutar printern skriva och<br>1970 K=K+2 : GOSUB 2790 : GOSUB 2790 : GOSUB 2790 : GOSUB 28 väntar på att RETURN-tangenten skall tryc-1970 K=K+2 : GOSUB 2790 GOSUB 2790 : GOSUB 2790 : GOSUB 28 väntar på att RETURN-tangenten skall tryc-1990 K=K+2 : GOSUB 2790 <sup>2</sup> GOSUB 2790 : 2560 IF A=181\_ THEN 2570 ELSE 2580 ' Programmet PAUSDEM visar även ett GQSUB 2820 ; GOSUB 2790 2570 K=K+2 : GOSUB 2790 : GOSUB 2790 : exempel på "smart" programmering. På rad 2000 IF A=199 THEN 2010 ELSE 2020 GOSUB 2790 : GOSUB 2790 : GOSUB 27 10 Står REM SÅVE SKRVPAUS. Du kan 2010 K=K+2 : GOSUB 2820 : GOSUB 2820 : 90 därvid mycket enkelt spara programmet GOSUB 2790 2580 IF A=182 THEN 2590 ELSE 2600 under namnet SKRVPAUS.BAC genom att 2020 IF A=182 THEN 2590 ELSE 2600 under namnet SKRVPAUS.BAC genom att<br>2020 IF A=200 THEN 2030 ELSE 2040 2590 K=K+2 : GOSUB 2820 : GOSUB 2790 : editera rad 10, köra fram cursorn till ordet<br>2030 K=K+2 : GOSUB 2790 : GOSUB 27 2030 K=K+2 : GOSUB 2790 : GOSUB 2790 : GOSUB 2790 : GOSUB 2790 : GOSUB 27 SAVE, backa cursorn så att du tar bort GOSUB 2790 : GOSUB 2790 90 ordet REM och radnumret 10, på nytt köra <sup>20110</sup> IF A=201 THEN <sup>2050</sup> ELSE <sup>2060</sup> <sup>2600</sup> IF A=183 THEN <sup>2610</sup> ELSE <sup>2620</sup> fram cursorn till efter ordet SKRVPAUS 2050 K=K+2 : GOSUB 2790 : GOSUB 2790 2610 K=K+2 : GOSUB 2820 : GOSUB 2820 : och därefter trycka RETURN. I och med 2060 IF A=202 THEN 2070 ELSE 2080 GOSUB 2790 : GOSUB 2790 : GOSUB <sup>27</sup> att radnunwet taghs bort och på skännen <sup>2070</sup> K=K+2 : GOSUB <sup>2790</sup> : GOSUB <sup>2820</sup> : <sup>90</sup> endast står SAVE SKRVPAUS, till vänster GOSUB 2820 : GOSUB 2820 2620 2620 IF A=184 THEN 2630 ELSE 2640 on cursorn, i det ögonblick du trycker<br>IF A=203 THEN 2090 ELSE 2100 2630 K=K+2 : GOSUB 2820 : GOSUB 2820 : RETURN, uppfattar ABC-80 detta som ett <sup>2080</sup> IF A=203 THEN <sup>2090</sup> ELSE <sup>2100</sup> <sup>2630</sup> K=K+2 : GOSUB <sup>2820</sup> <sup>2</sup> GOSUB <sup>2820</sup> : RETURN, uppfattar ABC-80 detta Som ett 2090 K=K+2'= GOSUB 2820 <sup>I</sup> GOSUB 2790 <sup>2</sup> GOSUB 2820 : GOSUB 2790 : GOSUB 27 kommando att spara programmet. Rad nr GOSUB 2820<br>IF A=204 THEN 2110 ELSE 2120 90<br>IF A=204 THEN 2110 ELSE 2120 2640 IF A=185 THEN 2650 ELSE 2660 som programrad, trots att du tagit bort 2100 IF A=204 THEN 2110 ELSE 2120 2640 IF A=185 THEN 2650 ELSE 2660 som programrad, trots att du tagit bort 2110 K=K+2 <sup>2</sup> GOSUB 2790 <sup>2</sup> GOSUB 2820 <sup>I</sup> 2650 K=K+2 : GOSUB 2820 : GOSUB 2820 : vissa delar av raden genom editeringen. GOSUB 2790 : GOSUB 2790 COSUB 2790 COSUB 2790 GOSUB 2790 GOSUB 2820 : GOSUB 2820 : GOSUB 2820 : GOSUB 27 Denna teknik är mycket användbar då man Interventional Cosum 2130 ELSE 2140 90 den användbar då rnan har utvecklar pr 2120 IF A=205 THEN 2130 ELSE 2140 90<br>2130 K=K+2 : GOSUB 2820 : GOSUB 2820 2660 IF A=174 THEN 2670 ELSE 2700 flera versioner med liknande namn. Risken 2130 K=K+2 : GOSUB 2820 : GOSUB 2820 2660 IF A=174 THEN 2670 ELSE 2700 flera versioner med liknande namn. Risken<br>2140 IF A=206 THEN 2150 ELSE 2160 2670 K=K+2 : GOSUB 2790 : GOSUB 2790 : att ta bort fel version genom att sp 2100 IF A=205 THEN 2150 ELSE 2160- 2670 K=K+2 : GOSUB 2790 : GOSUB 2790 : att ha bort fel verskx1 genon1 att spara 2150 K=K+2 : GOSUB 2820 : GOSUB 2790 FOR F=1 TO 200 ; NEXT <sup>F</sup> progranunet under felruunn kan då nnskas. 2150 K=K+2 : GOSUB 2820 : GOSUB 2790 2680 GOSUB 2790 : NEXT F<br>2160 IF A=207 THEN 2170 ELSE 2180 2680 GOSUB 2790 : GOSUB 2790 : FOR F=1 Säkert har du råkat ut för att inte bara<br>2170 K=K+2 : GOSUB 2820 : GOSUB 2820 : TO 200 2170 K=K+2 : GOSUB 2820 : GOSUB 2820 : T0 200 : NEXT <sup>F</sup> någon ewßtaka gång ha tagH:bort pro-00000 2020 2690 oosoß 2790 <sup>=</sup> ooson 2790 grann 2180 IF A=208 THEN 2190 ELSE 2200 2700 TE A=172 THEN 2710 ELSE 2715 2190 K=K+2 : GOSUB 2790 : GOSUB 2790 : 22710 K=K+2 : GOSUB 2790 : GOSUB 2820 :<br>2000 = 00500 2710 (ASUB 2790 = 00500 2790 = 00500 = 00500 = 00500 = 00500 = 00500 = 00500 = 00500 = 00500 = 00 ooSUB <sup>2820</sup> : oosuß <sup>2790</sup> ooSuB <sup>2790</sup> : oosuß <sup>2820</sup> <sup>=</sup> oosun <sup>27</sup> Pn0onAMLIsTA PAUSDEM.nAs <sup>2200</sup> IE A=209 THEN <sup>2210</sup> ELSE <sup>2220</sup> <sup>90</sup> , GOSUB <sup>2820</sup>  $X=K+2$  : GOSUB 2820 : GOSUB 2820 : 2715 IF A=255 THEN 2730 ELSE 2720<br>
2720 IF A=255 THEN 2730 ELSE 2720<br>
2720 IF A=60 THEN 2730 ELSE 2770 00000 2790 : 00000 2820 2820 2720 IF A=60 THEN 2730 ELSE 2770 10 REM SAVE SKRVPAUS, 1.0,1979-07-15,<br>IF A=210 THEN 2230 ELSE 2240 2730 ; CUR(20,0)"TEXTEN SLUT I MINNET, (C) 011e Mauritzon 2220 IF  $A=210$  THEN 2230 ELSE 2240 2730 ; CUR(20,0)"TEXTEN SLUT I MINNET, (C) Olle Mauritzon <sup>2230</sup> K=K+2 : GOSUB <sup>2790</sup> : GOSUB <sup>2820</sup> : TRYCK 'RETURN'"; <sup>20</sup> REM \$ Stoppar' pågående utskrift (f 00000 2790 2700 GET n\$ ör telefonsamtal) 2240 IF A=211 THEN 2250 ELSE 2260<br>
2750 IF R\$="Q" THEN 2760 ELSE 10<br>
2250 K=K+2 : GOSUB 2790 : GOSUB 2790 : 2760 IF R\$="Q" THEN 2760 ELSE 10<br>
2260 ELSE 2280<br>
2770 IF R>20 ; CUR(R+1, K-1)CHR\$(A) : LET R=1 : K=1<br>
2260 IF A= 2260 IF A=212 THEN 2270 ELSE 2280 2780 ; CUR(R+1,K-1)CHR\$(A) : B=B+1 : GO 40 REM \* Numreras 3<br>2270 K=K+2 : GOSUB 2820 10 1720 50 REM \* VARIABLER<br>2280 IF A=213 THEN 2290 ELSE 2300 2790 IF K>=38 LET K=1 : LET R=R+2 60 REM \$ 2280 IF A=213 THEN 2290 ELSE 2300 2790 IF K>=38 LET K=1 : LET R=R+2 60 REM \$ H\$ = hjälpvar<br>2290 K=K+2 : GOSUB 2790 : GOSUB 2790 : 2800 : CUR(R.K)CHR\$(174) : K=K+1 : OUT 70 REM \$ H\$ = hjälpvar  $X=K+2$ : GOSUB 2790 : GOSUB 2790 :  $Z = \frac{1}{2800}$ ; cun(n, K)cHn\$(174) : K=K+1 : OUT 70 REM<br>GOSUB 2820 T R1 : FOR F-1 TO F1 : NEWT F : OUT 70 ROM GOSUB 2820<br>
IF A=214 THEN 2310 ELSE 2320<br>
T T,0 : FOR F=1 TO F1 : NEXT F 90 REM # SKRIVARPAUS 2310 K=K+2 : 00000 2/90 : 00000 2/90 : 2810 RETURN<br>2320 IF X>=38 LET K=1 : LET R=R+2 110 ; CHR\$(13%)'ATERSTART 00000 2790 : 00000 2820 2820 2820 IF K>=38 LET K=1 : LET R=R+2 110 ; CHR\$(13%)'ATERSTARTA MED RETURN 230 IF A=215 THEN 2330 ELSE 2340 2830 ; CUR(R, K)CHR\$(223) : K=K+1 : 00T . 'CHR\$(8%);<br>2330 K=K+2 : 00SUB 2790 : 00SUB 282 2330 K=K+2 : 0050B 2790 : 0050B 2820 : T,R1 : FOR F=1 TO 3\*F1 : NEXT F : 120 POKE 65013%,0% : GET HO\$ : IF ASC(<br>
2330 B 2320 TT ASC( OUT T,O : FOR F=1 TO F1 : NEXT F HO\$)<>13% 120 <sup>00000</sup> <sup>2020</sup> 00T T,o : Eon E=1 To E1 <sup>=</sup> NExT <sup>E</sup> H0\$)<>13% <sup>120</sup> <sup>2300</sup> IE A=216 THEN <sup>2350</sup> ELSE <sup>2360</sup> <sup>2800</sup> nET0nN <sup>130</sup> ; oHn\$(13%)'oön PAUS MED MELLANSLA <sup>2350</sup> K=K+2 <sup>I</sup> GOSUB <sup>2820</sup> <sup>2</sup> GOSUB <sup>2790</sup> <sup>2</sup> <sup>2850</sup> A=INp(56) ¿ ; <sup>A</sup> ; GQT0 <sup>2850</sup> G';  $K=K+2$ : GOSUB 2820: GOSUB 2790: 2850 A=INP(56): ; A: GOTO 2850  $G^2$ ;  $G^2$ ;  $G^2$ ;  $G^2$ ;  $G^2$ ;  $G^2$ ;  $G^2$ ;  $G^2$ ;  $G^2$ ;  $G^2$ ;  $G^2$ ;  $G^2$ ;  $G^2$ ;  $G^2$ ;  $G^2$ ;  $G^2$ ;  $G^2$ ;  $G^2$ ;  $G^2$ ;  $G^2$ ;  $G^2$ ;  $G^2$ ;  $G^$ 2360 IF A=217 THEN 2370 ELSE 2380 2870 K=K+3 : FOR F=1 TO 200 : NEXT F : 150 REM # SKRVPAUS-DEMO 2370 K=K+2 : GOSUB 2820 : GOSUB 2790 :<br>2370 K=K+2 : GOSUB 2820 : GOSUB 2790 : nETURN 1420 ELSE 2890 : CHR\$(12)'\* SKRIVARPAUS 2880 IF C=160 THEN 1420 ELSE 2890 : STRING\$(40,61); Demonstrerar function and ESPS in the paper. 2910 ; CUR(10,5) "RADERING PAGAR I ADR:"  $170$  ; Ater till MENY med " $e$ ".' : ; ST  $X=K+2$  : GOSUB 2790 : GOSUB 2820 : 2920 POKE B,D  $(8.0,0)$ GOSUB 2820 : GOSUB 2790 : GOSUB 28 2930 LET 13=B+1 ie,-.a 20 29 2940 E=PEEK(B) 24 190 FOR I\$=12 TO 21 : FOR J\$=0 TO 39<br>2420 IF A=219 THEN 2430 ELSE 2440 2950 IF B>=64000 GOTO 540 200 ; CUR(I\$,J\$)CHR\$(RND\*(127-32)+32,7<br>2430 K=K+2 : GOSUB 2790 : GOSUB 2820 : 2960 TF R=255 THEN 297 <sup>21130</sup> K=K+2 : GOSUB <sup>2790</sup> : GOSUB <sup>2820</sup> : 2950 IE E-2255 THEN <sup>2970</sup> ELSE <sup>3010</sup> ) 00000 2790 : GOSUB 2020 2970 ; CUR(10,5)"RESTEN AV MINNET RADER 210 ; CUR(8,0); : GOSUB 90<br>2440 IF A=220 THEN 2450 ELSE 2460 AT The Same and The Research 220 A%=INP(56)-128 : IF A%=64 OR A%=96<br>2450 K=K+2 : GOSUB 2820 : GOS <sup>00000</sup> <sup>2020</sup> <sup>=</sup> <sup>00000</sup> <sup>2790</sup> <sup>2990</sup> ; CUR(1o.5>" <sup>9</sup> <sup>0230</sup> NEXT J% <sup>=</sup> NEXT 1% : GoTo <sup>190</sup> <sup>2160</sup> IE A=176 THEN <sup>2070</sup> ELSE <sup>2180</sup> " <sup>2</sup> 2170 K=K+2 <sup>=</sup> 00SUE 2820 <sup>=</sup> oosoß 2820 <sup>=</sup> 3000 LET n=62o01 <sup>=</sup> n=o <sup>=</sup> K=1 <sup>=</sup> ; cHn\$(1 20 300 **\* READY \* READY** 

.<br>RING\$(40,45);<br>; CUR(8,0); : GOSUB 130 : REM Init POKE 65013,0 : CHAIN 'MENY'<br>NEXT J\$ : NEXT I\$ : GOTO 190

**REBLADET**  $24$ 

PROGRAMLISTA PAUS.BAS

- OPEN "PR:" ASFILE 1 **GOSUB 8000**  $\overline{c}$ : #1, "HEJ TELEFONEN RINGER"  $\overline{\mathbf{3}}$  $\tilde{h}$  $GOTO$  2 8000 REM REM SAVE SKRVPAUS, 1.0, 1979-07-15, 8230 (C) Olle Mauritzon
- 8232 IF INP(56%)<>160% 8240 8234 ; CHR\$(13%) ATERSTARTA MED RETURN
- $CHR$(8%)$ ; POKE 65013%, 0% : GET HO\$ : IF ASC(<br>HO\$)<>13% 8236 8236
- 8238 ; CHR\$(13%) GÖR PAUS MED MELLANSLA ċ٠.
- 8240 RETURN
- \* READY

## ₩

#### **NYFIKEN**

Av Magnus Lundberg, som själv kallar sig Skånela Datorerare, fick vi följande brev: "Vad finns egentligen på skivan? Och hur skall jag kunna se hur det lagras? Det vare väl kul att ha möjlighet att gå rakt in på skivans spår och se vad där döljer sig. Inte dumt att kunna ta en säkerhetskopia på skivan heller. Och gärna på band! Sådana här "utility"-program har inte varit populärt att ta fram! Undrar du varför? - Jo, det skulle ju då kunna avslöjas hur de där "smartingarna" gör för att skapa filer omöjliga att lista. Nu är närapå inget omöjligt -<br>bara du kan knepen (som ingen vill lära ut). Därför har jag tagit fram några praktiska program som jag har stor glädje av. Bland<br>annat för att få "run-only" program att bli<br>lite normalare (listbara). Vid mina övningar har jag stött på allehanda fiffiga sätt att sabba för den nyfikne. En skiva kan prepareras ganska rejält, så att den inte uppfattas normalt av de vanliga programmen. Libprogrammet säger "discfel" etc, men skivan går ändå att använda normalt! Har du tänkt på att programmakarna brukar ha en fast programmerad "meny" i sina system? Varför inte ett generellt menyprogram? Nedan visas ett praktiskt programexempel. De skivor som sitter i kommer att läsas av programmet och alla körbara program visas på skärmen<br>med en siffra framför. I rubriken ser du vilka skivor som sitter monterade. Det är meningen att du endast ska behöva slå in den siffra som står framför det program du vill köra, så läses detta in automatiskt och börjar exekveras. Vill du bygga ett system med denna teknik skall du se till att dina program avslutas med ett kommando "chain" så menyn åter plockas in."

Så långt Magnus brev. Intresserade som vill veta mer kan kontakta honom per tfn 0760-380 25.

Här nedan ser du Magnus program Meny.

- 10 REM \$ list meny Ver 80-08-09 \* 20 REM \*\* (c) Magnus Lundberg 30 REM \*\* Nyfors 40 REM \*\* 190 40 Rosersberg 50 REM \*\* tel 0760-380 25 60 REM \*\* 1980-06-06 70 L%=0% : OPEN 'PR:' ASFILE L% 80 E2%=12% : REM Längd per pgm 90 E\$='BAC' : REM Extension att välja 100 DIM  $P$(99\%)=16\%, P1$(1\%)=12\%$ 110 REM \$ Ange vilken drive 120 FOR D%=0% TO 1% 130 REM \$ Läs indexet
- 140 T%=0% : S%=6% : GOSUB 350 : IF Z%<>0  $%290$
- 150 A%=62959% : FOR 1%=0% TO 7% : V%(I%)  $=$ PEEK(A%+I%) : NEXT I% 160 REM \$ V-vektorn innehåller nu
- 170 REM \$ de sektorer som har VTOC
- 180 REM \$ Sök igeom dessa efter 'EXT'
- 190 T%=2%: FOR S%=0% TO 7%
- 200 IF V%(S%)>1% GOSUB 350 ELSE 280
- 210 IF  $Z\%$ ; 'FELFEL' $Z\%$  : STOP
- 220 A%=62720%+16% : REM Start på dosbuf
- 230 FOR N%=0% TO 15% : GOSUB 370
- 240 REM \$ Skivans 1bl
- 250 IF INSTR(1%, N\$, 'LBL') P1\$(D%)=LEFT\$(
- $N\$ , 8%) : P1\$(D%)=LEFT\$(P1\$(D%), INSTR<br>(1%, P1\$(D%)+'','')-1%)
- 260 IF INSTR(8%, N\$, E\$) P\$(P%)=LEFT\$(N\$,8  $%$ ) : P%=P%+1%
- 270 NEXT N%
- 280 NEXT S% 290 NEXT DE
- 300 REM \$ Programnamnen nu i P\$(i)
- 310 GOSUB 390
- 320 REM Logga
- 330 ; CUR(20,0); : CHAIN P\$(I%)+'.'+E\$
- 340 REM \$ Sub för läsn av disc 350 POKE 64769%, D% : Z%=CALL(24678%, SWAP  $*(T*)+S*322)$  : Z%=PEEK(64789%) : RE TURN
- 360 REM \$ Läs ut filnamnen
- 370 N\$='' : FOR 1%=4% TO 14% : N\$=N\$+CHR  $$$ (PEEK(A%+I%)) : NEXT I% : A%=A%+16% : RETURN
- 380 REM \$ Menyn visas med val
- 
- 390; \$L\$CHR\$(12\$);<br>390; \$L\$CHR\$(12\$);<br>400 P\$=P1\$(0\$)+P1\$(1\$): IF LEN(P\$)>8\$ P  $$=P1$(0\%) + '$  & '+P1\$(1%)
- 410; SL%"Programlista("E\$"): "P\$
- 
- 420; SL\$STRING\$(40%,61%)<br>430 FOR R\$=0\$ TO 18%: FOR K\$=0\$ TO P\$ S<br>TEP 19\$: I\$=R\$+K\$
- 440 I\$=RIGHT\$(NUM\$(I%),2%)<br>450 IF 1%<10% I\$=' '+I\$
- 
- 460 IF LEN(P\$(I%))<E2% P\$(I%)=P\$(I%)+' '  $.0010$   $.0000$
- 470 IF P\$(I%)=SPACE\$(E2%) 490<br>480 ; \$L%I\$' 'P\$(I%);
- 
- 490 NEXT K% : ; \$L% : NEXT R%
- 
- 500 ; CUR(22%, 28%)'Nr:';<br>510 INPUTLINE \$L%A\$ : A\$=LEFT\$(A\$, LEN(A\$  $)-2%$ ) : ONERRORGOTO 500
- 520 I%=VAL(A\$) : IF I%-P%+1% 500 530 IF 1%<0% 500
- 540 RETURN
- 

Så här ser skärmen ut när du kör program-<br>met MENU och skivan i DR0 heter UTILITY och den i DR1 heter TEST.

Programlista(BAC): Utility & Test

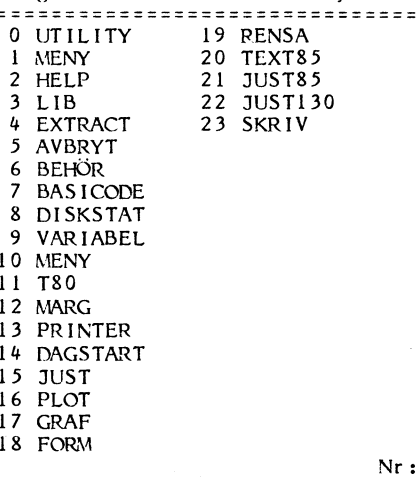

#### **BLINKA**

 $\overline{a}$ 

 $\overline{3}$ 

Ц

6

 $\mathbf{a}$ 

9

är ett program med vilket du kan placera en text på bildskärmen och därefter få<br>önskvärt fält på skärmen att blinka. Programmet bör läggas som subrutin som tar fram<br>blinkande text i valfri position.

Program

PROGRAMLISTA BLINKA.BAS

## ;  $CHR$(12)$

- ; CUR(1,0); Ange TEXT '; : INPUTLI  $N$ F  $K$  $\star$   $\cdot$
- ; CUR(1,0); Ange RAD, KOLUMN för te
- $xten$ ; : INPUT  $A, B$  : ; CUR( $A, B$ )K\$ POKE -124%, 237%, 83%, 130%, 255%, 237%, 75%, 130%, 255%, 237%
- 254%, 35%, 16%, 251%, 201%
- DEFFNA%(X%, Y%)=31744%+(X%-X%/8%\*8%)\*128%+X%/8%\*40%+Y% 5
	-
	- $DEFFNB%$  (X%)=CALL(-124%, SWAP%(X%)) REM STYRSLINGA FÖR TEST
	- REM ; CHR\$(12);
	- ; CUR(1%, 0%) Ange RAD, KOLUMN, LAN
- GD för blinkande fält';  $10$
- INPUT R%, K%, L%  $11$
- IF R%>23% OR K%>39% OR L%=0% END  $12$ A%=FNA%(R%, K%) : REM BERÄKNA ADRES
- 
- POKE -128%, A%, SWAP%(A%) : REM LADD 13
- A ADRESS TILL ASM-PGM  $1<sup>h</sup>$
- $W1\% = FNB\% (L\%)$  : REM TAND
- ;  $CUR(1,0)$ ;  $SPACE$(40)$ 15
- 16 ;  $CUR(2,0);$   $SPACE*(40)$ GOTO<sub>2</sub>

 $17$ 

\* READY

#### **BREV**

Omvandlar din printer till en elektrisk skrivmaskin men saknar ordbehandling. Programmet kan endast rad för rad skriva ut det du matat in.

₩

PROGRAMLISTA BREV.BAS

- $10$ ; CHR\$(12)
- REM \*\*\* BREV \*\*\* 20
- 30
- 40 ; CUR(5,5) "SKRIV DITT BREV PÅ PRIN TERN"
- 50 CUR(7,5) "NÄR RADEN ÄR FÄRDIG, TRY CK PÅ RETURN"
	- ; CUR(9,5) "TRYCK PÅ MELLANSLAG SÅ KAN DU BÖRJA"
- 70 ; CUR(11,5) "VILL DU SLUTA SKRIV "" STOP"""
- 80 GET Ö\$
- 90 :  $CHR$(12)$
- 100 OPEN "PR:" ASFILE 10
- A\$=" 110
- INPUTLINE A\$ 120
- $A$ \$=LEFT\$(A\$,LEN(A\$)-2)<br>IF  $A$ \$="" THEN 150 130
- 140

CLOSE 10

- 150  $; #10A$$
- 160

180

190

\* READY

60

170 GOTO 110

**END** 

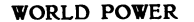

World Power är ett krigsspel skrivet i basic som spelas mot datorn. Spelet tar 20-45 minuter att spela beroende på hur lång tid slå fientliga länders styrkor. Spelet består<br>av 10 länder:

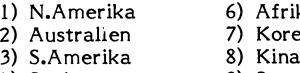

4) Sovjet<br>5) Japan 10) England 9) Sverige

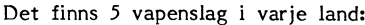

- 
- 
- 
- 
- 

Varje vapenslag kan befinna sig på en kust eller på alla kuster:

- 
- 
- 
- 

- 
- 2) Förflytta styrkor
- 3) Visa global rapport (alla land)
- 
- 5) Börja attack

Sedan du startat programmet frågar det<br>MANÖVER ?

1-5 slås in beroende på vad du vill göra. Statusrapport (1). Skärmen visar hur mycket styrkor visas endast med nollor.

.<br>Global rapport (3). Skärmen visar hur<br>ycket-trupper-det-finns-i-de-olika-länderna. STRATEGI-FÖR-SPELET mycket trupper det finns i de olika länderna. Skarmen visar dock inte på vilken kust  $\frac{1}{2}$ , skarmen visar dock inte på vilken kust  $\frac{1}{2}$ <br>datorn (din fiende) gömmer sina styrkor. Trupper är de mest kraftfulla styrkorna i datorn (din fiende) gömmer sina styrkor.<br>Detta får du lista ut själv. Till hjälp kan

Har du färre än 10 flygplan kvar i ett anfall med t.ex för få tanks kan dessa bli<br>Landikan du därifrån inte sända en flygstyrka i tillfångatagna av fjenden och sättas in i land kan du därifrån inte sända en flygstyrka tillfångatagna av fienden och sättas in i<br>för att få en rapport. Du bör alltså undvika striden mot dig själv. Att sända för stora

i samma land måste alla enheter i en<br>styrka förflyttas på en gång.<br>Börja attack (5). Detta kommando ges

attacken börjar visas på skärmen vad som måste räcka till att erövra alla. Lämna 5<br>händer. Skärmen visar förluster, tillfånga- därför inte kvar styrkor i länder som du händer. Skärmen visar forluster, tillfånga- darfor inte kvar styrkor <sup>i</sup> länder som du <sup>57</sup> IF K2>0 THEN ° "NEJ" <sup>2</sup> GOTO <sup>59</sup> tagna, resultatet av striden samt vem som har erövrat, då de kan behövas på annat <sup>58</sup> \_ "JA" ' vann striden.

## --- GLOBAL RAPPORT --- <sup>61</sup> ; "ANGE LÄNDER:(FRAN/TILL) "; : IN

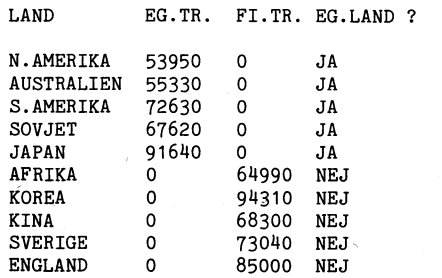

n

WORLD POWER status appoint in a status and status of the  $\mathbf{y} = \mathbf{y}$  of  $\mathbf{y} = \mathbf{y} = \mathbf{y}$  is the status  $\mathbf{y} = \mathbf{x}$ 

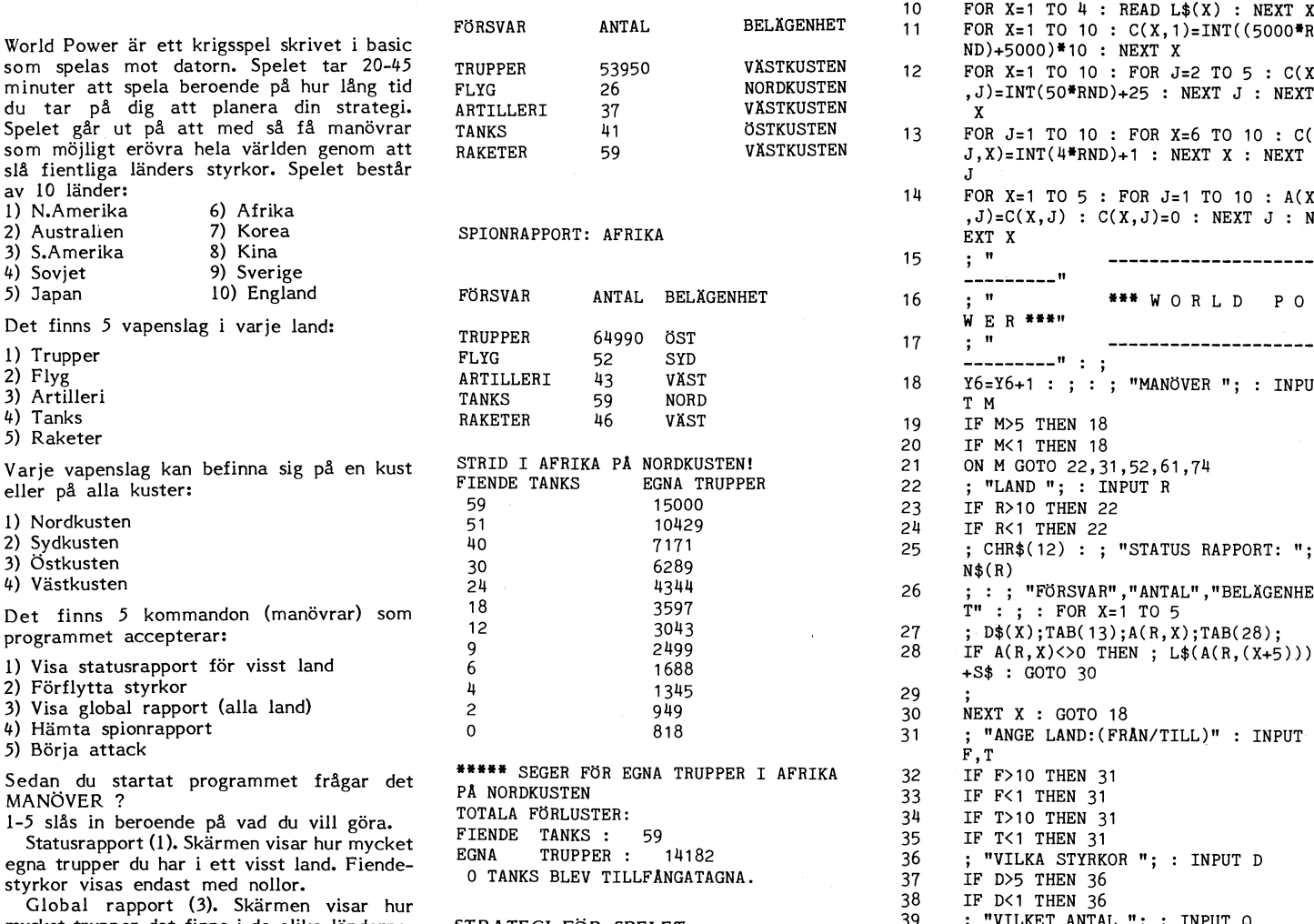

Detta får du lista ut själv. Till hjälp kan spelet. Du bör anfalla fienden med minsta  $\mu$  du få en spionrapport från fiendeland. In möjliga truppstyrka utan att behöva ta till du få en spionrapport från fiendeland. Möjliga truppstyrka utan att behöva ta till n in Spionrapport (4). Att få hem en spionrap- extra manövrar. Att skicka några plan för Spionrapport (4). Att få hem en spionrap- extra manövrar. Att skicka några plan för port kostar minst 10 flygplan (planen kan att få reda på fientliga hemligheter brukar bli nedskjutna över havet, ca 20 % risk). Vara lönsa bli nedskjutna över havet, ca 20 % risk). vara lönsamt före ett anfall. Går du till <sup>"</sup><br>Har du färre än 10 flygplan kvar i ett anfall med tex för få tanks kan dessa bli <sup>4</sup> striden mot dig själv. Att sända för stora<br>styrkor är inte heller bra då allt mellan 0 att använda flygplan för strid eftersom de styrkor är inte heller bra då allt mellan 0 ' "<br>Att nödvändiga för att få rapporter från och 33 % av dina styrkor kan förloras är nödvändiga för att få rapporter från och <sup>33</sup> <sup>96</sup> av dina styrkor kan förloras H9 IF INT(RND\*1O0)>25 THEN <sup>51</sup> fiendeland. redan i det första slaget. Tillfångatagna 50 GOSUB 126<br>COSUB 126 GOSUB 126 GOSUB 126 GOSUB 126 GOSUB 126 GOSUB 126 GOSUB 126 GOSUB 126 GOSUB 126 GOSUB 126 GOSUB 126 Transportera styrkor (2). Kommandot kan trupper övergår till fienden. Vid förflyttningar 5<br>1 transportera valfritt antal och valfri styrka 1 från en strand till en annan, var säker på transportera valfritt antal och valfri styrka i från en strand till en annan, var säker på mellan länder eller mellan kuster. För att i att det är fienden du attackerar och ej förflytta styrkor från en kust till en annan styrka förflyttas på en gång.  $\begin{array}{ccc} \text{Kera} & \text{med} & \text{ett} & \text{ojämt} & \text{antal trupper} & \text{sd} & \text{tric} & \text{tric} \end{array}$ Börja attack (5). Detta kommando ges inte får en "fight to the finish" där du 54 FOR X=1 TO 10 :; N\$(X);TAB(11);A( sedan du förflyttat dina trupper till den i förlorar tusentals man. Det är lätt att specient till till statt t<br>Stentliga kust där anfallet skall ske. När erövra några länder men tänk på att styrkorna erövra några länder, men tänk på att styrkorna<br>måste räcka till att erövra alla. Lämna

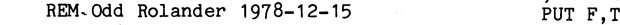

 $\overline{c}$ 3

- $W=3$  :  $S\$ ="KUSTEN" 6
- $\mathbf{u}$ DIM A(10,10),C(10,10),N\$(10),D\$(5)
- 5 DATA N. AMERIKA,AUSTRALIEN,S. AMER<br>IKA,SOVJET,JAPAN,AFRIKA<br>DATA KOREA,KINA,SVERIGE,ENGLAND,TR <sub>6</sub>
- 6 AFRIKA <sup>0</sup> <sup>69990</sup> NEJ UPPER,FLYG,ARTILLERI <sup>67</sup> IF INT(50iRND)<26 THEN . NALLA PLA /
- DATA TANKS, RAKETER, NORD, SYD, ÖST, VÄ<br>ST
- 58300 NEJ ST 68 ; "PLANEN NEDSKJUTNA övER ";N\$(T) <sup>730110</sup> NEJ. <sup>8</sup> F01-\*1 x=1 To <sup>10</sup> <sup>=</sup> READ N\$(x) <sup>=</sup> NEXT , GOTO <sup>18</sup> <sup>X</sup> <sup>I</sup>

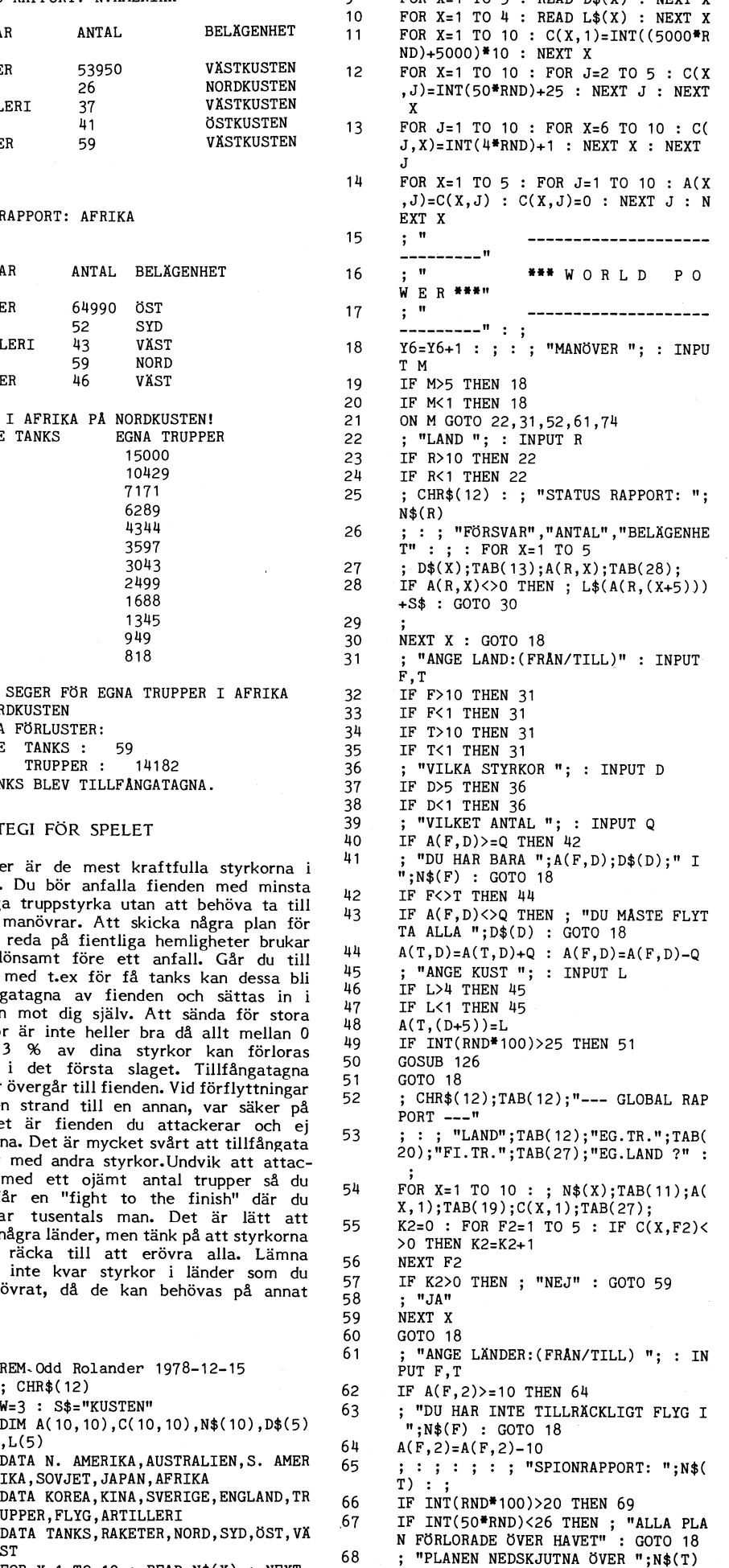

.J

Program ABCELADET 25

**AR BLADET** 26

```
: : "FÖRSVAR"; TAB(13); "ANTAL"; TA
69
       B(20): "BELAGENHET" : ; : FOR X=1 T
       0.570
       ; D$(X);TAB(12);C(T,X);TAB(20);71
       IF C(T,(X+5))<br/>>>0 THEN ; L$(C(T,(X+5))) : GOTO 73
72
73
       NEXT X : GOTO 18
74K=0 : FOR X=1 TO 10 : FOR J=1 TO 5
75
       IF A(X,J)<>0 THEN 83
76
       NEXT J : NEXT X : IF K>0 THEN 74
77
       H=0 : K=0 : FOR X=1 TO 10 : FOR J=
       1 TO 5
78
       IF C(X,J) < > 0 THEN K=K+1IF A(X, J) <> 0 THEN H=H+179
80
       NEXT J : NEXT X : IF K=0 THEN 144
81IF H=0 THEN 142
82
       GOTO 1883C = 1яĭ
       IF C(X, C)<> O THEN 87
85
       C=C+1 : IF C=6 THEN 76
       GOTO 84
86
R7IF A(X,(J+5))<>C(X,(C+5)) THEN 85
88
      K=K+1 : ; : ; : ; : ; CHR$(7); "STR<br>ID I ": N$(X):
89
       ; " PA "; L$(A(X, (J+5)))+S$;"!"
         "FIENDE "; D$(C); TAB(18); "EGNA ";
90
      D*(J)Q<sub>1</sub>O=C(X,C) : O1=A(X,J) : E=O : E1=O1
92
       IF J=1 THEN IF C<>1 THEN 112
      IF C=1 THEN IF J<>1 THEN 119
93
94
       ; E;TAB(18);E1
95
      GOSUB 136
      IF E1=0 THEN E8=1 : GOTO 101
96
97
      IF
         E=0 THEN E8=0 : GOTO 101
      IF E1>E*1.7 THEN E8=0 : GOTO 101
98
       IF E1>E*1.5 THEN E8=1 : GOTO 101
99
100
      GOTO 94
101; E;TAB(18);E1 : ; : ; "***** SEGE
      R FOR ";
102
      IF E8=1 THEN ; "FIENDEN I "; : GOT
      0.104"EGNA TRUPPER I ";
103N$(X) : ; "PA ";L$(A(X,(J+5))) + S104
      $
105
        "TOTALA FÖRLUSTER: "
        "FIENDE ";D$(C);" : ";O-E<br>"EGNA ";D$(J);" : ";O1-E1
106
107
108
      IF E8=1 THEN C(X, J) = C(X, J) + A(X, J): A(X,J)=0 : GOTO 111
109
      A(X, C) = A(X, C) + C(X, C) : C(X, C) = 0 :A(X,(C+5))=C(X,(C+5))<br>; E;" ";D$(C);" BLEV TILLFÅNGATAGN
110
      A." : ; "TRYCK EN TANGENT "; : GET
       H$ : GOTO 76
111
      C(X,(J+5))=A(X,(J+5)) : ; "TRYCK E
      N TANGENT "; : GET H$ : GOTO 76
       ; E;TAB(18);E1
112
113
      GOSUB 136
114
      IF E=0 THEN E8=0 : GOTO 101
115
      IF E1=0 THEN E8=1 : GOTO 101
116
      IF E1/1000>E THEN E8=0 : GOTO 101
      IF E>E1#1000 THEN E8=1 : GOTO 101
117
      GOTO 112
118
      ; E;TAB(18);E1
119
120
      GOSUB 136
      IF E=0 THEN E8=0 : GOTO 101
121IF E1=0 THEN E8=1 : GOTO 101
122
123
      IF E/1000>E1 THEN E8=1 : GOTO 101
124
      IF E1>E*1000 THEN E8=1 : GOTO 101
125
      GOTO 119
126
      R=INT(100*RND)+1 : X2=INT(10*RND)+2 : IF D=1 THEN X2=INT(100*RND)+2
      IF A(T, D) \leq X2 THEN X2 = A(T, D)127
128
      A(T, D)=A(T, D)-X2IF R<33 THEN 134
129
      IF R<66 THEN 135
130
        "BAKHALL UNDER TRANSPORT"
131
      \ddot{\phantom{1}}"DU FÖRLORADE JUST "; X2; " "; D$(D
132
        "TOTALT ANLANDA I "; N$(T); "= "; A
133
       (T,D): RETURN
         "GERILLA PÅ "; L$(A(T,(D+5)))+S$
134
       : GOTO 132
        "STORM SÄNKER ETT FARTYG" : GOTO
135
        132
      E=E-INT((E/3)*RND)-2136
      IF E<= 0 THEN E=0
137
```
 $138$  $E1=E1-INT((E1/3)*RND)-2$ IF E1<= 0 THEN  $E1=0$ 139  $140$  $A(X,J)=E1 : C(X,C)=E$  $1111$ **RETURN** ; : ; : ; "SORRY, DU MISSLYCKADES."  $1h2$ "ALLA DINA STYRKOR ÄR SLAGNA.";  $143$  $: ; : ; : GOTO 149$  $144$ ;  $CHR$(12)$$ ; "------ $145$ "GRATULERAR!" 146 : : "DU HAR ERÖVRAT VÄRLDEN MED 147  $"$ ; Y6;" MANOVRAR." 148 "TRYCK EN TANGENT "; : GET H\$ : GOTO 52 149 **END** \* READY

วแ

35

36

 $37$ 

38

39

40

 $41$ 

 $42$ 

43

44

45

46

 $47$ 

 $48$ 

49

50

 $51$ 

52

53

 $54$ 

55

56

57

58

59

60

61

62

63

64

65

66

67

68

69

¥

#### ORBIT

Orbit utmanar dig att utkämpa rymdkrig i ett polärt koordinatsystem. Det gäller att avfyra en fotonbomb i tillräcklig närhet av alglogernas rymdskepp. Skeppet är osynligt, men befinner sig i en konstant polär bana runt jorden. Skeppet är osynligt p g a en dynamisk skärm som endast indikerar på din radar var skeppet befinner sig efter varje fotondetonation. Du får då upplysning om hur nära det fientliga skeppet detonationen var.

Spelet går ut på att med minsta antal skott oskadliggöra det främmande skeppet. Du har endast 7 fotonbomber till ditt förfogande innan det främmande skeppet försvinner från din radar helt och hållet.

Före varje skott blir du tillfrågad om SKJUTVINKEL och LÄNGD.

Du får även på skärmen se en bild av planeten och dess omgivande troposfär med skjutvinklarna utskrivna.

#### PROGRAMLISTA ORBIT.BAS

 $\overline{c}$ 

 $\overline{\mathbf{3}}$ 

 $\overline{u}$ 

5

6

7

8

9

 $11$ 

17

REM Odd Rolander 1978-12-16 ;  $CHR$(12)$  $\pmb{\mathfrak{m}}$  $\ddot{\cdot}$  $\mathbf{u}$ **\*\*\* ORBIT \*\*\***"  $\ddot{\cdot}$  $\mathbf{u}$ "TRYCK EN TANGENT "; : GET A\$ RANDOMIZE  $A=INT(360*RND(1))$  $D=INT(200*RND(1)+200)$  $10$  $R=INT(20*RND(1)+10)$  $H = 0$ IF H=5 THEN 57  $12$  $13$  $H=H+1$  $1<sup>1</sup>$ GOSUB 30 "TIMMAR"; H; ", SKJUTVINKEL "; 15 16 INPUT A1 ; "LÄNGD "; 18 INPUT D1 19  $A = A + R$ IF A<360 THEN 22 20  $21$  $A = A - 360$ 22  $T = ABS(A - A1)$ IF T<180 THEN 25 23  $24$  $T = 360 - T$  $C = SQR(D*D+D1*D1-2*D*D1*COS(T*3.141$ 25  $59/180)$ 26 IF C<=50 THEN 54 ; "AVSTÅND";C;" MIL, RIKTNING";A<br>; "TRYCK EN TANGENT "; : GET A\$ 27 28 29 GOTO 12  $\mathfrak{z}$   $\mathfrak{n}$ 00900 30  $; "$ 00000000000 31  $; "$ 32 0000 0000  $;$  " 33 0000 0000

## Program

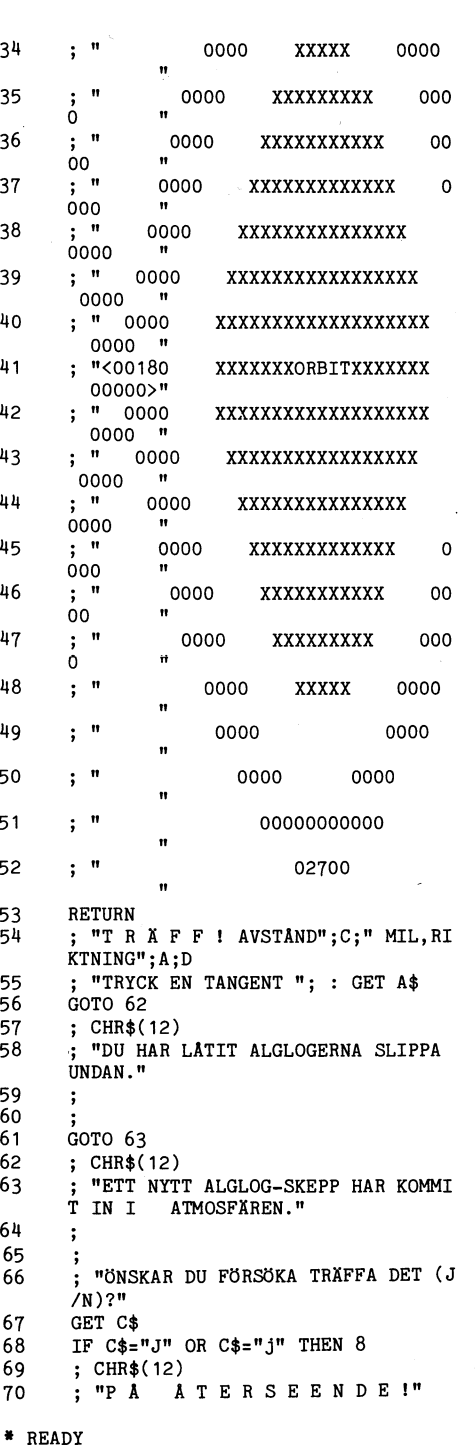

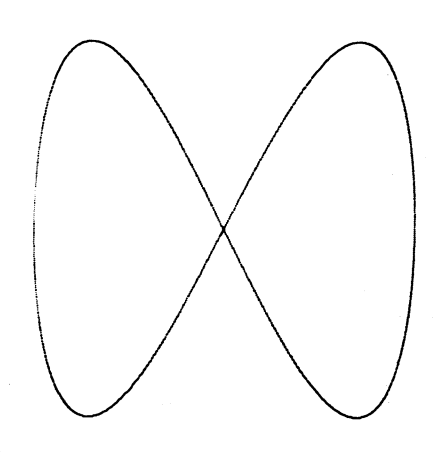

 $b_{\rm max}$  .

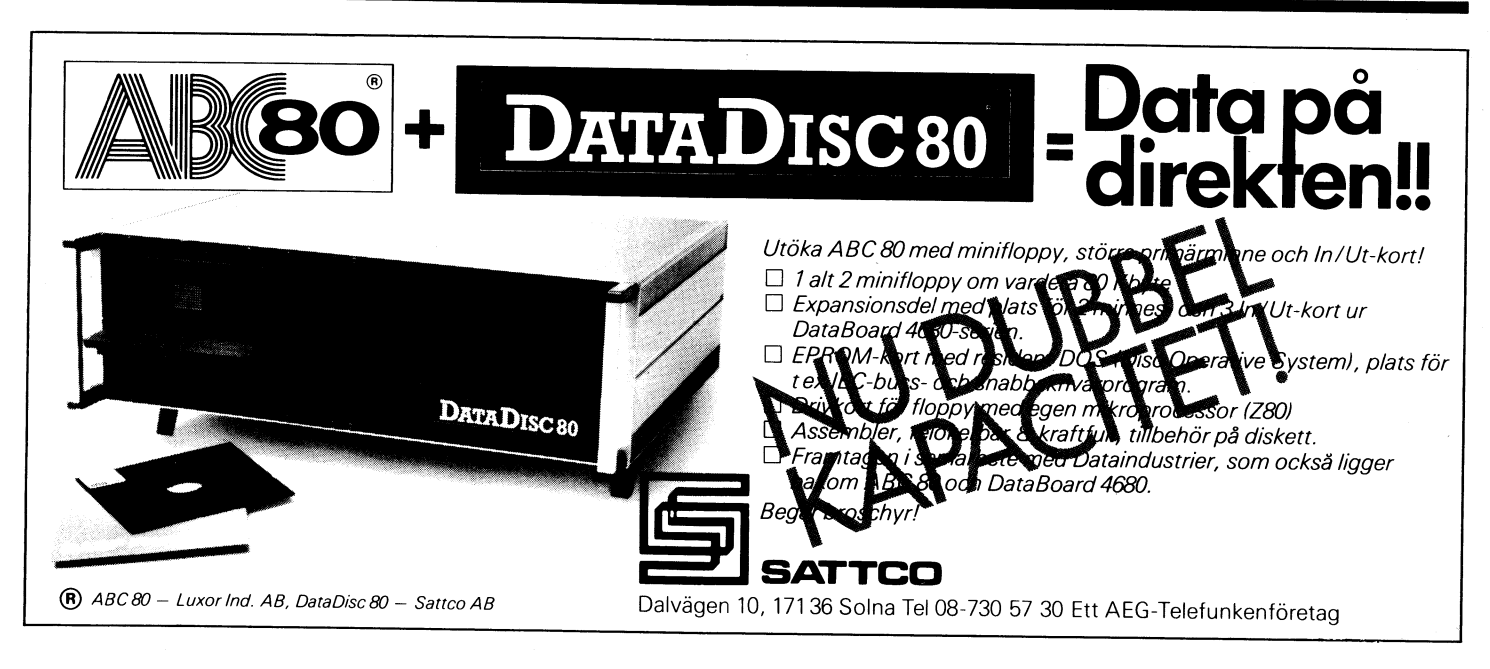

#### OM SLUMPTAL

#### Av Olle Mauritzon

Slumptalsgeneratorn (RND) ger ju bara en<br>massa festliga tal typ .038762. För att få lite reda i dessa siffror kan du använda följande formel som ger ett slumptal mellan och inklusive två tal. Använd heltal (%) så slipper du göra INT(...).

- 10 L\$=10 : REM L\$=lägsta slumptal
- 20 H%=20 : REM H%=högsta lumptal 30  $SZ=RND*(HZ-LZ+1Z)+LZ$  : REM  $SZ=slumpta$
- let 40 ; S%; : GOTO 30 : REM Skriver tills C

TRLC tryckes

Du kan också ändra lite och definiera det som en funktion:

- 10 L%=10 : REM L%=lägsta slumptal
- 20 H%=20 : REM H%=högsta lumptal
- 30 DEFFNS%(L%, H%)=RND\*(H%-L%+1%)+L% : RE
- M FNS%(L%, H%)=slumptalet<br>40; FNS%(L%, H%)=slumptalet<br>40; FNS%(L%, H%); : GOTO 20: REM Skrive<br>r tills CTRLC tryckes

Vill du spela LOTTO kan du t ex skriva så här:

- 10 REM \* L O T T O \*
- 20 DEFFNS%(L%, H%)=RND\*(H%-L%+1%)+L%
- 30 FOR I=1 TO 7
- 40 S%(I)=FNS%(1,35)
- 50 FOR J=1 TO I-1% : IF S%(J)=S%(I) 40 ELSE NEXT J
- 60; S%(I); : NEXT I : ; : GET A\$ : GOT  $0.30$

P.S. 50% av ev vinst till programmakaren.

Själv gillar jag subbar:

- 10 REM SAVE SLUMPDOT Demoprogram av su brutinstrukturerat slumpval.
- 20 REM \* Initieringar
- 30 DEFFNS%(L,H)=RND\*(H-L+1)+L : RANDOMI  $\rm{ZE}$
- 
- 100 REM \* Starta upp<br>110 ; STRING\$(40%\*24%-1%,151%);
- 120 REM \* Styrprogram (main loop som dom som kan säger)
- 130 L%=2%: H%=78%: GOSUB 900: K%=S%
- 140 L%=0% : H%=71% : GOSUB 900 : R%=S%
- 150 SETDOT R\$, K\$
- 160 GOTO 130 : REM One more main loop 900 REM \*\* SLUMPSUB \*\*
- 910  $SZ = FNSZ(LZ, HZ)$ : RETURN
- 

**AR BLADET** 28

## **Byggtips**

## KNAPPSATS ATT BYGGA

Av Lars Gunnar Karlsson (SM4FVD) i Hagfors fick vi några rader tillsammans med beskrivning av en knappsats och ett kort program.

Den oinvigde kan här få en inblick i vad som kan göras med en dator och dess V24kontakt, eller som Lars Gunnar skriver: "...Många vill nog kunna ansluta någon enkel grej till datorn för att styra en del komandon. Nedan beskriven låda har fem knappar. Dessa kan exempelviss styra markören (cursorn) i alla riktningar eller starta och stoppa en eller flera "klockor". Knappsatsen kan även användas tillsammans med olika spel som paddel, sänka båtar, rita på skärmen<br>osv. "5-knapp's programmet" måste naturligtviss läggas i ett huvudprogram, men det är ju inte så svårt! Jag har även gjort en variant av programmet där datorn känner av fönster och dörrar och talar om vilka som är öppna."

Hälsningar "Lasse Data"

- 10 REM \*\* LASSE DATA 23-05-1980
- 20 REM \*\* LASSE KARLSSON HAGFORS \*\*
- 30 REM \*\*
- 40 REM \*\* PRAKTISK ANVÄNDNING AV \*\* 50 REM \*\*  $V-24$  INGANGEN<br>60 ; CHR\$(12\$)
- 
- 
- 70 A=INP(58) : C=128 : FOR I=2 TO 0 STE  $P - 1$ 80 IF A AND C THEN  $B(I)=1$  ELSE  $B(I)=0$
- 90 C=C/2 : NEXT I : U=A-130
- 
- 100 ; CUR(2,0)'DATORN LÄSER AV BITARNA O  $1$  OCH  $2$  PÅ' 110 ;  $CUR(4,0)$ 'INPORT 58. (V-24 KONTAKT
- $EN)$ ' ; CUR(20,25)' LASSE DATA' 120
- 130 IF U=5 ; CUR(12,10)'INGEN KNAPP NED-TRYCKT
- 140 IF U=0 ; CUR(12,10)'KNAPP NR 0 ÄR NE D-TRYCKT
- 150 IF U=-2 ; CUR(12,10)'NAGON TRYCKER P A 2 KNAPPAR
- 160 IF U=1 ; CUR(12,10)'KNAPP NR 1 ÄR NE  $\texttt{D-TRYCKT}$
- 170 IF U=2 ; CUR(12,10)'KNAPP NR 2 ÄR NE D-TRYCKT
- 180 IF U=3; CUR(12,10)'KNAPP NR 3 ÄR NE D-TRYCKT
- 190 IF U=4 ; CUR(12,10)'KNAPP NR 4 ÄR NE D-TRYCKT
- 200 GOTO 70

j.

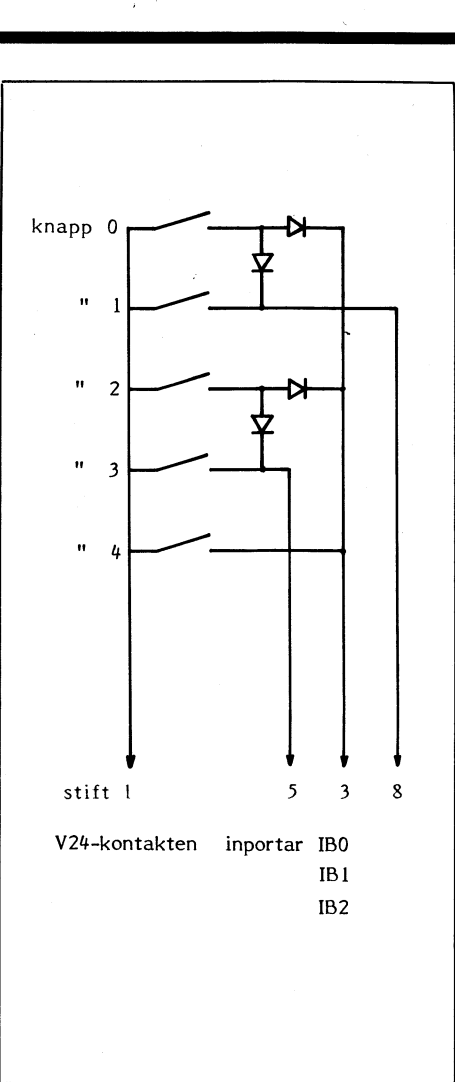

- 5 st återfjädrande tryckknappar
- 4 st dioder (IN4148)
- kabel (4 ledare)
- V24 kontakt
- en låda
- På V24-kontakten används inportarna IB0, IB1, IB2

+9V släpps till inportarna. Maximalt kan den presenterade lösningen erbjuda 6 olika kombinationer.

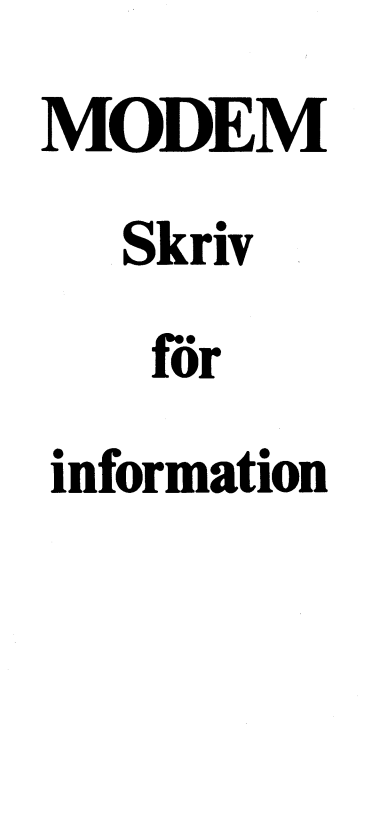

**Vektorprodukter AB Box 44002** 400 76 Göteborg

## Nu finns **ASMEDIT** FOR ABC 80

ASMEDIT för industristandard-processorerna 8080/ 8085 har gjort succé i hela världen och väckt uppseende vid internationella mikrodatorkonferenser.

ASMEDIT är en kombinerad editor och assembler. som representerar ett nytänkande när det gäller programutveckling. ASMEDIT är ingen vanlig editor/ assembler. Du jobbar lika interaktivt i ASMEDIT som i BASIC. Du arbetar flera gånger snabbare än med konventionella hjälpmedel. Du klarar Dig med mycket mindre minne.

ASMEDIT för ABC 80 säljes på kassettband eller flexskiva och kostar 575:- exkl. moms.

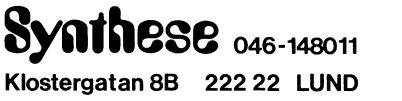

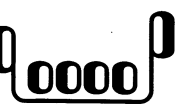

 $\Box$  Jag vill veta mer. Sänd information om ASMEDIT för ABC 80.

 $\Box$  Jag beställer ASMEDIT för ABC 80 levererad på □ kassettband | flexskiva

## **ASMEDIT FOR ARR XD**

- klarar 1500 assemblyrader utan utbyggnad av minnet
- assemblerar 1500 rader på 5 sekunder
- har alltid källkoden sekundsnabbt tillgänglig
- gör omedelbar kontroll av inmatad rad
- har fullständig filhantering på kassett och flexskiva
- är optimalt anpassad till ABC 80:s interna struktur och BASIC

- utnyttjar standard 8080/8085 mnemonics
- innehåller effektiv debugger

TILL VÅRA LÄSARE

I detta nummer av ABC-bladet har vi provat en ny teknik vid utformning av innehållet. Det nya består uti trespalt, proportionell utskrift, rak högermarginal och förminskning<br>av siginal till 71%. Det här innebär att vi får in mera material per sida. En program-<br>listning t ex, som i nr 2 upptog två sidor behöver nu knappt en sida. Hade vi producerat detta nr på det gamla sättet så skulle det bli 50 sidor i stället för 32, en klar besparing.

Redaktionen vill rikta särskilt tack till Märstatryck. Utan deras hjälp hade tidningen inte fått denna tekniska nivå.

Vi på tidningens redaktion vill veta vad du tycker om detta nya grepp. Skriv en<br>rad och tyck till!! Det är ju för dig vi gör ABC-bladet, så passa på och forma det<br>efter dina egna ideer.<br>Skriv då till:

Redaktören för ABC-bladet Box 1201 171 23 Solna

## I NÄSTA NUMMER:

- printer-test
- × presentation av läspenna
- marknadens nyheter
- Assembler och Pascal ska testas
- \* fler program

**PROGRAM TILL**  $ABC-80$ DIN I ÄGSTA **PRIS OCKSÅ** 

# **KASSETTER OCH** FLEXSKIVOR

FLEXSK. VERBATIM 540.01 10 ST  $220:-$ KASSETT AGFA LNS C 60 10 ST 47:50 **PROGRAMEXEMPEL:** 

SCHACK FR 115:-, SORTERING FR 35:-**TIPS** FR 35:-, MATEMATIK FR 95:-OCH MYCKET MYCKET MER! SAMTLIGA PRISER INKLUDERAR MOMS. GARANTI PÅ ALLA PROGRAM. BEGÄR GRATIS BROSCHYR EL. BESTÄLL DIREKT!

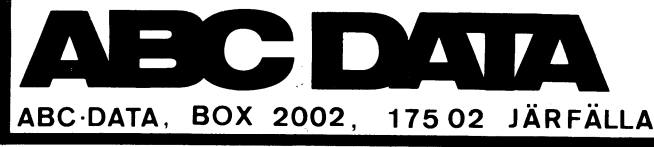

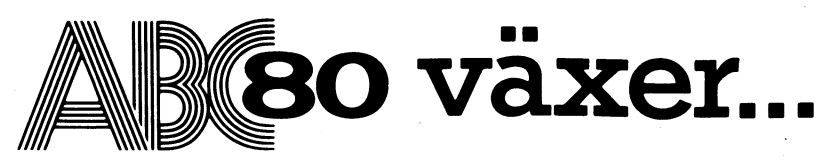

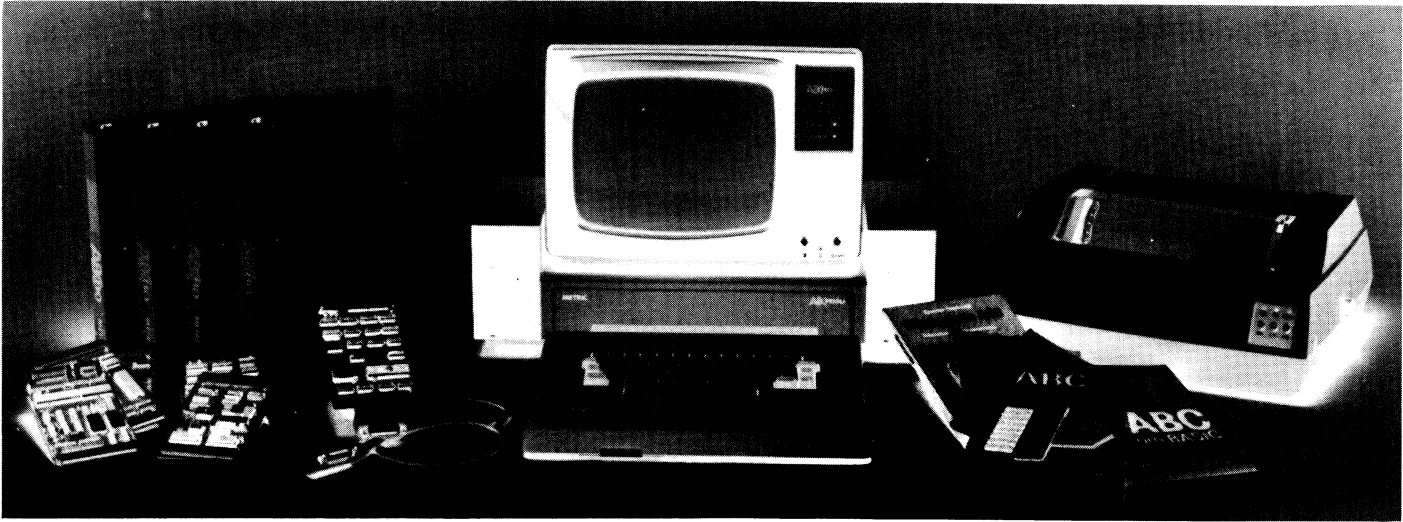

ABC80 växer! Idag finns det över 8000 använ- Vi på Metric var med och startade ABC80-provändare som valt den svenska datorn ABC80 p.g.a. behörssortiment som finns idag. Denna i<br>det stora sortimentet av tillbehör, programvaror och fortsätter vi med, och här är några nyheter: det stora sortimentet av tillbehör, programvaror och läromedel.

## AVANCERAD ASSEMBLEB

Paketet består av <sup>i</sup>

\_ editor (skärmorienterad) \_ debug

 $-$  Z80-assembler

## PASCAL

Nu utökas ABC-kortserien med en 16 k RAM-modul.<br>Ett nytt programmeringsspråk som blir alltmer popu- Andra kort är:<br>lärt världen över. *Metric Mini Pascal* arbetar med hel- — IEEE, instrumentbussen — ADC, 32 kanaler lärt världen över. Metric Mini Pascal arbetar med hel-  $\qquad$  IEEE, instrume talsvariabler. Kan användas där man behöver snabba  $\qquad$  SIO, serie I/O. program. Lämpligt också för undervisning. 2 kanaler, program. Lämpligt också för undervisning.

## MATEMATIK 2

- 
- $-$  matrisalgebra och invers
- $-$  linjär programmering
- $-$  differentialekvationer
- \_ Fourieranalys

Programmen i dessa paket kan användas för många I OI Presses av de vanliga I DI presses av de vanliga I  $\overline{\text{LITERATION}}$ av de vanliga statistiska metoderna, bl.a.

- \_ standard avvikelse, medelvärde
- $-$  t-test, Chi-2
- $-$  sannolikhetslära
- \_ regressionskoeff., förklaringsgrad

## DATABAS 80

Ett generellt och lättanvänt programsystem för att verkets nya bildtelefon för hörselhandikappade<br>hantera dataregister på flexminnet. Databas 80 kan — lokal datavisionscentral. Informationscentralen är<br>användas för ex.vis

Stockholm: Dicro-Dator, 08-102600, Datorisering Konsult, 08-329247,<br>
L.S.I.-Electronics, 08-611254. School 2001-08: Linköping: Kontorsservice, 0340-15860. Jönköping: Månsson & Co, 036-113185.<br>
L.S.I.-Electronics, 08-611254 Helge E. Jörgensen, 0411-11134. **Halmstad:** 

Honneby: Exportstaben, 0457-103 50 . Borås: Borås Data & Elektronik, 033-031- 18 51 38, Mytech Data, 031-115138, Rutindata, 031-249190, Scandia Met-11 53 60. **Göteborg:** Janken Minidata,

vall: Hälsingedata, 0650-14060.<br>
Sund: Oppsala Fivator, 018-11 7060. Faith: IKF, 023-23444. Hudiks-<br>
360. Göteborg: Janken Minidata, 800. ISBN 998850,Din Sundsvall: Sv. Data, 060-128850,Din Sundsvall: Sv. Data, 060-128850,

jectet. Vi har också utvecklat en stor del av det till-<br>behörssortiment som-finns idag. Denna utveckling

## TANDLÄKARADMINISTRATION

Tandvårdsräkningar, månadsrapport, patientjournal, kallelselista och mycket annat.

## 16k RAM .

- - - $2 \text{ kanaler},$  analog in<br>2 kanaler,  $\text{DAC}, 2$  kanaler analog ut
- \_ PIO, parallell I/Û, \_ PBOM, plats för 14k PIO, parallell I/O,  $-$  PROM, p<br>32 bit EPROM

Generellt användbar matematiska program. Bl.a. ABC-kortserien är väldokumenterad och avancerad  $-$  ekvationssystem (30 obekanta) programvara finns att tillgå.

## LINIÉLYSSNARE

Nu kan ABC80 användas som ett "mätinstrument" för felsökning i datakommunikationslänkar. (Asynk, synk, STATISTIK 1 OCH 2 11;100.000-<br>STATISTIK 1 OCH 2 11;100.000-linjelyssnare har "100.000kronors-prestanda"!

- \_ Avancerad programmering på ABC80
- \_ ABC om flexminne och skrivare

## DATAKOMMUNIKATION

- \_ terminal mot Upplysningscentralen (UC)
- terminal mot Upplysningscentralen (UC)<br>— "dövtelefon". ABC80 kan kommunicera med Tele- له "dövtelefon". ABC80 kan kommunicera med Tele-<br>Ett generellt och lättanvänt programsystem för att «verkets nya bildtelefon för h
	-

Data, 0660-84300. Umeå: Sv. Data, 090-<br>1900 40. Skellefteå: Sv. Data, 0910-

 $\ldots$   $\ldots$ 

Autindata, 031-249190, Scandia Met-<br>190040. Skellefteå: Sv. Data, 0910- ric, 031-810975. Varberg: Varbergs BANVAKTSVÄGEN 20, BOX 1307, 17125 SOLNA, TEL 08/82 04 00 772 40. Luleå: Sv. Data, 0920-180 20<br>190040. Skellefteå: S DANMARK: TEL 02/80 42 00 NORGE: TEL 02/28 26 24 FINLAND: TEL 90/46 08 44